# "DC Pro" Data Center On-Line Profiling Tool Calculation Reference Manual

This manual describes DC Pro v3.0.

July 28, 2014

Prepared by:

Integral Group 427 13th St Oakland, CA 94612 USA (510) 663-2070 www.integralgroup.com

# **Contents**

| PURPOSE OF THIS MANUAL                      |    |
|---------------------------------------------|----|
| INITIAL SCREEN                              |    |
| MAIN SCREEN                                 |    |
| Profiler Steps                              |    |
| PERFORMANCE SUMMARY                         |    |
| Power Usage Effectiveness (PUE)             |    |
| Annual Data Center Energy Use               | 6  |
| OPTIONS                                     |    |
| Finish with the Profile                     |    |
| Print Profile                               |    |
| Archive Profile                             |    |
| SIX STEPS                                   |    |
| STEP ZERO – FEDERAL DATA CENTER             |    |
| STEP 1 – DATA CENTER GENERAL INFORMATION    |    |
| USER INPUTS                                 |    |
| USER INPUTS                                 |    |
| STEP 2 - ENERGY USE SYSTEMS                 |    |
| USER INPUTS                                 |    |
| Nested Questions.                           |    |
| Step 2.1. Energy Management                 |    |
| Step 2.2. IT Equipment                      |    |
| Step 2.3. Environmental Conditions          |    |
| Step 2.4. Air Management                    |    |
| Step 2.5. Cooling                           |    |
| Step 2.6. IT Equipment Power Chain          |    |
| Step 2.7. Lighting                          |    |
| CALCULATIONS                                |    |
| ·                                           |    |
| STEP 3 - SUPPLIED ENERGY (OPTIONAL)         |    |
| DATA CENTER VS NON-DATA CENTER ENERGY USE   |    |
| SUB-METERS                                  |    |
| COMPLETE METER DATAUSER INPUTS              |    |
| Electric Meters                             |    |
| Fuel Meters                                 |    |
| Steam Meters                                |    |
| Chilled Water Meters                        |    |
| CALCULATIONS                                |    |
| STEP 4 - ENERGY USE DISTRIBUTION (OPTIONAL) | 50 |
| INITIAL CALCULATIONS                        | 50 |
| Annual Energy Use                           |    |
| Energy End-Use Breakouts                    |    |
| USER INPUTS                                 |    |
| Electric Meters                             | 54 |

| Steam Meters                          | 62 |
|---------------------------------------|----|
| Chilled Water Meters                  | 66 |
| SUMMARY DISTRIBUTION CALCULATIONS     |    |
| STEP 5 – RESULTS                      | 70 |
| USER INPUTS                           | 70 |
| Output                                | 70 |
| Annual Energy Use and Cost Table      | 70 |
| Energy Comparison Chart               | 71 |
| Potential Annual Energy Savings Table | 73 |
| Total Savings Chart                   | 74 |

# **Appendices**

- A. Lookup Table: Climate Zones
  B. Lookup Table: Cooling System Energy
  C. Lookup Table: UPS Efficiency
  D. EnergyPlus Model
  E. Recommended Actions

# **Purpose of This Manual**

The intent of this manual is to give users of the Profiling Tool an understanding of how the Profiling Tool's results are generated.

# **Initial Screen**

After signing on to DC Pro v3, the initial screen shown in Figure 1 is presented. The list of data centers will vary according to user.

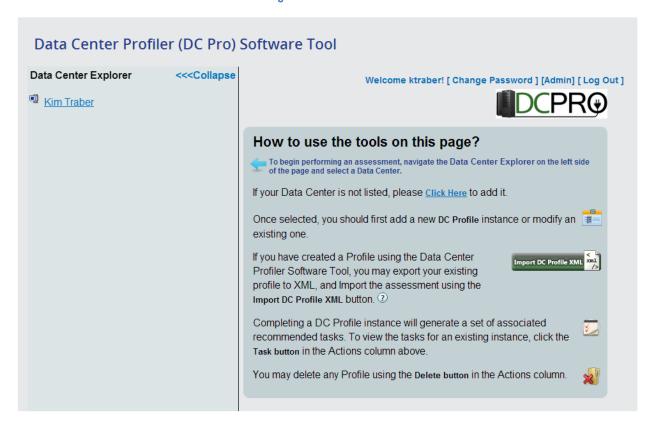

Figure 1. Initial Screen

Click on the data center of interest from the list in the left column. The screen shown in Figure 2 is presented. The list of profiles will vary according to the data center selected. Select an existing profile to modify, or create a new profile.

Figure 2. Create/Select the Profile

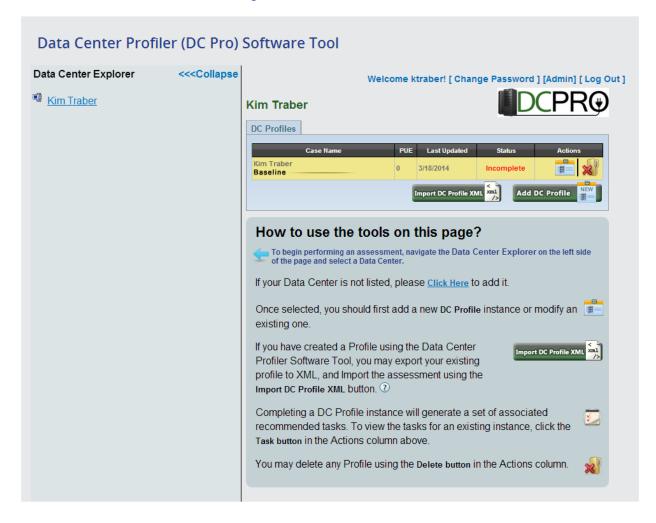

## **Main Screen**

There are three elements on the main screen – a list of Profiler steps on the left, a performance summary on the right, and a row of options at the bottom.

Figure 3. Main Screen

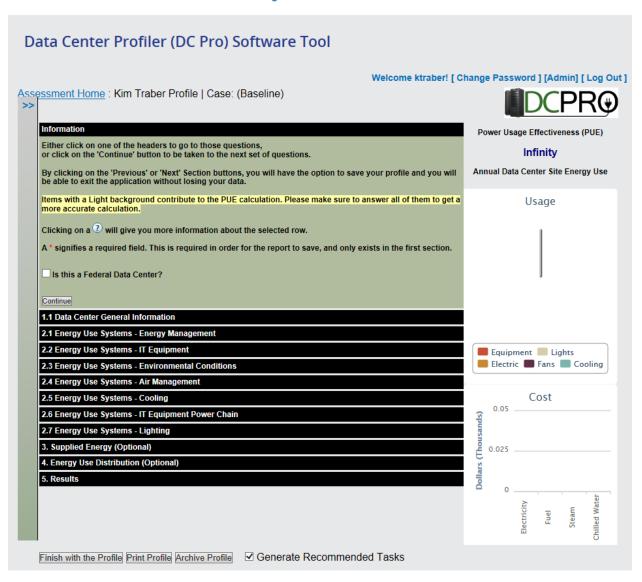

# **Profiler Steps**

To see the detail for each step, click on the name of the step. The activity performed in each step is described in detail in the Six Steps section of this document.

Figure 4. Profiler Steps

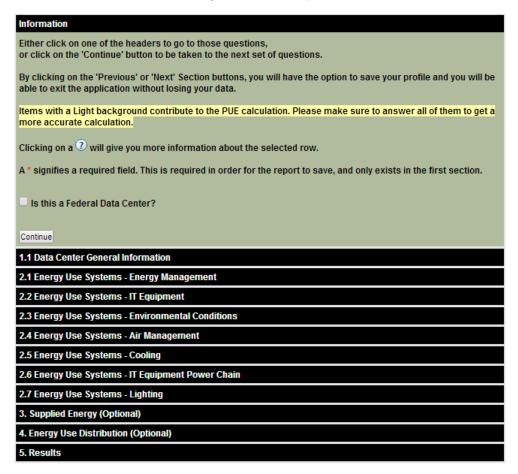

# **Performance Summary**

The right side of the main screen has three objects that are updated automatically each time the user makes a change to specific data entry questions. The objects are:

- 1. Power Usage Effectiveness (PUE). This is presented as a number.
- 2. A pie chart called "Usage", showing relative energy use in each of five end-use categories.
- 3. A column chart called "Cost", showing the annual dollar cost of each of four types of energy.

When starting a new profile for a data center, the performance summary first appears as shown in Figure 5. Information needs to be entered in Steps 1 and 2 before DC Pro can present a meaningful performance summary.

Figure 5. Performance Summary: Initial

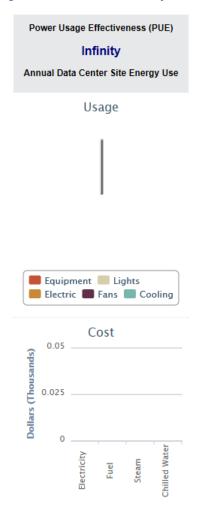

## **Power Usage Effectiveness (PUE)**

The annual average Power Utilization Effectiveness of the data center is calculated as:

(IT Energy Use + Lighting Energy Use + Electric Distribution Loss + Fans Energy Use + Cooling & Humidity Control Energy Use) / (IT Energy Use)

Only the data entry questions with a light background, in Steps 1 and 2, affect the PUE calculation.

The Profiler displays the PUE to nearest 0.01, but this should NOT be taken as an indication of accuracy of the tool. It is a ROUGH tool. The PUE is shown to this precision simply to provide feedback to the user when he changes the answers to questions that affect the PUE calculation.

## **Annual Data Center Energy Use**

#### Usage

Only the data entry questions with a light background, in Steps 1 and 2, affect the Usage pie chart. If the user does not enter any information in Steps 3 and 4, then the pie chart reflects default, pre-calculated, estimated energy end-use breakouts. If the use enters information in Steps 3 and 4 (defining the breakouts based on meter data), then the pie chart reflects that information instead.

| Pie Chart Legend | Description                                                              |
|------------------|--------------------------------------------------------------------------|
| Equipment        | IT equipment.                                                            |
| Lights           | Lights.                                                                  |
| Electric         | Electric distribution system loss.                                       |
| Fans             | Cooling system fan energy.                                               |
| Cooling          | All cooling and humidity control system components, other than the fans. |

#### Cost

This chart is populated only if the user enters energy cost data in Step 3.

# **Options**

The bottom of the Main Screen presents four options.

Figure 6. Profile Options

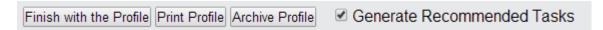

#### Finish with the Profile

The user can select this option at any time. The data entered in the current session will be saved, and can be recalled later for further editing.

#### **Print Profile**

This option allows the user to print the current profile, in table form.

#### **Archive Profile**

This option saves the profile, and prohibits further editing of the profile.

#### **Generate Recommended Tasks**

If box is checked when the user selects Finish with the Profile, then the Profiler will present a list of recommended actions to take, based on the user's answers to all of the data entry questions in Steps 1 and 2. See Appendix E for details on how each action is presented or not presented.

# **Six Steps**

The Profiler has six major steps.

| Step Zero – Federal Data Center          | Asks the user to identify the data center as federal or not federal.                                                      |
|------------------------------------------|----------------------------------------------------------------------------------------------------|
| Step 1 – Data Center General Information | The user provides basic information about the data center.                                                                |
| Step 2 - Energy Use Systems              | Questionnaire, and calculation of the Default energy end-use breakouts.                                                   |
| Step 3 - Supplied Energy                 | Optional step. Allows user to enter energy meter readings.                                                                |
| Step 4 - Energy Use Distribution         | Optional step. Allows user to distribute the readings entered in Step 3, among the data center energy end-use categories. |
| Step 5 - Results                         | Presents the results of the Profiler's calculations.                                                                      |

# **Step Zero - Federal Data Center**

Figure 7. Federal Data Center

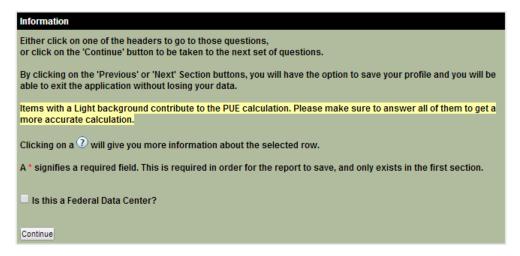

There is one data entry field on this screen: "Is this a Federal Data Center?" (yes/no).

# **Step 1 - Data Center General Information**

The Profiler allows users to define and edit multiple data centers. The user defines his data centers in Step 1. Basic information is asked for – data center name, location, floor area, and type.

# **User Inputs**

In the tables that follow, each input question is assigned a code. These codes are not visible on the screen when using the Profiling Tool. The codes are referenced in the Calculation sections of this manual, where the Profiling Tool outputs are defined.

**Table 1. Data Center General Information Questions** 

| Code    | Input Question                                                                                    | Data Type  | Used in Calcs? |
|---------|---------------------------------------------------------------------------------------------------|------------|----------------|
| GI.Q.01 | Profile Name                                                                                      | Text       | No             |
| GI.Q.02 | Department                                                                                        | Text       | No             |
| GI.Q.03 | Organization                                                                                      | Select One | No             |
| GI.Q.04 | Address                                                                                           | Text       | No             |
| GI.Q.05 | State/Region  [all US states; District of Columbia, Puerto Rico, Pacific Islands, Virgin Islands] | Select One | Yes            |
| GI.Q.06 | County [choices depend on State/Region selected]                                                  | Select One | Yes            |
| GI.Q.08 | Floor Area – Data Center Space [value]                                                            | Integer    | No             |
| GI.Q.09 | Floor Area – Data Center Space [units]  square feet square meters                                 | Select One | No             |
| GI.Q.10 | Floor Area – Data Center Support Space [value]                                                    | Integer    | No             |
| GI.Q.11 | Floor Area – Data Center Support Space [units]  square feet square meters                         | Select One | No             |
| GI.Q.12 | Floor Area – Non Data Center Space [value]                                                        | Integer    | No             |
| GI.Q.13 | Floor Area – Non Data Center Space [units] square feet square meters                              | Select One | No             |

| Code    | Input Question                                                                                                    | Data Type  | Used in Calcs? |
|---------|----------------------------------------------------------------------------------------------------|------------|----------------|
| GI.Q.14 | Total Facility Space [value]                                                                                                    | Integer    | No             |
| GI.Q.15 | Total Facility Space [units]                                                                                                    | Select One | No             |
| GI.Q.16 | Type of Data Center  Colocation Financial Government Other Corporate Managed Disaster Recovery Telecom Switches ISP Routers Operations/Processing Data Storage Internet Service Provider | Select One | No             |
| Gl.Q.17 | Data Center Tier (Uptime Institute Definition)  Tier 1 Tier 2 Tier 3 Tier 4 Mixed                                                                                                    | Select One | No             |
| Gl.Q.18 | Data Center Class (as per the ASHRAE Guidelines)  A1 A2 A3 A4 B C                                                                                                    | Select One | No             |

1.1 Data Center General Information Give the current profile a unique name. Use the date to help organize \* Profile Name: Example Case for Calculation Reference Manual multiple assessments in a datacenter (e.g., "Case #1, 2008-\* Organization: Integral Group You can choose your climate zone manually by checking \* Address: 427 13th St, Oakland CA 94612 this box: State/Region: California County: Alameda Climate Zone: 3C \* Floor Area - Data Center Space: 3000 sq feet \* Floor Area - Data Center Support Space: 1000 sq feet ~ \* Floor Area - Non Data Center Space: 5000 sq feet Total Facility Space: 9000 sq feet V Type of Data Center: Government ~ \* Data Center Tier (Uptime Institute definition): Tier II Class as per the ASHRAE V \* Data Center Class: A3 Guidelines Previous Section Next Section

Figure 8. Data Center General Information Questions

## **Calculations**

The Profiler determines which climate zone the data center is in. See Appendix A.

Note that the user has the option of entering the climate zone directly, as shown in Figure 9.

1.1 Data Center General Information Give the current profile a unique name. Use the date to help organize multiple assessments in a \* Profile Name: Example Case for Calculation Reference Manual datacenter (e.g., "Case #1, 2008-\* Organization: Integral Group You can choose your climate zone manually by checking this box: 🗹 \* Address: 427 13th St, Oakland CA 94612 Climate Zone: 3C - Warm/Marine ✓ \* Floor Area - Data Center Space: 3000 sq feet \* Floor Area - Data Center Support Space: 1000 sq feet \* Floor Area - Non Data Center Space: 5000 sq feet Total Facility Space: 9000 sq feet V Type of Data Center: Government  $\checkmark$ \* Data Center Tier (Uptime Institute definition): V Class as per the ASHRAE \* Data Center Class: A3 V Guidelines Previous Section Next Section

Figure 9. Data Center General Information Questions: Climate Zone Option

There are fifteen climate zones to choose from, as shown in Table 2. See Appendix A for details.

**Table 2. Data Center General Information Questions: Climate Zone Option** 

| Code    | Input Question                                                                                                    | Data Type  | Used in<br>Calcs? |
|---------|----------------------------------------------------------------------------------------------------|------------|-------------------|
| GI.Q.05 | State/Region                                                                                                    | Hidden     |                   |
| GI.Q.06 | County                                                                                                    | Hidden     |                   |
| Gl.Q.07 | Climate Zone  1A - Very Hot/Humid 2A - Hot/Dry 3A - Hot/Dry 3A - Warm/Humid 3B - Warm/Dry 3C - Warm/Marine 4A - Mixed/Humid 4B - Mixed/Dry 4C - Mixed Marine 5A - Cool/Humid 5B - Cool/Dry 6A - Cold/Humid 6B - Cold/Dry 7 - Very Cold 8 - Subarctic | Select One | Yes               |

# **Step 2 - Energy Use Systems**

Steps 2.1 through 2.7 are primarily questionnaires. Answers to the questions can serve any of three purposes:

- 1. To determine whether an Action is recommended or not recommended, in the "Suggested Next Steps" section of Step 5. The details of the Action selections are provided in Appendix E.
- 2. To influence the output values that the Profiler calculates. Not every question influences the calculated values. Many of the tables in this manual have a rightmost column with the heading "Used in Calcs?" This column indicates which questions affect the calculated results.
- 3. To collect benchmark data that is not used immediately by the Profiler, but may be useful for future studies.

Step 2 also estimates how the data center's energy use is distributed among five end-use categories, based on the answers to the Step 2 questions. These are referred to as the Default energy end-use breakouts.

After completing Step 2, the user can go directly to Step 5 where results are presented. The results will be based on the Default energy end-use breakouts.

If the user wishes to replace the Default breakouts with actual measured energy use data, then he should complete Steps 3 and 4. The results presented in Step 5 will then reflect the measured data.

# **User Inputs**

The questions are grouped into seven subject areas:

2.1 Energy Management

2.2 IT Equipment

2.3 Environmental Conditions

2.4 Air Management

2.5 Cooling

2.6 IT Equipment Power Chain

2.7 Lighting

## **Nested Questions**

Some questions are shown/hidden depending on the user's answer to a previous question. For example, if the data center is cooled by air-cooled chillers, the questions about cooling towers are hidden. The arrangement of nested questions is documented in each of the following sections.

## Step 2.1. Energy Management

Figure 10. Energy Management Questions

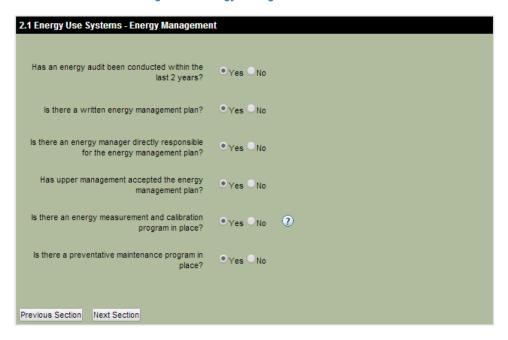

**Table 3. Energy Management Questions** 

| Question ID | Question                                                                        | Data<br>Type | Used in<br>Calcs? |
|-------------|---------------------------------------------------------------------------------|--------------|-------------------|
| EM.Q.01     | Has an energy audit been conducted within the last 2 years?                     | Y/N          | No                |
| EM.Q.02     | Is there a written energy management plan?                                      | Y/N          | No                |
| EM.Q.02.1   | Is there an energy manager directly responsible for the energy management plan? | Y/N          | No                |
| EM.Q.02.2   | Has upper management accepted the energy management plan?                       | Y/N          | No                |
| EM.Q.03     | Is there an energy measurement and calibration program in place?                | Y/N          | No                |
| EM.Q.04     | Is there a preventative maintenance program in place?                           | Y/N          | No                |

#### **Nested Questions**

| If the answer to EM.Q.02 is: | Show<br>EM.Q.02.1? | Show<br>AM.Q.02.2? |
|------------------------------|--------------------|--------------------|
| Yes                          | Yes                | Yes                |
| No                           | No                 | No                 |

## Step 2.2. IT Equipment

**Figure 11. IT Equipment Questions** 

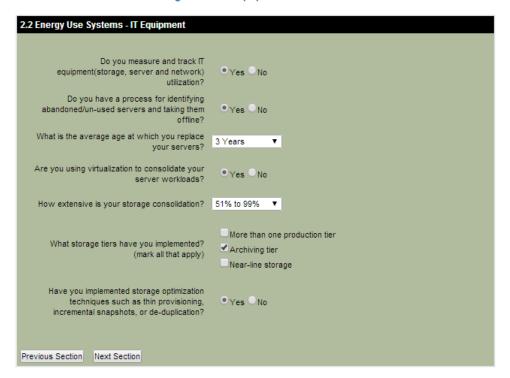

**Table 4. IT Equipment Questions** 

| Question ID | Question                                                                                       | Data Type  | Used in<br>Calcs? |
|-------------|------------------------------------------------------------------------------------------------|------------|-------------------|
| IT.Q.01     | Do you measure and track IT equipment (storage, server & network) utilization?                 | Y/N        | No                |
| IT.Q.02     | Do you have a process for identifying abandoned/un-used servers and taking them offline?       | Y/N        | No                |
| IT.Q.03     | What is the average age at which you replace your servers?  0-2 years 3 years 4 years 5+ years | Select One | No                |
| IT.Q.04     | Are you using virtualization to consolidate your server workloads?                             | Y/N        | No                |

| Question ID | Question                                                                                                    | Data Type  | Used in Calcs? |
|-------------|----------------------------------------------------------------------------------------------------|------------|----------------|
| IT.Q.05     | How extensive is your storage consolidation?  0% 1% to 50% 51% to 99% 100%                                                     | Select One | No             |
| IT.Q.06     | What storage tiers have you implemented? (mark all that apply)  More than one production tier Archiving tier Near-line storage | Select Any | No             |
| IT.Q.07     | Have you implemented storage optimization techniques such as thin provisioning, incremental snapshots, or de-duplication?      | Y/N        | No             |

None.

## **Step 2.3. Environmental Conditions**

Figure 12. Environmental Conditions Questions

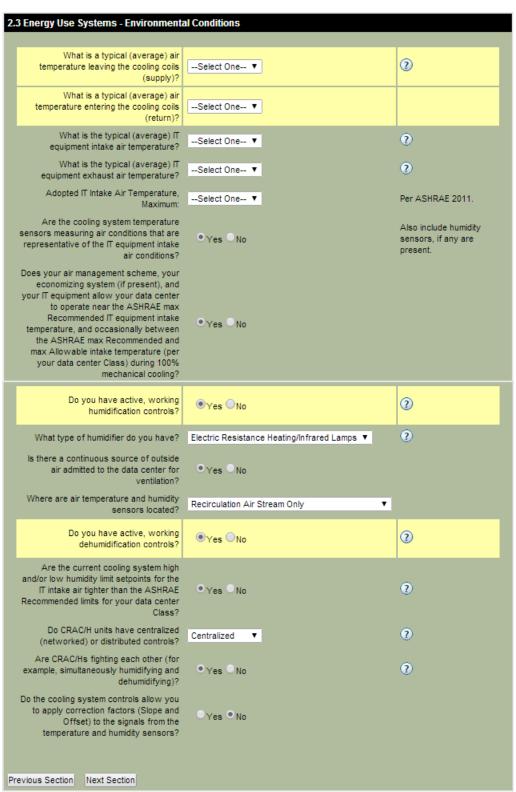

**Table 5. Environmental Conditions Questions** 

| Question ID | Question                                                                                                    | Data<br>Type  | Used in Calcs? |
|-------------|----------------------------------------------------------------------------------------------------|---------------|----------------|
| EC.Q.01     | What is a typical (average) air temperature leaving the cooling coils (supply)?  55 F (13 C) 60 F (16 C) 65 F (18 C) 70 F (21 C) 75 F (24 C) 80 F (27 C) 85 F (29 C) 90 F (32 C) 95 F (35 C) 100 F (38 C) 105 F (41 C) 110 F (43 C) 115 F (46 C) >115 F (>46 C)                                                                   | Select<br>One | Yes            |
| EC.Q.02     | What is a typical (average) air temperature entering the cooling coils (return)?  55 F (13 C) 60 F (16 C) 65 F (18 C) 70 F (21 C) 75 F (24 C) 80 F (27 C) 85 F (29 C) 90 F (32 C) 95 F (35 C) 100 F (38 C) 105 F (41 C) 110 F (43 C) 115 F (46 C) 120 F (49 C) 125 F (52 C) 130 F (54 C) 135 F (57 C) 140 F (60 C) >140 F (>60 C) | Select<br>One | Yes            |

| Question ID | Question                                                                                                    | Data<br>Type  | Used in Calcs? |
|-------------|----------------------------------------------------------------------------------------------------|---------------|----------------|
| EC.Q.03     | What is a typical (average) IT equipment intake temperature?  55 F (13 C) 60 F (16 C) 65 F (18 C) 70 F (21 C) 75 F (24 C) 80 F (27 C) 85 F (29 C) 90 F (32 C) 95 F (35 C) 100 F (38 C) 115 F (41 C) 115 F (46 C) >115 F (>46 C)                                                                                                    | Select<br>One | No             |
| EC.Q.04     | What is the typical (average) IT equipment exhaust air temperature?  55 F (13 C) 60 F (16 C) 65 F (18 C) 70 F (21 C) 75 F (24 C) 80 F (27 C) 85 F (29 C) 90 F (32 C) 95 F (35 C) 100 F (38 C) 105 F (41 C) 110 F (43 C) 115 F (46 C) 120 F (49 C) 125 F (52 C) 130 F (54 C) 135 F (57 C) 140 F (60 C) 145 F (63 C) 155 F (68 C) 160 F (71 C) 165 F (74 C) 170 F (77 C) 175 F (79 C) 180 F (82 C) >180 F (82 C) | Select<br>One | No             |

| Question ID                                                                                                    | Question                                                                                                    | Data<br>Type  | Used in<br>Calcs? |
|----------------------------------------------------------------------------------------------------|----------------------------------------------------------------------------------------------------|---------------|-------------------|
| EC.Q.05                                                                                                    | Adopted IT Intake Air Temperature, Maximum:  65 F (18 C) 70 F (21 C) 75 F (24 C) 80 F (27 C) 85 F (29 C) 90 F (32 C) 95 F (35 C) 100 F (38 C) 105 F (41 C) 110 F (43 C) 115 F (46 C) >115 F (>46 C)                                                                                                    | Select<br>One | No                |
| EC.Q.06                                                                                                    | Are the cooling system temperature sensors measuring air conditions that are representative of the IT equipment intake air conditions?                                                                                                    | Y/N           | No                |
| EC.Q.07                                                                                                    | C.Q.07  Does your air management scheme, your economizing system (if present), and your IT equipment allow your data center to operate near the ASHRAE max Recommended IT equipment intake temperature, and occasionally between the ASHRAE max Recommended and max Allowable intake temperature (per your data center Class) during 100% mechanical cooling? |               | No                |
| EC.Q.08                                                                                                    | Do you have active, working humidification controls?                                                                                                    | Y/N           | Yes               |
| EC.Q.08.1                                                                                                    | EC.Q.08.1 What type of humidifier do you have?  Electric Resistance Heating/Infrared Lamps Steam from Boiler Direct Evaporative Ultrasonic                                                                                                    |               | No                |
| EC.Q.09                                                                                                    | Do you have active, working dehumidification controls?                                                                                                    | Y/N           | Yes               |
| EC.Q.09.1                                                                                                    | Is there a continuous source of outside air admitted to the data center for ventilation?                                                                                                    | Y/N           | No                |
| EC.Q.09.2 Where are air temperature and humidity sensors located?  Outside Air Stream Only Recirculation Air Stream Only Outside Air Stream and recirculation Air Stream |                                                                                                    | Select<br>One | No                |
| EC.Q.10                                                                                                    | Are the current cooling system high and/or low humidity limit setpoints for the IT intake air tighter than the ASHRAE Recommended limits for your data center Class?                                                                                                    | Y/N           | No                |
| EC.Q.11                                                                                                    | Do CRAC/H units have centralized (networked) or distributed controls?  Centralized Distributed                                                                                                    | Select<br>One | No                |

| Question ID | Question                                                                                                    | Data<br>Type | Used in Calcs? |
|-------------|----------------------------------------------------------------------------------------------------|--------------|----------------|
| EC.Q.12     | Are CRAC/Hs fighting each other (for example, simultaneously humidifying and dehumidifying)?                                                      | Y/N          | No             |
| EC.Q.13     | Do the cooling system controls allow you to apply correction factors (Slope and Offset) to the signals from the temperature and humidity sensors? | Y/N          | No             |

The Profiler assumes the de/humidification system(s) are working properly, not fighting each other. For more details on how the data center is modeled, see Appendix D.

#### **Nested Questions**

| If the answer to EC.Q.08 is: | Show EC.Q.08.1? | Show EC.Q.09.1? | Show EC.Q.09.2? |
|------------------------------|-----------------|-----------------|-----------------|
| Yes                          | Yes             | Yes             | Yes             |
| No                           | No              | See next table  | See next table  |

| If the answer to EC.Q.09 is: | Show EC.Q.09.1? | Show EC.Q.09.2? |
|------------------------------|-----------------|-----------------|
| Yes                          | Yes             | Yes             |
| No                           | No              | No              |

## Step 2.4. Air Management

2.4 Energy Use Systems - Air Management Can your adopted Recommended IT equipment intake air condition be ● Yes ○ No maintained if you turn off one or more selected CRAC/H units? Is there any supplemental cooling? Rear-Door Does the CRAC/CRAH/AHU have a free ●Yes ○No ② cooling coil (water side economizer)? 2 Is there air-side free cooling? 

Yes No Air Supply Path Underfloor Plenum ▼ Is there a floor-tightness (sealing leaks) program in place? Degree of sealing for cable penetrations? Poor to None ▼ Is the cable build-up in the floor plenum or the over-head plenum more than 1/3 of the plenum height? Is there program in place for regularly managing cables to allow unobstructed Yes No Degree that IT equipment is arranged in rows? Is there a rack/lineup-tightness (using blanking panels) program in place? Degree of current implementation of alternating hot and cold aisles? Degree that blanking panels are in place? Fair Where is the supply placed? Hot Aisles Only Is there a diffuser/tile-location (to ●Yes ○No conserve hot and cold aisles) program in place? Degree to which hot and cold aisles are currently fully enclosed? What kind of supply fans are in use? Equipped with VSDs ▼ VSD = Variable Speed Drive Do some areas of the data center have ●Yes ○No load densities that are more than 4 times the average load density? Is the air-delivery system balanced to ●Yes ○No ensure correct airflow rates? Is there an air-balancing (allow proper ● Yes ○ No airflow distribution) program in place? Previous Section Next Section

**Figure 13. Air Management Questions** 

**Table 6. Air Management Questions** 

| Question ID | Question                                                                                                    | Data Type  | Used in<br>Calcs? |
|-------------|----------------------------------------------------------------------------------------------------|------------|-------------------|
| AM.Q.01     | Can your adopted Recommended IT equipment intake air condition be maintained if you turn off one or more selected CRAC/H units? | Y/N        | No                |
| AM.Q.03     | Is there any supplemental cooling?                                                                                              | Select One | No                |
|             | None<br>In-Row<br>Modular<br>Overhead<br>Rear-Door<br>Liquid-Cooled Cabinet                                                     |            |                   |
| AM.Q.04     | Does the CRAC/CRAH/AHU have a free cooling coil (water side economizer)?                                                        | Y/N        | Yes               |
| AM.Q.05     | Is there air-side free cooling?                                                                                                 | Y/N        | Yes               |
| AM.Q.07     | Air Supply Path                                                                                                    | Select One | No                |
|             | Overhead Ducts<br>Overhead Plenum<br>Underfloor Plenum<br>In-Row<br>Free                                                        |            |                   |
| AM.Q.07.4   | Is there a floor-tightness (sealing leaks) program in place?                                                                    | Y/N        | No                |
| AM.Q.07.5   | Degree of sealing for cable penetrations?  Poor to None Fair Good                                                               | Select One | No                |
| AM.Q.07.6   | Is the cable build-up in the floor plenum or the over-head plenum more than 1/3 of the plenum height?                           | Y/N        | No                |
| AM.Q.07.7   | Is there a program in place for regularly managing cables to allow unobstructed air flow?                                       | Y/N        | No                |
| AM.Q.13     | Degree that IT equipment is arranged in rows?  Poor to None Fair Good                                                           | Select One | No                |
| AM.Q.13.1   | Is there a rack/lineup-tightness (using blanking panels) program in place?                                                      | Y/N        | No                |

| Question ID | Question                                                                              | Data Type  | Used in<br>Calcs? |
|-------------|---------------------------------------------------------------------------------------|------------|-------------------|
| AM.Q.13.2   | Degree of current implementation of alternating hot and cold aisles?                  | Select One | No                |
|             | Poor to None                                                                          |            |                   |
|             | Fair                                                                                  |            |                   |
|             | Good                                                                                  |            |                   |
| AM.Q.13.2.1 | Degree that blanking panels are in place?                                             | Select One | No                |
|             | Poor to None                                                                          |            |                   |
|             | Fair                                                                                  |            |                   |
|             | Good                                                                                  |            |                   |
| AM.Q.13.2.3 | Supply Air: Where is the supply air placed?                                           | Select One | No                |
|             | Cold Aisles Only                                                                      |            |                   |
|             | Hot Aisles Only                                                                       |            |                   |
|             | Hot and Cold Aisles                                                                   |            |                   |
|             | Not Applicable                                                                        |            |                   |
| AM.Q.13.2.4 | Is there a diffuser/tile-location (to conserve hot and cold aisles) program in place? | Y/N        | No                |
|             |                                                                                       |            |                   |
| AM.Q.13.2.6 | Degree to which hot and cold aisles are currently fully enclosed?                     | Select One | No                |
|             | Poor to None                                                                          |            |                   |
|             | Fair                                                                                  |            |                   |
|             | Good                                                                                  |            |                   |
| AM.Q.15     | What kind of supply fans are in use?                                                  | Select One | No                |
|             | Constant Speed                                                                        |            |                   |
|             | Equipped with VSDs                                                                    |            |                   |
| AM.Q.16     | Do some areas of the data center have load densities that are more than 4             | Y/N        | No                |
|             | times the average load density?                                                       |            |                   |
| AM.Q.17     | Is the air-delivery system balanced to ensure correct airflow rates?                  | Y/N        | No                |
| AM.Q.18     | Is there an air-balancing (allow proper airflow distribution) program in place?       | Y/N        | No                |

| If the answer to AM.Q.07 is: | Show AM.Q.07.4? | Show<br>AM.Q.07.5? | Show AM.Q.07.6? | Show AM.Q.07.7? |
|------------------------------|-----------------|--------------------|-----------------|-----------------|
| Overhead Ducts               | No              | No                 | No              | No              |
| Overhead Plenum              | No              | Yes                | Yes             | Yes             |
| Underfloor Plenum            | Yes             | Yes                | Yes             | Yes             |
| In-Row                       | No              | Yes                | No              | No              |
| Free                         | No              | No                 | No              | No              |

| If the answer to AM.Q.13 is: | Show AM.Q.13.1? | Show AM.Q.13.2?             |
|------------------------------|-----------------|-----------------------------|
| Poor to None                 | No              | No                          |
|                              |                 | (hide all AM.Q.13.2.n, too) |
| Fair                         | Yes             | Yes                         |
| Good                         | Yes             | Yes                         |

| If the answer to AM.Q.13.2 is: | Show<br>AM.Q.13.2.1? | Show<br>AM.Q.13.2.3? | Show<br>AM.Q.13.2.4? | Show<br>AM.Q.13.2.6? |
|--------------------------------|----------------------|----------------------|----------------------|----------------------|
| Poor to None                   | No                   | No                   | No                   | No                   |
| Fair                           | Yes                  | Yes                  | Yes                  | Yes                  |
| Good                           | Yes                  | Yes                  | Yes                  | Yes                  |

# Step 2.5. Cooling

**Figure 14. Cooling Questions** 

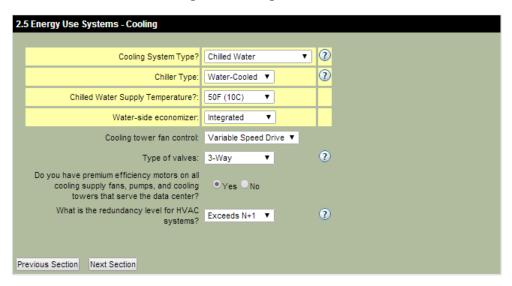

**Table 7. Cooling Questions** 

| Question ID | Question                                                                                                    | Data Type  | Used in Calcs? |
|-------------|----------------------------------------------------------------------------------------------------|------------|----------------|
| CP.Q.01     | Cooling system type?                                                                                                    | Select One | Yes            |
|             | Air-Cooled DX Water-Cooled DX Evaporatively-Cooled DX Chilled Water                                                     |            |                |
| CP.Q.01.1   | Condenser cooling system                                                                                                | Select One | No             |
|             | Cooling Tower<br>Dry Cooler                                                                                             |            |                |
| CP.Q.01.2   | Chiller type                                                                                                    | Select One | Yes            |
|             | Air-Cooled<br>Water-Cooled                                                                                              |            |                |
| CP.Q.01.3   | Chilled Water Supply Temperature?                                                                                       | Select One | Yes            |
|             | 45F (7C)<br>50F (10C)<br>55F (13C)                                                                                      |            |                |
| CP.Q.01.2.1 | Water-side Economizer                                                                                                   | Select One | Yes            |
|             | None<br>Integrated<br>Non-Integrated                                                                                    |            |                |
| CP.Q.01.2.2 | Cooling tower fan control                                                                                               | Select One | No             |
|             | Fixed Speed<br>Two-Speed Motor<br>VSD                                                                                   |            |                |
| CP.Q.01.5   | Type of valves                                                                                                    | Select One | No             |
|             | 2-way<br>3-way                                                                                                    |            |                |
| CP.Q.06     | Do you have premium efficiency motors on all cooling supply fans, pumps, and cooling towers that serve the data center? | Y/N        | No             |
| CP.Q.07     | What is the redundancy level for HVAC systems?                                                                          | Select One | No             |
|             | N<br>N+1<br>Exceeds N+1                                                                                                 |            |                |
|             | 2N                                                                                                    |            |                |

| If the answer to CP.Q.01 is: | Show CP.Q.01.1? | Show CP.Q.01.2? | Show CP.Q.01.3? | Show CP.Q.01.5? |
|------------------------------|-----------------|-----------------|-----------------|-----------------|
| Air-Cooled DX                | No              | No              | No              | No              |
| Water-Cooled DX              | Yes             | No              | No              | No              |
| Evaporatively-Cooled DX      | No              | No              | No              | No              |
| Chilled Water                | No              | Yes             | Yes             | Yes             |

| If the answer to CP.Q.01.2 is: | Show<br>CP.Q.01.2.1? | Show<br>CP.Q.01.2.2? |
|--------------------------------|----------------------|----------------------|
| Air-Cooled                     | No                   | No                   |
| Water-Cooled                   | Yes                  | Yes                  |

# **Step 2.6. IT Equipment Power Chain**

Figure 15. IT Equipment Power Chain Questions

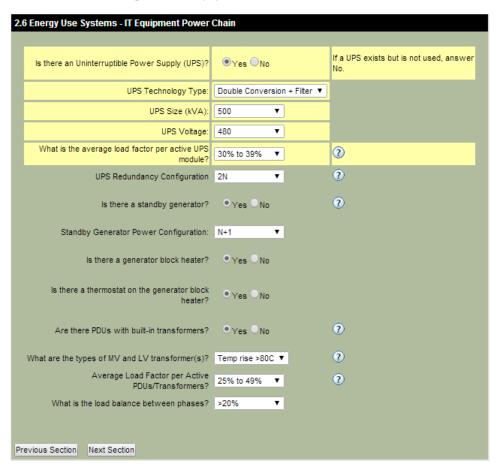

**Table 8. IT Equipment Power Chain Questions** 

| Question ID | Question                                                                                                    | Data Type  | Used in Calcs? |
|-------------|----------------------------------------------------------------------------------------------------|------------|----------------|
| ED.Q.01     | Is there an Uninterruptible Power Supply (UPS)?                                                                                                    | Y/N        | Yes            |
| ED.Q.01.1   | UPS Technology Type  Double Conversion Double Conversion + Filter Delta Conversion Rotary                                                                             | Select One | Yes            |
| ED.Q.01.2   | UPS Size (kVA)  50 100 150 225 300 400 500 600 750 800 900 1000                                                                                                    | Select One | Yes            |
| ED.Q.01.3   | UPS Voltage 480 208                                                                                                    | Select One | Yes            |
| ED.Q.01.4   | What is the average load factor per active UPS module?  1% to 10% 11% to 20% 21% to 30% 31% to 40% 41% to 50% 51% to 60% 61% to 70% 71% to 80% 81% to 90% 91% to 100% | Select One | Yes            |
| ED.Q.01.5   | UPS Redundancy Configuration  N N+1 2N                                                                                                    | Select One | No             |

| Question ID | Question                                             | Data Type  | Used in Calcs? |
|-------------|------------------------------------------------------|------------|----------------|
| ED.Q.02     | Is there a standby generator?                        | Y/N        | No             |
| ED.Q.02.1   | Standby Generator Power Configuration                | Select One | No             |
|             | N<br>N+1<br>2N                                       |            |                |
| ED.Q.02.2   | Is there a generator block heater?                   | Y/N        | No             |
| ED.Q.02.2.1 | Is there a thermostat on the generator block heater? | Y/N        | No             |
| ED.Q.03     | Are there PDUs with built-in transformers?           | Y/N        | No             |
| ED.Q.03.1   | What are the types of MV and LV transformer(s)?      | Select One | No             |
|             | Temp rise 80C<br>Temp rise>80 C<br>TP1<br>EPACT 2005 |            |                |
| ED.Q.03.2   | Average Load Factor per Active PDUs / Transformers?  | Select One | No             |
|             | 0% to 24%<br>25% to 49%<br>50% to 100%               |            |                |
| ED.Q.03.3   | What is the load balance between the phases?         | Select One | No             |
|             | <=20%<br>>20%                                        |            |                |

| If the answer to ED.Q.01 is: | Show<br>ED.Q.01.1? | Show<br>ED.Q.01.2? | Show<br>ED.Q.01.3? | Show<br>ED.Q.01.4? | Show<br>ED.Q.01.5? |
|------------------------------|--------------------|--------------------|--------------------|--------------------|--------------------|
| Yes                          | Yes                | Yes                | Yes                | Yes                | Yes                |
| No                           | No                 | No                 | No                 | No                 | No                 |

| If the answer to ED.Q.02 is: | Show<br>ED.Q.02.1? | Show<br>ED.Q.02.2? |
|------------------------------|--------------------|--------------------|
| Yes                          | Yes                | Yes                |
| No                           | No                 | No                 |

| If the answer to ED.Q.02.2 is: | Show<br>ED.Q.02.2.1? |
|--------------------------------|----------------------|
| Yes                            | Yes                  |
| No                             | No                   |

| If the answer to ED.Q.03 is: | Show<br>ED.Q.03.1? | Show<br>ED.Q.03.2? | Show<br>ED.Q.03.3? |
|------------------------------|--------------------|--------------------|--------------------|
| Yes                          | Yes                | Yes                | Yes                |
| No                           | No                 | No                 | No                 |

# Step 2.7. Lighting

**Figure 16. Lighting Questions** 

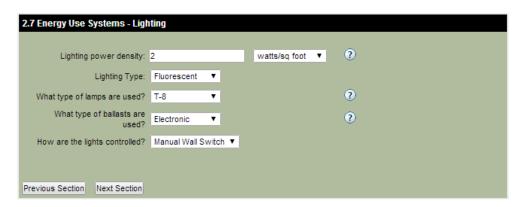

**Table 9. Lighting Questions** 

| Question ID | Question                                                                     | Data Type   | Used in Calcs? |
|-------------|------------------------------------------------------------------------------|-------------|----------------|
| LT.Q.01     | Lighting power density                                                       | Real Number | No             |
| LT.Q.02     | [Lighting power density units]  Watts per square foot Watts per square meter | Select One  | No             |
| LT.Q.03     | Lighting Type  Fluorescent LED Other                                         | Select One  | No             |
| LT.Q.03.1   | What type of lamps are used?  T-12 T-8 T-5                                   | Select One  | No             |
| LT.Q.03.2   | What type of ballasts are used?  Magnetic Electronic                         | Select One  | No             |

| Question ID | Question                                                                                | Data Type  | Used in Calcs? |
|-------------|-----------------------------------------------------------------------------------------|------------|----------------|
| LT.Q.04     | How are the lights controlled?  Hard-Wired  Manual Wall Switch  Occupancy Sensor  Timer | Select One | No             |

| If the answer to LT.Q.03 is: | Show LT.Q.03.1? | Show LT.Q.03.2? |
|------------------------------|-----------------|-----------------|
| Fluorescent                  | Yes             | Yes             |
| LED                          | No              | No              |
| Other                        | No              | No              |

### **Calculations**

The Profiler takes the some of the user's inputs from Steps 1 and 2 and refers to look-up tables to determine the default, estimated data center energy end-use breakouts.

The default breakouts are defined only in terms of percentages – there is no reference to energy type (electricity, fuel, other). Energy types are addressed in Steps 3 and 4.

The lookup tables are shown in Appendices A, B, and C.

The Cooling System Energy lookup table (Appendix B) was populated by running iterations of a simple data center model in the EnergyPlus simulation software.

Many of the Step 2 questions address non-homogeneity in the data center, such as varying IT load densities and fighting humidity controls. In general, the answers to these questions affect only the presentation of recommended actions. They do not affect the calculation of the default energy end-use breakouts.

The EnergyPlus model assumes a completely homogenous data center. For example:

- Many real world data centers have more than one type of cooling system serving a single data center space. The
  model assumes there is only one type.
- Real world data centers are often a mix of row configurations, rack types, IT equipment types, air management schemes, high density areas, and low density areas. The model assumes the data center space is completely uniform in regards to these parameters.
- The model assumes that the temperature of the air leaving the cooling coils is the same at every coil, and the air temperature entering the cooling coils is the same at every coil.

When answering the Step 2 questions, the user should select the answer that best represents the majority of the data center space. Figure 17 shows all of the questions that affect the calculation of the default breakouts. It is followed by an example that walks through all the steps.

Constants IT.L.1: IT power draw is assumed constant, 24/7/365. L.L.1: Lighting Energy is fixed at 1% of the IT Energy. ED.L.1: Electric Distribution System Loss (aside from UPS Loss) is fixed at 2% of the IT Energy. Lookup Table: Climate Zones Lookup Table: Cooling System Energy Output Input Output GI.Q.05: State/Region GI.L.1: Climate Zone GI.L.1: Climate Zone GI.Q.06: County EC.Q.01: Supply Air Temperature CP.L.1: Cooling energy expressed as EC.Q.02: Return Air Temperature a percent of the IT Energy CP.L.2: Fan energy expressed as a EC.Q.08: Humidification Control percent of the IT Energy EC.Q.09: Dehumidification Control AM.Q.05: Is there air-side free Normalizing cooling? Calculation CP.Q.01: Cooling System Type CP.Q.01.2: Chiller Type CP.Q.01.2.1: Water-side Economizer Energy End-Use Lookup Table: UPS Loss CP.Q.01.3: Chilled Water Supply Breakouts Output Input Temperature ED.Q.01: Is there an ED.L.2: UPS Loss expressed as a ED.L.2: UPS Loss expressed as a Uninterruptible Power Supply percent of the IT Energy percent of the IT Energy ED.Q.01.1: UPS Technology Type ED.Q.01.2: UPS Size ED.Q.01.3: UPS Voltage ED.Q.01.4: Average load factor per

(UPS)?

active UPS module

Figure 17. Default Energy End-Use Breakouts: Calculation Method

# **Example**

Assume the user provides the answers shown in Table 10.

## Table 10. Default Energy End-Use Breakouts: Example User Inputs

#### **Data Center General Information**

| Question ID | Question     | Answer           |
|-------------|--------------|------------------|
| GI.Q.07     | Climate Zone | 3C – Warm/Marine |

#### **Environmental Conditions**

| Question ID | Question                                                                         | Answer    |
|-------------|----------------------------------------------------------------------------------|-----------|
| EC.Q.01     | What is a typical (average) air temperature leaving the cooling coils (supply)?  | 65F (18C) |
| EC.Q.02     | What is a typical (average) air temperature entering the cooling coils (return)? | 80F (27C) |
| EC.Q.08     | Do you have active, working humidification controls?                             | Yes       |
| EC.Q.09     | Do you have active, working dehumidification controls?                           | Yes       |

Air Management

| Question ID | Question                                                                 | Answer |
|-------------|--------------------------------------------------------------------------|--------|
| AM.Q.04     | Does the CRAC/CRAH/AHU have a free cooling coil (water side economizer)? | No     |
| AM.Q.05     | Is there air-side free cooling?                                          | Yes    |

Cooling

| Question ID | Question                          | Answer        |  |  |  |
|-------------|-----------------------------------|---------------|--|--|--|
| CP.Q.01     | Cooling System Type?              | Chilled Water |  |  |  |
| CP.Q.01.2   | Chiller Type                      | Air-Cooled    |  |  |  |
| CP.Q.01.2.1 | Water-Side Economizer             | n/a           |  |  |  |
| CP.Q.01.3   | Chilled Water Supply Temperature? | 45F (7C)      |  |  |  |

#### **IT Equipment Power Chain**

| Question ID | Question                                               | Answer            |
|-------------|--------------------------------------------------------|-------------------|
| ED.Q.01     | Is there an Uninterruptible Power Supply (UPS)?        | Yes               |
| ED.Q.01.1   | UPS Technology Type                                    | Double Conversion |
| ED.Q.01.2   | UPS Size                                               | 225               |
| ED.Q.01.3   | UPS Voltage                                            | 480               |
| ED.Q.01.4   | What is the average load factor per active UPS module? | 31% to 40%        |

#### **Lookups**

#### **UPS Efficiency**

The Profiler uses the answers to questions...

ED.Q.01 ED.Q.01.1 ED.Q.01.2 ED.Q.01.3 ED.Q.01.4

...to look up the UPS Efficiency. See Appendix C. If there is no UPS, the UPS Efficiency is set to 100%. Figure 18 and Table 11 show the results for the current example.

Figure 18. UPS Efficiency Lookup Table Example

|                              |         |                   | Load Factor  |               |               |               |               |               |               |               |               |                |
|------------------------------|---------|-------------------|--------------|---------------|---------------|---------------|---------------|---------------|---------------|---------------|---------------|----------------|
| Nominal<br>Capacity<br>(kVA) | Voltage | Туре              | 1% to<br>10% | 11% to<br>20% | 21% to<br>30% | 31% to<br>40% | 41% to<br>50% | 51% to<br>60% | 61% to<br>70% | 71% to<br>80% | 81% to<br>90% | 91% to<br>100% |
| 225                          | 480     | Double Conversion | 80.7%        | 86.9%         | 90.2%         | 92.1%         | 93.2%         | 94.2%         | 95.8%         | 95.8%         | 95.5%         | 95.3%          |

**Table 11. Lookup Values: UPS Efficiency** 

| Lookup ID | Parameter      | Value |
|-----------|----------------|-------|
| ED.L.1    | UPS Efficiency | 92.1% |

#### **UPS Loss**

The UPS Loss is 100% minus the UPS Efficiency.

**Table 12. Lookup Values: UPS Loss** 

| Lookup ID | Parameter | Value               |
|-----------|-----------|---------------------|
| ED.L.2    | UPS Loss  | 100% - 92.1% = 7.9% |

### **Electric Distribution System Loss**

The electric distribution system is assumed to have a constant loss of 2% of the IT load, regardless of whether a UPS exists or not. If the user specifies that a UPS does not exist, the Electric Distribution System Loss is set to 2%. Otherwise, 2% is added to the UPS Loss.

**Table 13. Lookup Values: Electric Distribution System Loss** 

| Lookup ID | Parameter                         | Value            |
|-----------|-----------------------------------|------------------|
| ED.L.3    | Electric Distribution System Loss | 7.9% + 2% = 9.9% |

### High and Low Electric Distribution System Loss

The Profiler uses GI.L.1, ED.L.1, and the answers to questions...

EC.Q.01 EC.Q.02 EC.Q.08 EC.Q.09 AM.Q.04 AM.Q.05 CP.Q.01 CP.Q.01.2 CP.Q.01.2.1 CP.Q.01.3

...to look up the Supply Fan energy and the Cooling System energy at two different conditions. One condition corresponds to the Electric Distribution Loss that is lower than ED.L.3 as shown in Table 13. The other condition corresponds to the Electric Distribution Loss that is higher than ED.L.3. These two conditions are shown as the first and third rows in Figure 19.

For a description of the full Cooling Energy System Lookup Table, see Appendix B.

Figure 19. Cooling Energy System Lookup Table Example

|                 | Model Variables           |                           |              |                                        |                                               | Annual Energy Use (kWh/yr)       |                                |                                         |           |        |                                         |                                            |                |                                            |                                                            |                                                       |                                                                                 |                                                           |                                               |
|-----------------|---------------------------|---------------------------|--------------|----------------------------------------|-----------------------------------------------|----------------------------------|--------------------------------|-----------------------------------------|-----------|--------|-----------------------------------------|--------------------------------------------|----------------|--------------------------------------------|------------------------------------------------------------|-------------------------------------------------------|---------------------------------------------------------------------------------|-----------------------------------------------------------|-----------------------------------------------|
| Index<br>Number | ASHRAE<br>Climate<br>Zone | Cooling<br>System<br>Type | Economizer   | Electric Distribution System Loss (kW) | Chilled<br>Water<br>Supply<br>Temp<br>(deg F) | Supply<br>Air<br>Temp<br>(deg F) | Air Side<br>Delta-T<br>(deg F) | Humidity<br>Control<br>(50=Yes<br>0=No) | IT Load   | Lights | Electric<br>Distribution<br>System Loss | EDS<br>Loss as<br>Percent<br>of IT<br>Load | Supply<br>Fans | Supply<br>Fans as<br>Percent of<br>IT Load | Total Cooling Plant (Comprs + Pumps + Humidifier + Towers) | Total<br>Cooling<br>Plant as<br>Percent of<br>IT Load | Total Support Systems (Lights + EDS Loss + Fans + Comprs + Pumps + Humidifier + | Whole Data<br>Center<br>(IT Load +<br>Support<br>Systems) | PUE<br>(Whole<br>Data<br>Center /<br>IT Load) |
| <b>#</b> Î      | ~                         | ▼                         | ~            | ~                                      | ~                                             | ~                                | ~                              | *                                       | ~         | *      | *                                       | ~                                          | *              | ~                                          | ~                                                          | ▼                                                     | Towers)                                                                         | ~                                                         | ~                                             |
| 7886            | 3C                        | CHW Air                   | FixedDryBulb | 0                                      | 45                                            | 65                               | 15                             | 50                                      | 8,760,000 | 8,760  | 0                                       | 0%                                         | 1,316,497      | 15.03%                                     | 1,428,654                                                  | 16.31%                                                | 2,753,911                                                                       | 11,513,911                                                | 1.31                                          |
| 7934            | 3C                        | CHW Air                   | FixedDryBulb | 0                                      | 55                                            | 85                               | 20                             | 0                                       | 8,760,000 | 8,760  | 0                                       | 0%                                         | 941,219        | 10.74%                                     | 5,519                                                      | 0.06%                                                 | 955,498                                                                         | 9,715,498                                                 | 1.11                                          |
| 7951            | 3C                        | CHW Air                   | FixedDryBulb | 150                                    | 45                                            | 65                               | 15                             | 50                                      | 8,760,000 | 8,760  | 1,314,000                               | 15%                                        | 1,513,763      | 17.28%                                     | 1,506,077                                                  | 17.19%                                                | 4,342,600                                                                       | 13,102,600                                                | 1.50                                          |

Table 14. Lookup Values: High and Low Cooling and Fan Energies

| Lookup ID | Parameter                                   | Next Higher<br>EDS Loss<br>(15%) | Next Lower<br>EDS Loss<br>(0%) |
|-----------|---------------------------------------------|----------------------------------|--------------------------------|
| CP.L.1    | Total Cooling Plant as a Percent of IT Load | 17.19%                           | 16.31%                         |
| CP.L.2    | Supply Fans as a Percent of IT Load         | 17.28%                           | 15.03%                         |

### **Potential Breakouts**

The Profiler uses the answers presented in Table 10 to look up one other condition in the Cooling System Energy table. This is the condition where the Total Support System Energy Use is the lowest, in the given Climate Zone, regardless of the answers to

EC.Q.01 EC.Q.02 EC.Q.08 EC.Q.09 AM.Q.05 CP.Q.01 CP.Q.01.2 CP.Q.01.2.1 CP.Q.01.3

For the current example, this is shown as the second row in Figure 19.

Table 15. Lookup Values: Potential Best Fan and Cooling System Percentages

| CP.L.3 | Cooling System energy as a percent of IT Load, corresponding to the condition of minimum Total Support System Energy. | 0.06%  |
|--------|----------------------------------------------------------------------------------------------------|--------|
| CP.L.4 | Supply Fan energy as a percent of IT Load, corresponding to the condition of minimum Total Support System Energy.     | 10.74% |

These two values will be used in Step 5 to determine the Potential breakouts.

The Potential breakouts do not take practicality or cost into consideration. They are simply the best-case scenarios the Profiler has in its lookup tables.

### **Calculations**

### **Lighting Energy**

Annual lighting energy is assumed to be constant at 0.1% of the IT load, for all hours of the year.

### Normalize the High and Low Cases

The Profiler takes all of the end-use category energy use percentages, for the both the High and Low Electric Distribution System Loss cases, and normalizes them so that each set adds up to 100%.

Table 16 and Table 17 each have two sections. The first section shows the energy use of each end-use category in terms of the IT Load. The second section normalizes the data to express the energy use of each end-use category in terms of the data center total energy use.

Table 16. Default Energy End-Use Breakouts: Normalizing Calculation: High EDS Loss

**Total Data Center Energy Use** 

| IT Load                             | Call this N. | (1.000)(N) |
|-------------------------------------|--------------|------------|
| Lights                              | (0.001)(N)   | (0.001)(N) |
| Electric Distribution System Loss   | (0.150)(N)   | (0.150)(N) |
| Fan Energy                          | (CP.L.2)(N)  | (0.173)(N) |
| Cooling and Humidity Control Energy | (CP.L.1)(N)  | (0.172)(N) |
| Total                               |              | (1.496)(N) |

**Breakout Percentages** 

| IT Load                             | (1.000)(N) / (1.496)(N) | 66.84%  |
|-------------------------------------|-------------------------|---------|
| Lights                              | (0.001)(N) / (1.496)(N) | 0.07%   |
| Electric Distribution System Loss   | (0.150)(N) / (1.496)(N) | 10.03%  |
| Fan Energy                          | (0.173)(N) / (1.496)(N) | 11.56%  |
| Cooling and Humidity Control Energy | (0.172)(N) / (1.496)(N) | 11.50%  |
| Total                               |                         | 100.00% |

Table 17. Default Energy End-Use Breakouts: Normalizing Calculation: Low EDS Loss

**Total Data Center Energy Use** 

| IT Load                             | Call this N. | (1.000)(N) |  |  |  |  |
|-------------------------------------|--------------|------------|--|--|--|--|
| Lights                              | (0.001)(N)   | (0.001)(N) |  |  |  |  |
| Electric Distribution System Loss   | (0.000)(N)   | (0.000)(N) |  |  |  |  |
| Fan Energy                          | (CP.L.2)(N)  | (0.150)(N) |  |  |  |  |
| Cooling and Humidity Control Energy | (CP.L.1)(N)  | (0.163)(N) |  |  |  |  |
| Total                               |              | (1.314)(N) |  |  |  |  |

**Breakout Percentages** 

| 2.04.10411                          | o. co.nagee             |         |
|-------------------------------------|-------------------------|---------|
| IT Load                             | (1.000)(N) / (1.314)(N) | 76.10%  |
| Lights                              | (0.001)(N) / (1.314)(N) | 0.08%   |
| Electric Distribution System Loss   | (0.000)(N) / (1.314)(N) | 0.00%   |
| Fan Energy                          | (0.150)(N) / (1.314)(N) | 11.42%  |
| Cooling and Humidity Control Energy | (0.163)(N) / (1.314)(N) | 12.40%  |
| Total                               |                         | 100.00% |

### Interpolation

The Profiler takes the Electric Distribution System Loss ED.L.3 in Table 13, and the breakout percentages from Table 16 and Table 17, to interpolate the final, default energy end-use breakouts, as shown in Table 18.

.

Table 18. Default Energy End-Use Breakouts: Interpolation

**Breakout Percentages** 

| End Use                             | Next Higher<br>EDS Loss (15%) | Next Lower<br>EDS Loss<br>(0%) | Interpolated<br>Values |
|-------------------------------------|-------------------------------|--------------------------------|------------------------|
| IT Load                             | 66.84%                        | 76.10%                         | 69.99%                 |
| Lights                              | 0.07%                         | 0.08%                          | 0.07%                  |
| Electric Distribution System Loss   | 10.03%                        | 0.00%                          | 6.62%                  |
| Fan Energy                          | 11.56%                        | 11.42%                         | 11.51%                 |
| Cooling and Humidity Control Energy | 11.50%                        | 12.40%                         | 11.81%                 |
| Total                               | 100.00%                       | 100.00%                        | 100.00%                |

PUE = 100% / 69.99% = 1.43

Figure 20. Example PUE and Energy Use Breakouts

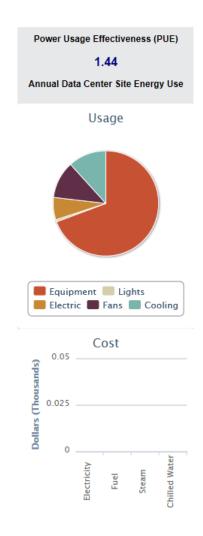

# **Step 3 - Supplied Energy (optional)**

Steps 3 and 4 are optional. Together, they provide the user with an opportunity to override the default breakouts, in part or in whole, with data collected from energy meters.

If the user proceeds directly to Step 5 (Results), then the Profiler will present the default energy end-use breakout percentages determined in Step 2.

If the user skips Step 3 and goes to Step 4, there will be nothing to edit in Step 4.

If the use completes Step 3 and skips Step 4, then Step 5 will present the total measured energy use as reported by the user in Step 3, but the energy end-use breakouts will still be the defaults from Step 2.

# **Data Center vs Non-Data Center Energy Use**

It is often the case that an existing meter records both data center and non-data center energy use. The user should enter the meter data anyway; Step 4 provides the opportunity to indicate which portion of a meter's energy use serves the data center.

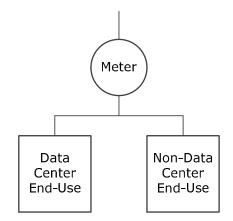

Figure 21. Capture All Data Center Energy Use

## **Sub-Meters**

The user must take care not to double-count energy use due to submeters. Example:

SubMeter

SubMeter

1

Data
Center
End-Use

Data
Center
End-Use

Figure 22. Avoid Double-Counting Energy Use

If the user enters the reading from all three meters, the Profiler will sum all three in the calculations, giving erroneous results. In this example, the user should enter just the main meter, or just the two submeters.

# **Complete Meter Data**

It is not necessary to enter meter readings for every end-use category. The end-use categories are:

- IT Load
- Lights
- Electric Distribution Losses
- Fans
- Cooling and Humidity Controls

For example, the user may have a meter reading for IT Load, but not the other categories. The user should enter the readings he has. The Profiler will use the meter readings that are provided, and will use the default breakout estimates from Step 2 for the remaining categories.

However, it is important that the meter readings for each category be complete. For example, if there is only one meter reading available, for IT Load only, and only a portion of the IT load is metered, then the user should not enter the meter reading, and instead allow the Profiler to use the default estimate.

The Step 4 section of this reference provides more instructions.

# **User Inputs**

When starting a new data center case in the Profiler, the initial Step 3 screen will appear as shown in Figure 23; no meters are defined.

3. Supplied Energy (Optional) Enter data only for those meters that support -- either partly or wholly -- the DC Load and/or the DC cooling system, and make sure that you enter all the energy streams that serve the data center. You will be allowed to distribute any of the energy streams across the end-use breakout categories in the next step (Step 4) of the DC Pro process, If your facility does not use one or more of the energy stream simply leave that screen blank and click the Next For each energy stream you will need to enter account information for each meter or sub-meter you have data on. If you have sub-meters, make sure you do not double count energy. (Either enter the main meter or the separate sub-meters, but not both.) Electricity Fuel Steam Chilled Water Options Meter ID Use per Period <u>Units</u> Cost per Period <u>Period</u> Save ▼ S • Previous Section Next Section

Figure 23. Supplied Energy: Meter Summary: Initial

### **Electric Meters**

To enter electric meter data, select the Electricity tab. There are five data entry fields per electric meter. When all the fields for a given meter are filled, click on the "Save" option for that meter.

Used in Code Input Question Data Type Calcs? SE.Q.E.M01.01 Electric Meter 1: Meter ID Text No SE.Q.E.M01.02 Electric Meter 1: Use per Period [value] Real Number Yes SE.Q.E.M01.03 Electric Meter 1: Use per Period [units] Yes Select One kWh MWh **GWh** kJ MJ GJ TJ

**Table 19. Supplied Energy: Questions per Electric Meter** 

| Code          | Input Question                                       | Data Type   | Used in Calcs? |
|---------------|------------------------------------------------------|-------------|----------------|
| SE.Q.E.M01.04 | Electric Meter 1: Cost per Period [value]            | Real Number | Yes            |
| SE.Q.E.M01.05 | Electric Meter 1: Period  Annual  Quarterly  Monthly | Select One  | Yes            |

### Additional electric meters are designated as...

| Code          | Input Question                            | Data Type   | Used in Calcs? |
|---------------|-------------------------------------------|-------------|----------------|
| SE.Q.E.M02.01 | Electric Meter 2: Meter ID                | Text        | No             |
| SE.Q.E.M02.02 | Electric Meter 2: Use per Period [value]  | Real Number | Yes            |
| SE.Q.E.M02.03 | Electric Meter 2: Use per Period [units]  | Select One  | Yes            |
| SE.Q.E.M02.04 | Electric Meter 2: Cost per Period [value] | Real Number | Yes            |
| SE.Q.E.M02.05 | Electric Meter 2: Period                  | Select One  | Yes            |

| Similar codes for all additional electric meters | Electric Meter 3, 4, 5, etc. | See above | See above |
|--------------------------------------------------|------------------------------|-----------|-----------|
| additional electric meters                       |                              |           |           |

### **Example Electric Meter Input**

Figure 24 shows the completed example electric meter. The values shown are for illustration only. The number of electric meters and the values for each meter will vary from one data center to another.

Figure 24. Supplied Energy: Electric Meter Example

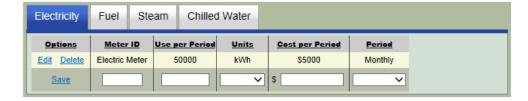

## Performance Summary Update

If an electric meter's Period is selected as Monthly, DC Pro calculates that meter's annual electricity cost as the Cost per Period multiplied by 12.

If an electric meter's Period is selected as Quarterly, DC Pro calculates that meter's annual electricity cost as the Cost per Period multiplied by 4.

### **Fuel Meters**

<

If the data center is all-electric, then there will be no fuel meter data to enter. The user can leave the fields on this tab blank.

To enter fuel meter data, select the Fuel tab. There are seven data entry fields per fuel meter. (Note the horizontal scroll bar; not all seven fields are completely visible at the same time.) When all the fields for a given meter are filled, click on the "Save" option for that meter.

Electricity Fuel Steam Chilled Water

Options Meter ID Fuel Type Heating Value Use per Period Units Cost per Period Perio
Save V S S

Figure 25. Supplied Energy: Fuel Tab

**Table 20. Supplied Energy: Questions per Fuel Meter** 

| Code          | Input Question                                                                                                    | Data Type   | Used in<br>Calcs? |
|---------------|----------------------------------------------------------------------------------------------------|-------------|-------------------|
| SE.Q.F.M01.01 | Fuel Meter 1: Meter ID                                                                                                    | Text        | No                |
| SE.Q.F.M01.02 | Fuel Meter 1: Fuel Type                                                                                                    | Select One  | No                |
|               | Natural gas #1 Fuel Oil #2 Fuel Oil #3 Fuel Oil #4 Fuel Oil #5 Fuel Oil #6 Fuel Oil #6 Fuel Oil (High sulfur) Diesel Kerosene Propane Other |             |                   |
| SE.Q.F.M01.03 | Fuel Meter 1: Heating Value [value]  The Profiler assumes the value entered in this field has units of BTUs.                                | Real Number | Yes               |
| SE.Q.F.M01.04 | Fuel Meter 1: Use per Period [value]                                                                                                    | Real Number | Yes               |

>

| Code          | Input Question                        | Data Type   | Used in<br>Calcs? |
|---------------|---------------------------------------|-------------|-------------------|
| SE.Q.F.M01.05 | Fuel Meter 1: Use per Period [units]  | Select One  | Yes               |
|               | MMBtu                                 |             |                   |
|               | DTh                                   |             |                   |
|               | KCal                                  |             |                   |
|               | GCal                                  |             |                   |
|               | kJ                                    |             |                   |
|               | MJ                                    |             |                   |
|               | GJ                                    |             |                   |
|               | TJ                                    |             |                   |
|               | MSCF                                  |             |                   |
|               | M3                                    |             |                   |
|               | MGal (US)                             |             |                   |
|               | MGal (Imperial)                       |             |                   |
|               | MQt (US)                              |             |                   |
|               | MQt (Imperial)                        |             |                   |
|               | kiloLiters                            |             |                   |
|               | BBL                                   |             |                   |
|               | MBBL                                  |             |                   |
|               | MIb                                   |             |                   |
|               | MMIb                                  |             |                   |
|               | Kg                                    |             |                   |
|               | Short Tons (US)                       |             |                   |
|               | Long Tons (UK)                        |             |                   |
|               | Metric Tons                           |             |                   |
|               | Lb                                    |             |                   |
|               | Gal                                   |             |                   |
|               | SCF                                   |             |                   |
| SE.Q.F.M01.06 | Fuel Meter 1: Cost per Period [value] | Real Number | Yes               |
|               | \$                                    |             |                   |
| SE.Q.F.M01.07 | Fuel Meter 1: Period                  | Select One  | Yes               |
|               | Annual                                |             |                   |
|               | Quarterly                             |             |                   |
|               | Monthly                               |             |                   |
|               | Wichiting                             |             |                   |

### Additional fuel meters are designated as...

| Code          | Input Question                        | Data Type   | Used in Calcs? |
|---------------|---------------------------------------|-------------|----------------|
| SE.Q.F.M02.01 | Fuel Meter 2: Meter ID                | Text        | No             |
| SE.Q.F.M02.02 | Fuel Meter 2: Fuel Type               | Select One  | No             |
| SE.Q.F.M02.03 | Fuel Meter 2: Heating Value [value]   | Real Number | Yes            |
| SE.Q.F.M02.04 | Fuel Meter 2: Use per Period [value]  | Real Number | Yes            |
| SE.Q.F.M02.05 | Fuel Meter 2: Use per Period [units]  | Select One  | Yes            |
| SE.Q.F.M02.06 | Fuel Meter 2: Cost per Period [value] | Real Number | Yes            |
| SE.Q.F.M02.07 | Fuel Meter 2: Period                  | Select One  | Yes            |

| Similar codes for all  | Fuel Meter 3, 4, 5, etc. | See above | See above |  |
|------------------------|--------------------------|-----------|-----------|--|
| additional fuel meters |                          |           |           |  |
|                        |                          |           |           |  |

### **Example Fuel Meter Input**

Figure 26 shows a completed example fuel meter. The values shown are for illustration only. The number of fuel meters and the values for each meter will vary from one data center to another.

Figure 26. Supplied Energy: Fuel Meter Example

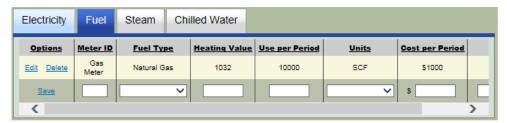

## Performance Summary Update

If a fuel meter's Period is selected as Monthly, DC Pro calculates that meter's annual fuel cost as the Cost per Period multiplied by 12.

If a fuel meter's Period is selected as Quarterly, DC Pro calculates that meter's annual fuel cost as the Cost per Period multiplied by 4.

### **Steam Meters**

Typically, the only need for steam in a data center is for humidity control; ie, humidifying air that is deemed too dry. Typically, steam is generated on-site via electric or fuel-powered humidifiers or steam boilers. In these cases, the electricity or fuel used to generate the steam should be accounted for in the Electricity or Fuel tabs, and the Steam tab left blank.

However, some data centers have access to steam that is generated off-site. If the data center in question uses steam from an off-site source, and the steam use of the site is recorded by a steam meter, then the user can enter the steam meter data here.

To enter steam meter data, select the Steam tab. There are five data entry fields per steam meter. When all the fields for a given meter are filled, click on the "Save" option for that meter.

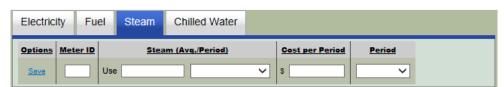

Figure 27. Supplied Energy: Steam Meter Tab

**Table 21. Supplied Energy: Questions per Steam Meter** 

| Code          | Input Question                                                                                                    | Data Type   | Used in Calcs? |
|---------------|----------------------------------------------------------------------------------------------------|-------------|----------------|
| SE.Q.S.M01.01 | Steam Meter 1: Meter ID                                                                                                    | Text        | No             |
| SE.Q.S.M01.02 | Steam Meter 1: Use per Period [value]                                                                                            | Real Number | Yes            |
| SE.Q.S.M01.03 | Steam Meter 1: Use per Period [units]  MMBtu DTh KCal GCal kJ MJ GJ TJ klb MMIb Kg Short Tons (US) Long Tons (UK) Metric Tons Lb | Select One  | Yes            |
| SE.Q.S.M01.04 | Steam Meter 1: Cost per Period [value]                                                                                           | Real Number | Yes            |
|               | \$                                                                                                    |             |                |

| Code          | Input Question                                  | Data Type  | Used in Calcs? |
|---------------|-------------------------------------------------|------------|----------------|
| SE.Q.S.M01.05 | Steam Meter 1: Period  Annual Quarterly Monthly | Select One | Yes            |

### Additional steam meters are designated as...

| Code          | Input Question                         | Data Type   | Used in Calcs? |
|---------------|----------------------------------------|-------------|----------------|
| SE.Q.S.M02.01 | Steam Meter 2: Meter ID                | Text        | No             |
| SE.Q.S.M02.02 | Steam Meter 2: Use per Period [value]  | Real Number | Yes            |
| SE.Q.S.M02.03 | Steam Meter 2: Use per Period [units]  | Select One  | Yes            |
| SE.Q.S.M02.04 | Steam Meter 2: Cost per Period [value] | Real Number | Yes            |
| SE.Q.S.M02.05 | Steam Meter 2: Period                  | Select One  | Yes            |

| Similar codes for all   | Steam Meter 3, 4, 5, etc. | See above | See above |
|-------------------------|---------------------------|-----------|-----------|
| additional steam meters |                           |           |           |
|                         |                           |           |           |

### **Example Steam Meter Input**

Figure 28 shows a completed example steam meter. The values shown are for illustration only. The number of steam meters and the values for each meter will vary from one data center to another.

Figure 28. Supplied Energy: Steam Meter Example

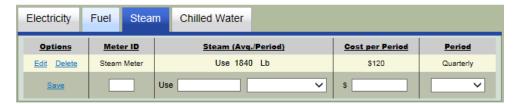

## Performance Summary Update

If a steam meter's Period is selected as Monthly, DC Pro calculates that meter's annual steam cost as the Cost per Period multiplied by 12.

If a steam meter's Period is selected as Quarterly, DC Pro calculates that meter's annual steam cost as the Cost per Period multiplied by 4.

### **Chilled Water Meters**

Typically, for data centers that use chilled water for cooling, the chilled water is created on-site via electric or fuel-powered chillers. In these cases, the electricity or fuel used to create the chilled water should be accounted for in the Electricity or Fuel tabs, and the Chilled Water tab left blank.

However, some data centers have access to chilled water that is generated off-site. If the data center in question uses chilled water from an off-site source, and the chilled water use of the site is recorded by a chilled water meter, then the user can enter the chilled water meter data here.

To enter chilled water meter data, select the Chilled Water tab. There are five data entry fields per chilled water meter. When all the fields for a given meter are filled, click on the "Save" option for that meter.

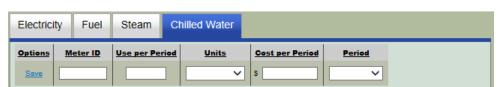

Figure 29. Supplied Energy: Chilled Water Tab

Table 22. Supplied Energy: Questions per Chilled Water Meter

| Code          | Input Question                                                  | Data Type   | Used in Calcs? |
|---------------|-----------------------------------------------------------------|-------------|----------------|
| SE.Q.C.M01.01 | Chilled Water Meter 1: Meter ID                                 | Text        | No             |
| SE.Q.C.M01.02 | Chilled Water Meter 1: Use per Period [value]                   | Real Number | Yes            |
| SE.Q.C.M01.03 | Chilled Water Meter 1: Use per Period [units]  ton-hours  MMBtu | Select One  | Yes            |
| SE.Q.C.M01.04 | Chilled Water Meter 1: Cost per Period [value]                  | Real Number | Yes            |
| SE.Q.C.M01.05 | Chilled Water Meter 1: Period  Annual Quarterly Monthly         | Select One  | Yes            |

### Additional chilled water meters are designated as...

| Code          | Input Question                                 | Data Type   | Used in Calcs? |
|---------------|------------------------------------------------|-------------|----------------|
| SE.Q.C.M02.01 | Chilled Water Meter 2: Meter ID                | Text        | No             |
| SE.Q.C.M02.02 | Chilled Water Meter 2: Use per Period [value]  | Real Number | Yes            |
| SE.Q.C.M02.03 | Chilled Water Meter 2: Use per Period [units]  | Select One  | Yes            |
| SE.Q.C.M02.04 | Chilled Water Meter 2: Cost per Period [value] | Real Number | Yes            |
| SE.Q.C.M02.05 | Chilled Water Meter 2: Period                  | Select One  | Yes            |

| Similar codes for all    | Chilled Water Meter 3, 4, 5, etc. | See above | See above |
|--------------------------|-----------------------------------|-----------|-----------|
| additional chilled water |                                   |           |           |
| meters                   |                                   |           |           |

### **Example Chilled Water Meter Input**

Figure 30 shows a completed example chilled water meter. The values shown are for illustration only. The number of chilled water meters and the values for each meter will vary from one data center to another.

Figure 30. Supplied Energy: Chilled Water Meter Example

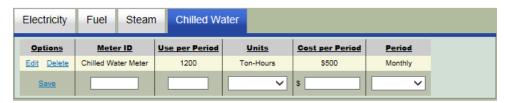

### Performance Summary Update

If a chilled water meter's Period is selected as Monthly, DC Pro calculates that meter's annual chilled water cost as the Cost per Period multiplied by 12.

If a chilled water meter's Period is selected as Quarterly, DC Pro calculates that meter's annual chilled water cost as the Cost per Period multiplied by 4.

# **Calculations**

Other than normalizing the energy cost of each meter to one year, there are no calculations performed in Step 3. Step 3 is mainly a data entry step.

# **Step 4 - Energy Use Distribution (optional)**

Step 4 serves two functions. First, it determines the annual energy use for each meter entered in Step 3. Second, it provides the user with the opportunity to distribute the annual energy use for each meter across the different end-use categories.

## **Initial Calculations**

### **Annual Energy Use**

In Step 3, the user designated the recorded energy use at each meter as monthly, quarterly, or annual. If the user selected monthly or quarterly, the Profiler extrapolates to obtain the annual energy use. There are no adjustments for weather or occupancy schedules or load variations. If one month of energy use at a given meter was entered as X, then the annual use for that meter is simply 12X.

When entering Step 4, the screen shown in Figure 31 is shown. In each tab, all the meters entered in Step 3 are shown, and the annual energy use for each meter.

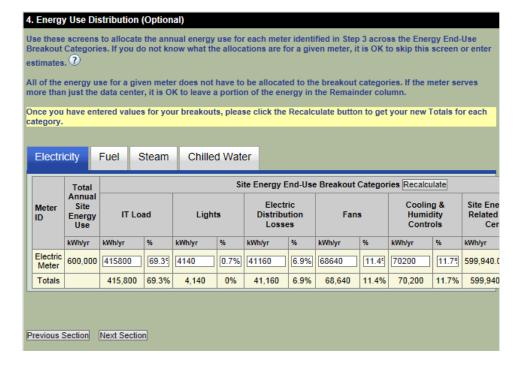

Figure 31. Energy Use Distribution: Initial Display

For the calculated Total Annual Energy Use values on this screen, the Profiler first uses the corresponding per-meter Periods...

SE.Q.E.Mnn.05 SE.Q.F.Mnn.07 SE.Q.S.Mnn.05 SE.Q.C.Mnn.05

...from Step 3 to look up the number of periods per year for each meter:

Annual: 1 period per year Quarterly: 4 periods per year Monthly: 12 periods per year

Table 23. Energy Use Distribution: Per-Meter Total Energy Use Calculation

### **Electric Meters**

|                                                  |                                              | course meters                                                                                                    |
|--------------------------------------------------|----------------------------------------------|----------------------------------------------------------------------------------------------------|
| Code                                             | Name                                         | Calculation                                                                                                    |
| DE.C.E.M01.01                                    | Electric Meter 1: Total Annual<br>Energy Use | Electric Meter 1 Use per Period [SE.Q.E.M01.03], converted to kWh/yr, times the number of periods per year for Electric Meter 1. |
| DE.C.E.M02.01                                    | Electric Meter 2: Total Annual<br>Energy Use | Electric Meter 2 Use per Period [SE.Q.E.M02.03], converted to kWh/yr, times the number of periods per year for Electric Meter 2. |
| Similar codes for all additional electric meters | Row 3, 4, 5, etc.                            | See above.                                                                                                    |

### **Fuel Meters**

|                                              |                                          | i dei meters                                                                                                    |
|----------------------------------------------|------------------------------------------|----------------------------------------------------------------------------------------------------|
| Code                                         | Name                                     | Calculation                                                                                                    |
| DE.C.F.M01.01                                | Fuel Meter 1: Total Annual<br>Energy Use | Fuel Meter 1 Use per Period [SE.Q.F.M01.06], converted to kWh/yr, times the number of periods per year for Fuel Meter 1. |
| DE.C.F.M02.01                                | Fuel Meter 2: Total Annual<br>Energy Use | Fuel Meter 2 Use per Period [SE.Q.F.M02.06], converted to kWh/yr, times the number of periods per year for Fuel Meter 2. |
| Similar codes for all additional fuel meters | Row 3, 4, 5, etc.                        | See above.                                                                                                    |

### **Steam Meters**

| Code                                          | Name                                      | Calculation                                                                                                    |
|-----------------------------------------------|-------------------------------------------|----------------------------------------------------------------------------------------------------|
| DE.C.S.M01.01                                 | Steam Meter 1: Total Annual<br>Energy Use | Steam Meter 1 Use per Period [SE.Q.S.M01.03], converted to kWh/yr, times the number of periods per year for Steam Meter 1. |
| DE.C.S.M02.01                                 | Steam Meter 2: Total Annual<br>Energy Use | Steam Meter 2 Use per Period [SE.Q.S.M02.03], converted to kWh/yr, times the number of periods per year for Steam Meter 2. |
| Similar codes for all additional steam meters | Row 3, 4, 5, etc.                         | See above.                                                                                                    |

### **Chilled Water Meters**

|                                                       | Onnic                                             | tu vvaler melers                                                                                                    |
|-------------------------------------------------------|---------------------------------------------------|----------------------------------------------------------------------------------------------------|
| Code                                                  | Name                                              | Calculation                                                                                                    |
| DE.C.C.M01.01                                         | Chilled Water Meter 1: Total<br>Annual Energy Use | Chilled Water Meter 1 Use per Period [SE.Q.C.M01.03], converted to kWh/yr, times the number of periods per year for Chilled Water Meter 1. |
| DE.C.C.M02.01                                         | Chilled Water Meter 2: Total<br>Annual Energy Use | Chilled Water Meter 2 Use per Period [SE.Q.C.M02.03], converted to kWh/yr, times the number of periods per year for Chilled Water Meter 2. |
| Similar codes for all additional chilled water meters | Row 3, 4, 5, etc.                                 | See above.                                                                                                    |

# **Energy End-Use Breakouts**

It is up to the user to report the full energy use of every energy end-use category related to the data center. This can only be done if all of the meters serving each data center end-use category are entered in Step 3. Example:

SubMeter

Data
Center
End-Use

Main
Meter

Non-Data
Center
Center
End-Use

Ron-Data
Center
End-Use

Figure 32. Do Submeters Provide Full Coverage?

In Step 3, if the user enters the reading from the sub-meter only, and not the main meter, then the data center end-use (in this example) will be under-represented in the results. The preferred solution in this case is to enter the reading from the main meter only, and distribute the main meter use to data center and non-data center end-uses as appropriate.

# **User Inputs**

This manual provides examples of meter data entry. Figure 33 shows a summary of the example meters. (All values shown are in units of kWh per year.) The meter totals were entered in Step 3.

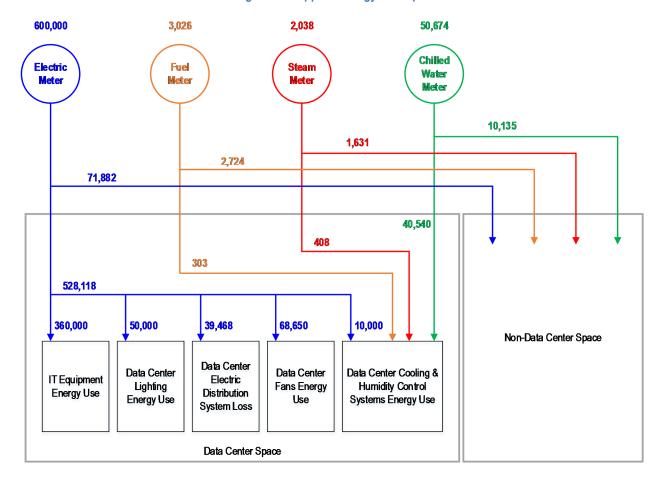

Figure 33. Supplied Energy: Example

### **Electric Meters**

There are ten input fields that can be modified, per meter. The Profiler initially assumes that all of the energy use of each electric meter reported in Step 3 is data center energy use, and it applies the default energy end use breakouts from Step 2 to each meter. The breakout categories are:

- IT Load
- Lights
- Electric Distribution Losses
- Fans
- Cooling and Humidity Controls
- Remainder (Non-Data Center Use)

There may be an initial small amount of energy showing in the Remainder category, due to round-off error.

Figure 34. Energy Use Distribution: Electric Meters: Breakout Questions

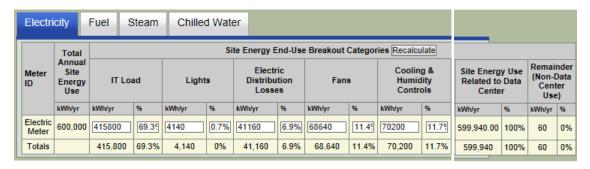

Table 24. Energy Use Distribution: Electric Meters: Breakout Questions

| Code          | Input Question                                         | Data Type   | Used in Calcs? |
|---------------|--------------------------------------------------------|-------------|----------------|
| DE.Q.E.M01.01 | Electric Meter 1: IT Load [usage]                      | Real Number | Yes            |
| DE.Q.E.M01.02 | Electric Meter 1: IT Load [%]                          | Percent     | Yes            |
| DE.Q.E.M01.03 | Electric Meter 1: Lights [usage]                       | Real Number | Yes            |
| DE.Q.E.M01.04 | Electric Meter 1: Lights [%]                           | Percent     | Yes            |
| DE.Q.E.M01.05 | Electric Meter 1: Electric Distribution Losses [usage] | Real Number | Yes            |
| DE.Q.E.M01.06 | Electric Meter 1: Electric Distribution Losses [%]     | Percent     | Yes            |
| DE.Q.E.M01.07 | Electric Meter 1: Fans [usage]                         | Real Number | Yes            |
| DE.Q.E.M01.08 | Electric Meter 1: Fans [%]                             | Percent     | Yes            |
| DE.Q.E.M01.09 | Electric Meter 1: Cooling & Humidity Controls [usage]  | Real Number | Yes            |
| DE.Q.E.M01.10 | Electric Meter 1: Cooling & Humidity Controls [%]      | Percent     | Yes            |

### Additional electric meters are designated as...

| Code                                             | Input Question                                         | Data Type   | Used in<br>Calcs? |
|--------------------------------------------------|--------------------------------------------------------|-------------|-------------------|
| DE.Q.E.M02.01                                    | Electric Meter 2: IT Load [usage]                      | Real Number | Yes               |
| DE.Q.E.M02.02                                    | Electric Meter 2: IT Load [%]                          | Percent     | Yes               |
| DE.Q.E.M02.03                                    | Electric Meter 2: Lights [usage]                       | Real Number | Yes               |
| DE.Q.E.M02.04                                    | Electric Meter 2: Lights [%]                           | Percent     | Yes               |
| DE.Q.E.M02.05                                    | Electric Meter 2: Electric Distribution Losses [usage] | Real Number | Yes               |
| DE.Q.E.M02.06                                    | Electric Meter 2: Electric Distribution Losses [%]     | Percent     | Yes               |
| DE.Q.E.M02.07                                    | Electric Meter 2: Fans [usage]                         | Real Number | Yes               |
| DE.Q.E.M02.08                                    | Electric Meter 2: Fans [%]                             | Percent     | Yes               |
| DE.Q.E.M02.09                                    | Electric Meter 2: Cooling & Humidity Controls [usage]  | Real Number | Yes               |
| DE.Q.E.M02.10                                    | Electric Meter 2: Cooling & Humidity Controls [%]      | Percent     | Yes               |
| Similar codes for all additional electric meters | Electric Meter 3, 4, 5, etc.                           | See above   | See above         |

### Distribution Calculations: Electric Meters

If an electric meter serves both data center and non-data center uses, it is up to the user to distinguish between the two.

The user is free to modify the values in any of the five active kWh/yr fields for any of the meters. If the new sum of kWh/yr for a given meter is less than the Total Annual Energy Use shown for the given meter, then the difference is assigned to Remainder (Non-Data Center Use). The Profiler calculates and shows the new values in the Percent columns.

The Profiler does not prevent the user from entering kWh/yr values that sum to more than the Total Energy Use for the given meter. However, if the user selects "Recalculate" at this point, an error message will be presented.

The user is also free to modify the values in any of the five active percentage fields for any meter. If the new sum of percentages for a given meter is less than 100%, then the difference is assigned to Remainder (Non-Data Center Use). The Profiler calculates and shows the new values in the kWh/yr columns.

The Profiler does not prevent the user from entering percentages that sum to more than 100% for a given meter. However, if the user selects "Recalculate" at this point, an error message will be presented.

If the user modifies both the kWh/yr and the percentage values, the kWh/yr values take precedence.

### **Example: Electric Meters**

In this hypothetical example, Electric Meter 01 is the only electric meter serving the building. The building contains a data center and offices. The user entered the meter reading in Step 3.

Figure 34 shows the entire building's annual electric use distributed to data center end uses only, with no remainder. The user estimates the actual electric use as follows:

| IT                           | 360,000 kWh/yr                              |
|------------------------------|---------------------------------------------|
| Lights                       | 50,000 kWh/yr                               |
| Electric Distribution Losses | Not sure; leaves this at the default value. |
| Fans                         | Not sure; leaves this at the default value. |
| Cooling & Humidity Controls  | 10,000 kWh/yr                               |

When the user clicks the Recalculate button, the screen appears as shown in Figure 35. The values in the Remainder column now represent the electric energy use of all the non-data center spaces in the building.

Electricity Fuel Steam Chilled Water Total Site Energy End-Use Breakout Categories Recalculate Annua Electric Cooling & Meter Site Energy Use Remainder IT Load Lights Humidity Energy Distribution Fans (Non-Data Related to Data Use Losses Center Use) Center kWh/yr kWh/yr kWh/yr kWh/yr kWh/yr kWh/yr kWh/vr Electric 600 000 360000 60% 50000 8.3% 41160 6.9% 68640 11.49 10000 1.7% 529,800.00 88.3% 70.200 11.7% Totals 360.000 50.000 8.3% 41,160 6.9% 68.640 10.000 1.7% 529,800 88.3% 70,200 11.7%

Figure 35. Energy Use Redistribution Example: Electric Meters

The performance summary at the right side of the screen will also be refreshed, after the user clicks the Next Section button and answers Yes to the question "Would you like to save your data before you continue?" The annual data center electric cost now appears in the Cost Chart.

Figure 36. Energy Use Redistribution Example: Electric Meters: Performance Update

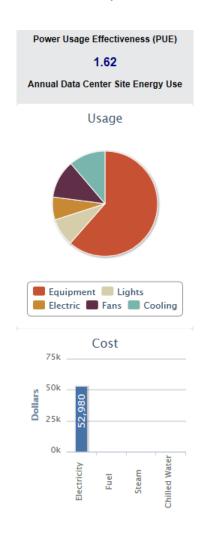

Table 25 shows how the new PUE is calculated.

**Table 25. Energy Use Redistribution Example: Electric Meters: Calculations** 

|   | А                             | В                    | С                  | D              | Е                      | F                          | G                           | Н                                    | I                                                              | J         | K          |
|---|-------------------------------|----------------------|--------------------|----------------|------------------------|----------------------------|-----------------------------|--------------------------------------|----------------------------------------------------------------|-----------|------------|
|   |                               |                      |                    | Annual En      | ergy Use F<br>(kWh/yr) | rom Step 4                 |                             |                                      | Data Center E                                                  | Breakouts |            |
|   | Energy End-Use Category       | Default<br>Breakouts | Electric<br>Meters | Fuel<br>Meters | Steam<br>Meters        | Chilled<br>Water<br>Meters | Total All<br>Meter<br>Types | For<br>Metered<br>Energy<br>Reported | Defaults for End<br>Uses Where<br>Metered Data<br>Not Reported | Totals    | Normalized |
| 1 | IT                            | 69.99%               | 360,000            |                |                        |                            | 360,000                     | 68.17%                               |                                                                | 68.17%    | 62.02%     |
| 2 | Lights                        | 0.07%                | 50,000             |                |                        |                            | 50,000                      | 9.47%                                |                                                                | 9.47%     | 8.61%      |
| 3 | Electric Distribution Loss    | 6.62%                | 39,468             |                |                        |                            | 39,468                      | 7.47%                                |                                                                | 7.47%     | 6.80%      |
| 4 | Fans                          | 11.51%               | 68,650             |                |                        |                            | 68,650                      | 13.00%                               |                                                                | 13.00%    | 11.83%     |
| 5 | Cooling & Humidity Control    | 11.81%               | 10,000             |                |                        |                            | 10,000                      | 1.89%                                | 9.92%                                                          | 11.81%    | 10.74%     |
| 6 | Total Data Center             | 100.00%              | 528,118            |                |                        |                            | 528,118                     | 100.00%                              |                                                                | 109.92%   | 100.00%    |
| 7 | Non-Data Center ("Remainder") |                      | 71,882             |                |                        |                            |                             |                                      |                                                                |           |            |
| 8 | Total Meter Reading           |                      | 600,000            |                |                        |                            |                             |                                      |                                                                |           |            |
| 9 | PUE                           |                      |                    |                |                        |                            |                             |                                      |                                                                |           | 1.61       |

#### Column B

These are the default energy end-use percentages from Step 2.

#### Columns C, D, E, F

This is the user's input data from Step 4. At this stage of our example, the user has distributed only the electric meter data.

#### Column G

Sums the energy use from all meters, for each end-use category.

#### Columns H. I. J. K

These columns adjust the breakouts based on the user's inputs in Step 4.

#### Column H

The meter energy from Column G is expressed as a percent of the total meter energy use reported (cell G6).

#### Column I

If the user reported meter data in Step 3 for fuel or steam or chilled water, but has not yet distributed the meter data in Step 4, then the value in cell I5 is the difference between the default breakout (cell B5) and the total measured breakout reported so far (cell H5). In this example, 11.81% - 1.89% = 9.92%.

#### Column J

Sums the values from columns H and I.

#### Column K

The percent values in Column K are normalized by dividing them by the value in cell J6.

#### PUE

The annual average Power Utilization Effectiveness of the data center is calculated as

(IT Energy Use + Cooling & Humidity Control Energy Use + Fans Energy Use + Electric Distribution Loss + Lighting Energy Use) / (IT Energy Use)

or simply, cell K7 / cell K1.

### **Fuel Meters**

There are two input fields that can be modified, per meter. The Profiler initially assumes that all of the fuel use reported in Step 3 is data center energy use, and that all of it occurs in the Cooling & Humidity Controls end-use category.

Fuel Steam Chilled Water Electricity Site Energy End-Use Breakout Categories Recalculate Total Annual Site Site Energy Use Related to Data Remainder **Energy Use** Meter ID Cooling & Humidity Controls (Non-Data Center Center . Use) kWh/yr kWh/yr kWh/yr kWh/yı 3026.83 Gas Meter 3026.83 100% 3026.83 0% 100 .00 Totals 3,026.83 100% 3,026.83 100% 0%

Figure 37. Energy Use Distribution: Fuel Meters: Breakout Questions

**Table 26. Energy Use Distribution: Fuel Meters: Breakout Questions** 

| Code          | Input Question                                    | Data Type   | Used in<br>Calcs? |
|---------------|---------------------------------------------------|-------------|-------------------|
| DE.Q.F.M01.01 | Fuel Meter 1: Cooling & Humidity Controls [usage] | Real Number | Yes               |
| DE.Q.F.M01.02 | Fuel Meter 1: Cooling & Humidity Controls [%]     | Percent     | Yes               |

### Additional fuel meters are designated as...

| Code          | Input Question                                    | Data Type   | Used in<br>Calcs? |
|---------------|---------------------------------------------------|-------------|-------------------|
| DE.Q.F.M02.01 | Fuel Meter 2: Cooling & Humidity Controls [usage] | Real Number | Yes               |
| DE.Q.F.M02.02 | Fuel Meter 2: Cooling & Humidity Controls [%]     | Percent     | Yes               |

| Similar codes for all | Fuel Meter 3, 4, 5, etc. | See above | See above |
|-----------------------|--------------------------|-----------|-----------|
| additional fuel       |                          |           |           |
| meters                |                          |           |           |

### Distribution Calculations: Fuel Meters

If a fuel meter serves both data center and non-data center uses, it is up to the user to distinguish between the two.

The user is free to modify the value in the active kWh/yr field for each meter. If the new value of kWh/yr is less than the Total Annual Energy Use shown for the given meter, then the difference is assigned to Remainder (Non-Data Center Use). The Profiler calculates and shows the new values in the Percent columns.

The Profiler does not prevent the user from entering a kWh/yr value greater than the Total Energy Use for the given meter. However, if the user selects "Recalculate" at this point, an error message will be presented.

The user is also free to modify the value in the active percentage field. If the new percentage is less than 100%, then the difference is assigned to Remainder (Non-Data Center Use). The Profiler calculates and shows the new values in the kWh/yr columns.

The Profiler does not prevent the user from entering a value greater than 100%. However, if the user selects "Recalculate" at this point, an error message will be presented.

If the user modifies both the kWh/yr and the percentage values, the kWh/yr values take precedence.

### **Example: Fuel Meters**

In this hypothetical example, the natural gas meter serves only a steam boiler. The boiler creates steam for data center use (humidifiers) and non-data center use (space heating). The user entered the gas meter reading in Step 3.

Figure 37 shows all of the gas going to data center end uses, with no remainder for non-data center uses. The user estimates that the data center uses 10% of the natural gas, and assigns that amount of use to the Cooling and Humidity Controls category.

When the user clicks the Recalculate button, the screen appears as shown in Figure 38. The values in the Remainder column now represent the fuel energy use of all the non-data center spaces in the building.

Figure 38. Energy Use Redistribution Example: Fuel Meters

| Electricity | Fuel   | Steam                           | Chilled Water |                                                     |   |        |                                              |        |                                       |     |
|-------------|--------|---------------------------------|---------------|-----------------------------------------------------|---|--------|----------------------------------------------|--------|---------------------------------------|-----|
|             |        |                                 |               | Site Energy End-Use Breakout Categories Recalculate |   |        |                                              |        |                                       |     |
| Meter ID    |        | Total Annual Site<br>Energy Use |               | Cooling & Humidity Controls                         |   |        | Site Energy Use<br>Related to Data<br>Center |        | Remainder<br>(Non-Data Center<br>Use) |     |
|             | kWh/yr |                                 | kWh/yr        |                                                     | % | kWh/yr | %                                            | kWh/yr | %                                     |     |
| Gas Meter   |        | 3026.83                         |               | 302.68                                              | ] | 10%    | 302.68                                       | 10     | 2,724.15                              | 90% |
| Totals      |        |                                 |               | 302.68                                              |   | 10%    | 302.68                                       | 10%    | 2,724.15                              | 90% |

The performance summary at the right side of the screen will also be refreshed, after the user clicks the Next Section button and answers Yes to the question "Would you like to save your data before you continue?" The annual data center fuel cost now appears in the Cost Chart. If the fuel cost is very small in relation to the cost of the other types of energy, it may not be visible in the chart. Hover your pointer over the chart, and a box will appear showing the supplied energy type and its annual cost.

Figure 39. Energy Use Redistribution Example: Fuel Meters: Performance Update

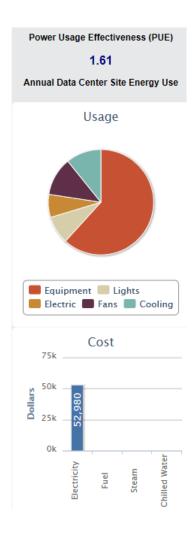

**Table 27. Energy Use Redistribution Example: Fuel Meters: Calculations** 

|   | А                             | В                    | С                  | D              | Е                      | F                          | G                           | Н                                    | I                                                              | J         | К          |
|---|-------------------------------|----------------------|--------------------|----------------|------------------------|----------------------------|-----------------------------|--------------------------------------|----------------------------------------------------------------|-----------|------------|
|   |                               |                      |                    | Annual En      | ergy Use F<br>(kWh/yr) | rom Step 4                 |                             |                                      | Data Center E                                                  | Breakouts |            |
|   | Energy End-Use Category       | Default<br>Breakouts | Electric<br>Meters | Fuel<br>Meters | Steam<br>Meters        | Chilled<br>Water<br>Meters | Total All<br>Meter<br>Types | For<br>Metered<br>Energy<br>Reported | Defaults for End<br>Uses Where<br>Metered Data<br>Not Reported | Totals    | Normalized |
| 1 | IT                            | 69.99%               | 360,000            |                |                        |                            | 360,000                     | 68.13%                               |                                                                | 68.13%    | 62.01%     |
| 2 | Lights                        | 0.07%                | 50,000             |                |                        |                            | 50,000                      | 9.46%                                |                                                                | 9.46%     | 8.61%      |
| 3 | Electric Distribution Loss    | 6.62%                | 39,468             |                |                        |                            | 39,468                      | 7.47%                                |                                                                | 7.47%     | 6.80%      |
| 4 | Fans                          | 11.51%               | 68,650             |                |                        |                            | 68,650                      | 12.99%                               |                                                                | 12.99%    | 11.83%     |
| 5 | Cooling & Humidity Control    | 11.81%               | 10,000             | 303            |                        |                            | 10,303                      | 1.95%                                | 9.86%                                                          | 11.81%    | 10.75%     |
| 6 | Total Data Center             | 100.00%              | 528,118            | 303            |                        |                            | 528,421                     | 100.00%                              |                                                                | 109.86%   | 100.00%    |
| 7 | Non-Data Center ("Remainder") |                      | 71,882             | 2,724          |                        |                            |                             |                                      |                                                                |           |            |
| 8 | Total Meter Reading           |                      | 600,000            | 3,027          |                        |                            |                             |                                      |                                                                |           |            |
| 9 | PUE                           |                      |                    |                |                        |                            |                             |                                      |                                                                |           | 1.61       |

#### Column E

These are the default energy end-use percentages from Step 2.

### Columns C, D, E, F

This is the user's input data from Step 4. At this stage of our example, the user has distributed the electric and fuel meter data.

#### Column G

Sums the energy use from all meters, for each end-use category.

#### Columns H, I, J, K

These columns adjust the breakouts based on the user's inputs in Step 4.

#### Column H

The meter energy from Column G is expressed as a percent of the total meter energy use reported (cell G6).

### Column I

If the user reported meter data in Step 3 for steam or chilled water, but has not yet distributed the meter data in Step 4, then the value in cell I5 is the difference between the default breakout (cell B5) and the total measured breakout reported so far (cell H5). In this example, 11.81% - 1.95% = 9.86%.

#### Column J

Sums the values from columns H and I.

#### Column K

The percent values in Column K are normalized by dividing them by the value in cell J6.

#### <u>PUE</u>

The annual average Power Utilization Effectiveness of the data center is calculated as cell K7 / cell K1.

### **Steam Meters**

There are two input fields that can be modified, per meter. The Profiler initially assumes that all of the steam use reported in Step 3 is data center energy use, and that all of it occurs in the Cooling & Humidity Controls end-use category.

Figure 40. Energy Use Distribution: Steam Meters: Breakout Questions

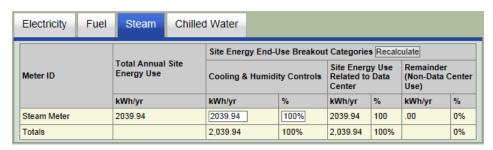

Table 28. Energy Use Distribution: Steam Meters: Breakout Questions

| Code          | Input Question                                     | Data Type   | Used in<br>Calcs? |
|---------------|----------------------------------------------------|-------------|-------------------|
| DE.Q.S.M01.01 | Steam Meter 1: Cooling & Humidity Controls [usage] | Real Number | Yes               |
| DE.Q.S.M01.02 | Steam Meter 1: Cooling & Humidity Controls [%]     | Percent     | Yes               |

### Additional steam meters are designated as...

| Code                                          | Input Question                                     | Data Type   | Used in<br>Calcs? |
|-----------------------------------------------|----------------------------------------------------|-------------|-------------------|
| DE.Q.S.M02.01                                 | Steam Meter 2: Cooling & Humidity Controls [usage] | Real Number | Yes               |
| DE.Q.S.M02.02                                 | Steam Meter 2: Cooling & Humidity Controls [%]     | Percent     | Yes               |
| Similar codes for all additional steam meters | Steam Meter 3, 4, 5, etc.                          | See above   | See above         |

#### Distribution Calculations: Steam Meters

If a steam meter serves both data center and non-data center uses, it is up to the user to distinguish between the two.

The distribution calculations for the steam meters are the same as for the fuel meters.

### **Example: Steam Meters**

In this hypothetical example, there is only one steam meter. The steam is used for data center use (humidifiers) and non-data center use (space heating). The user entered the steam meter reading in Step 3.

Figure 40 shows all of the steam going to data center end uses, with no remainder for non-data center uses. The user estimates that the data center uses 20% of the steam, and assigns that amount of use to the Cooling and Humidity Controls category.

When the user clicks the Recalculate button, the screen appears as shown in Figure 41. The values in the Remainder column now represent the steam energy use of all the non-data center spaces in the building.

Electricity Fuel Steam Chilled Water Site Energy End-Use Breakout Categories Recalculate Total Annual Site Remainder (Non-Data Center Site Energy Use **Energy Use** Meter ID **Cooling & Humidity Controls** Related to Data Center Use) kWh/yr % kWh/yr kWh/yr kWh/yr Steam Meter 2039.94 407.99 20% 407.99 1,631.95 407.99 20% 407.99 20% 1.631.95 80% Totals

Figure 41. Energy Use Redistribution Example: Steam Meters

The performance summary at the right side of the screen will also be refreshed, after the user clicks the Next Section button and answers Yes to the question "Would you like to save your data before you continue?" The annual data center steam cost now appears in the Cost Chart. If the steam cost is very small in relation to the cost of the other types of energy, it may not be visible in the chart. Hover your pointer over the chart, and a box will appear showing the supplied energy type and its annual cost.

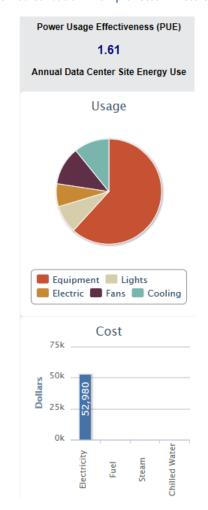

Figure 42. Energy Use Redistribution Example: Steam Meters: Performance Update

Table 29 shows how the new PUE is calculated.

Table 29. Energy Use Redistribution Example: Steam Meters: Calculations

|   | A                             | В                    | С                                         | D              | Е               | F                          | G                           | Н                                    | I                                                              | J       | K          |
|---|-------------------------------|----------------------|-------------------------------------------|----------------|-----------------|----------------------------|-----------------------------|--------------------------------------|----------------------------------------------------------------|---------|------------|
|   |                               |                      | Annual Energy Use From Step 4<br>(kWh/yr) |                |                 |                            |                             | Data Center Breakouts                |                                                                |         |            |
|   | Energy End-Use Category       | Default<br>Breakouts | Electric<br>Meters                        | Fuel<br>Meters | Steam<br>Meters | Chilled<br>Water<br>Meters | Total All<br>Meter<br>Types | For<br>Metered<br>Energy<br>Reported | Defaults for End<br>Uses Where<br>Metered Data<br>Not Reported | Totals  | Normalized |
| 1 | IT                            | 69.99%               | 360,000                                   |                |                 |                            | 360,000                     | 68.07%                               |                                                                | 68.07%  | 62.01%     |
| 2 | Lights                        | 0.07%                | 50,000                                    |                |                 |                            | 50,000                      | 9.45%                                |                                                                | 9.45%   | 8.61%      |
| 3 | Electric Distribution Loss    | 6.62%                | 39,468                                    |                |                 |                            | 39,468                      | 7.46%                                |                                                                | 7.46%   | 6.80%      |
| 4 | Fans                          | 11.51%               | 68,650                                    |                |                 |                            | 68,650                      | 12.98%                               |                                                                | 12.98%  | 11.82%     |
| 5 | Cooling & Humidity Control    | 11.81%               | 10,000                                    | 303            | 408             |                            | 10,711                      | 2.03%                                | 9.78%                                                          | 11.81%  | 10.76%     |
| 6 | Total Data Center             | 100.00%              | 528,118                                   | 303            | 408             |                            | 528,829                     | 100.00%                              |                                                                | 109.78% | 100.00%    |
| 7 | Non-Data Center ("Remainder") |                      | 71,882                                    | 2,724          | 2,724           |                            |                             |                                      |                                                                |         |            |
| 8 | Total Meter Reading           |                      | 600,000                                   | 3,027          | 3,132           |                            |                             |                                      |                                                                |         |            |
| 9 | PUE                           |                      |                                           |                |                 |                            |                             |                                      |                                                                |         | 1.61       |

#### Column B

These are the default energy end-use percentages from Step 2.

### Columns C, D, E, F

This is the user's input data from Step 4. At this stage of our example, the user has distributed electric, fuel, and steam meter data.

### Column G

Sums the energy use from all meters, for each end-use category.

 $\underline{\textit{Columns H, I, J, K}}$  These columns adjust the breakouts based on the user's inputs in Step 4.

 $\frac{\textit{Column H}}{\textit{The meter energy from Column G is expressed as a percent of the total meter energy use reported (cell G6)}.$ 

If the user reported meter data in Step 3 for chilled water, but has not yet distributed the meter data in Step 4, then the value in cell I5 is the difference between the default breakout (cell B5) and the total measured breakout reported so far (cell H5). In this example, 11.81% - 2.03% = 9.78%.

#### Column J

Sums the values from columns H and I.

The percent values in Column K are normalized by dividing them by the value in cell J6.

The annual average Power Utilization Effectiveness of the data center is calculated as cell K7 / cell K1.

### **Chilled Water Meters**

There are two input fields that can be modified, per meter. The Profiler initially assumes that all of the chilled water use reported in Step 3 is data center energy use, and that all of it occurs in the Cooling & Humidity Controls end-use category.

Figure 43. Energy Use Distribution: Chilled Water Meters: Breakout Questions

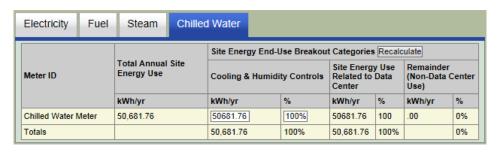

Table 30. Energy Use Distribution: Chilled Water Meters: Breakout Questions

| Code          | Input Question                                             | Data Type   | Used in<br>Calcs? |
|---------------|------------------------------------------------------------|-------------|-------------------|
| DE.Q.C.M01.01 | Chilled Water Meter 1: Cooling & Humidity Controls [usage] | Real Number | Yes               |
| DE.Q.C.M01.02 | Chilled Water Meter 1: Cooling & Humidity Controls [%]     | Percent     | Yes               |

### Additional chilled water meters are designated as...

| Code                                                  | Input Question                                             | Data Type   | Used in<br>Calcs? |
|-------------------------------------------------------|------------------------------------------------------------|-------------|-------------------|
| DE.Q.C.M02.01                                         | Chilled Water Meter 2: Cooling & Humidity Controls [usage] | Real Number | Yes               |
| DE.Q.C.M02.02                                         | Chilled Water Meter 2: Cooling & Humidity Controls [%]     | Percent     | Yes               |
|                                                       |                                                            |             |                   |
| Similar codes for all additional chilled water meters | Chilled Water Meter 3, 4, 5, etc.                          | See above   | See above         |

### Distribution Calculations: Chilled Water Meters

If a chilled water meter serves both data center and non-data center uses, it is up to the user to distinguish between the two.

The distribution calculations for the chilled water meters are the same as for the fuel and steam meters.

### **Example: Chilled Water Meters**

In this hypothetical example, there is only one chilled water meter. The user entered the chilled water meter reading in Step 3.

Figure 43 shows all of the chilled water going to data center end uses, with no remainder for non-data center uses. The user estimates that the data center uses 80% of the chilled water, and assigns that amount of use to the Cooling and Humidity Controls category.

When the user clicks the Recalculate button, the screen appears as shown in Figure 44. The values in the Remainder column now represent the chilled water energy use of all the non-data center spaces in the building.

**Chilled Water** Electricity Fuel Steam Site Energy End-Use Breakout Categories Recalculate Total Annual Site Remainder (Non-Data Center Site Energy Use **Energy Use** Meter ID **Cooling & Humidity Controls** Related to Data Center Use) kWh/yr kWh/yr kWh/yr kWh/yr Chilled Water Meter 50,681.76 40545.41 80% 40545.41 10,136.35 80 40,545.41 80% 40,545.41 80% 10,136.35 20% Totals

Figure 44. Energy Use Redistribution Example: Chilled Water Meters

The performance summary at the right side of the screen will also be refreshed, after the user clicks the Next Section button and answers Yes to the question "Would you like to save your data before you continue?" If the chilled water cost is very small in relation to the cost of the other types of energy, it may not be visible in the chart. Hover your pointer over the chart, and a box will appear showing the supplied energy type and its annual cost.

Figure 45. Energy Use Redistribution Example: Chilled Water Meters: Performance Update

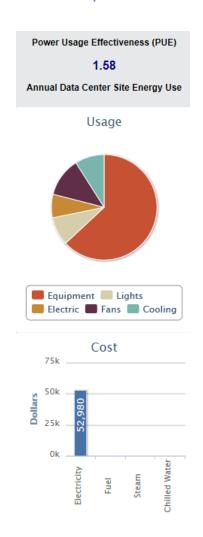

Table 31 shows how the new PUE is calculated.

**Table 31. Energy Use Redistribution Example: Chilled Water Meters: Calculations** 

|   | А                             | В                    | С                                      | D              | Е               | F                          | G                           | Н                                    | ı                                                              | J       | К          |
|---|-------------------------------|----------------------|----------------------------------------|----------------|-----------------|----------------------------|-----------------------------|--------------------------------------|----------------------------------------------------------------|---------|------------|
|   |                               |                      | Annual Energy Use From Step 4 (kWh/yr) |                |                 |                            | Data Center Breakouts       |                                      |                                                                |         |            |
|   | Energy End-Use Category       | Default<br>Breakouts | Electric<br>Meters                     | Fuel<br>Meters | Steam<br>Meters | Chilled<br>Water<br>Meters | Total All<br>Meter<br>Types | For<br>Metered<br>Energy<br>Reported | Defaults for End<br>Uses Where<br>Metered Data<br>Not Reported | Totals  | Normalized |
| 1 | IT                            | 69.99%               | 360,000                                |                |                 |                            | 360,000                     | 63.23%                               |                                                                | 63.23%  | 63.23%     |
| 2 | Lights                        | 0.07%                | 50,000                                 |                |                 |                            | 50,000                      | 8.78%                                |                                                                | 8.78%   | 8.78%      |
| 3 | Electric Distribution Loss    | 6.62%                | 39,468                                 |                |                 |                            | 39,468                      | 6.93%                                |                                                                | 6.93%   | 6.93%      |
| 4 | Fans                          | 11.51%               | 68,650                                 |                |                 |                            | 68,650                      | 12.06%                               |                                                                | 12.06%  | 12.06%     |
| 5 | Cooling & Humidity Control    | 11.81%               | 10,000                                 | 303            | 408             | 40,540                     | 51,251                      | 9.00%                                |                                                                | 9.00%   | 9.00%      |
| 6 | Total Data Center             | 100.00%              | 528,118                                | 303            | 408             | 40,540                     | 569,369                     | 100.00%                              |                                                                | 100.00% | 100.00%    |
| 7 | Non-Data Center ("Remainder") |                      | 71,882                                 | 2,724          | 1,631           | 10,135                     |                             |                                      |                                                                |         |            |
| 8 | Total Meter Reading           |                      | 600,000                                | 3,027          | 2,039           | 50,675                     |                             |                                      |                                                                |         |            |
| 9 | PUE                           |                      |                                        |                |                 |                            |                             |                                      |                                                                |         | 1.58       |

#### Column B

These are the default energy end-use percentages from Step 2.

### Columns C, D, E, F

This is the user's input data from Step 4. At this stage of our example, the user has distributed the energy from all four meter types.

#### Column G

Sums the energy use from all meters, for each end-use category.

### Columns H, I, J, K

These columns adjust the breakouts based on the user's inputs in Step 4.

#### Column H

The meter energy from Column G is expressed as a percent of the total meter energy use reported (cell G6).

#### Column I

The user has distributed all of the meter data from Step 4, so Column I is now empty.

#### Column J

Sums the values from columns H and I.

#### Column K

The percent values in Column K are normalized by dividing them by the value in cell J6.

#### PUE

The annual average Power Utilization Effectiveness of the data center is calculated as cell K7 / cell K1.

# **Summary Distribution Calculations**

After all the energy for all meters has been distributed as appropriate in Step 4, the result can be summarized as shown in Table 32.

**Table 32. Summary Distribution Calculations** 

|   | A                          | В                    | С                                                     | D                                    |
|---|----------------------------|----------------------|-------------------------------------------------------|--------------------------------------|
|   | Energy End-Use Category    | Default<br>Breakouts | Total Annual<br>Energy Use<br>From Step 4<br>(kWh/yr) | Measured<br>Data Center<br>Breakouts |
| 1 | IT                         | 69.55%               | 360,000                                               | 63.23%                               |
| 2 | Lights                     | 0.70%                | 50,000                                                | 8.78%                                |
| 3 | Electric Distribution Loss | 6.58%                | 39,468                                                | 6.93%                                |
| 4 | Fans                       | 11.44%               | 68,650                                                | 12.06%                               |
| 5 | Cooling & Humidity Control | 11.73%               | 51,251                                                | 9.00%                                |
| 6 | Total Data Center          | 100.00%              | 569,369                                               | 100.00%                              |
| 7 | PUE                        |                      |                                                       | 1.58                                 |

# Step 5 - Results

Step 5 presents the results of Profiler's calculations.

# **User Inputs**

There are no input fields in Step 5.

# Output

### **Annual Energy Use and Cost Table**

The Profiler presents the data center annual energy use for each of the energy streams, and the total. If the user skips Step 3 and 4, the table in Figure 46 will contain zeroes.

5. Results This is your customized DC Pro Summary Report. Note: The 'Annual Energy Use' and 'Potential Annual Energy Savings' tables will only have data if you entered data into Sections 3 and 4 (Supplied Energy and Energy Use Distribution). However you can still generate the recommended actions by clicking 'Finish with the Profile' button and making sure the checkbox is checked. Annual Energy Use Total Amount (in kWh/yr) \$/yr \$/kWh 529800 \$52,980.00 \$0.10 Electricity 302.68 \$0.50 \$0.00 Fuel 407.99 \$0.32 \$0.00 Steam 40545.41 \$370.98 \$0.01 Chilled Water 571056.08 \$53,351.80 \$0.09 Totals

Figure 46. Results: Annual Energy Use and Cost Table

### **Calculations**

### **Energy Use**

For each energy stream type, the Profiler takes the annual energy use from each meter of that type, for all end-use categories except "Remainder", and sums to get the total annual data center energy use per energy stream type.

### **Energy Cost**

For each energy stream type, the Profiler takes the annual energy cost from each meter of that type, for all end-use categories except "Remainder", and sums to get the total annual energy cost per energy stream type.

### **Unit Costs**

The unit cost per energy stream type is the energy cost divided by the energy use.

### **Energy Comparison Chart**

If the user skips Step 3 and 4, the chart in Figure 47 will be blank. If the chart is not blank, the user can hover their mouse pointer over the colored bars to get the numeric value of energy use for each end-use type.

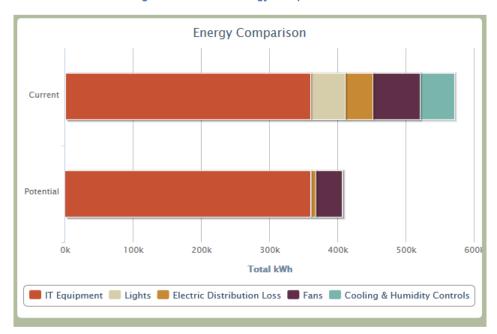

Figure 47. Results: Energy Comparison Chart

### **Calculations**

### Current

The "Current" bar shows the values from Table 32.

#### Potential Potential

The "Potential" bar shows the theoretical best possible performance for the given data center. The calculation is described in Table 33.

**Table 33. Potential Energy End-Use Breakouts: Normalizing Calculation** 

|   | Α                          | В                                             | С          | D                               | Е                                             |
|---|----------------------------|-----------------------------------------------|------------|---------------------------------|-----------------------------------------------|
|   | Energy End-Use Category    | Potential<br>Breakouts<br>as Percent<br>of IT | Normalized | Given<br>Energy Use<br>(kWh/yr) | Potential<br>Annual<br>Energy Use<br>(kWh/yr) |
| 1 | IT                         | 100.00%                                       | 88.57%     | 360,000                         | 360,000                                       |
| 2 | Lights                     | 0.10%                                         | 0.09%      |                                 | 360                                           |
| 3 | Electric Distribution Loss | 2.00%                                         | 1.77%      |                                 | 7,200                                         |
| 4 | Fans                       | 10.74%                                        | 9.51%      |                                 | 38,664                                        |
| 5 | Cooling & Humidity Control | 0.06%                                         | 0.05%      |                                 | 216                                           |
| 6 | Totals                     | 112.90%                                       | 100.00%    |                                 | 406,440                                       |
| 7 | PUE                        |                                               |            |                                 | 1.13                                          |

#### Column B

IT: IT energy use expressed as a percent of IT energy use is simply 100%.

Lights: Data center lighting energy use is considered to be 0.1% of IT energy use, throughout the Profiler. This value is not modifiable.

Electric Distribution Loss: The default minimum loss value for a data center that has no UPS, is 2% of IT energy use.

Fans: The value in cell B4 is from Table 15.

Cooling & Humidity Control: The value in cell B5 is from Table 15.

#### Column C

Column C normalizes the values in Column B.

Cell C1 = cell B1 / cell B6 Cell C2 = cell B2 / cell B6

Etc.

### Column D

Cell D1 is the total IT energy use from the example described in the Step 4 section of this manual.

#### Column E

Cell E1 repeats the value from cell D1. The IT energy use in the potential best possible performing version of the given data center, is assumed to be the same as the IT energy use totaled in Step 4. In other words, no IT-side energy use reductions are taken in to consideration. The potential best possible performing data center, as defined here, depends only on the best possible performance in three end-use categories:

- Electric Distribution Loss
- Fans
- Cooling & Humidity Control

The potential best possible PUE shown in cell E7 is not presented by the Profiler, but it can easily be calculated by dividing cell E6 by cell E1. In this example, the potential PUE is 406,440 / 360,000 = 1.13.

### **Potential Annual Energy Savings Table**

The table shown in Figure 48 presents several results. It shows the Profiler's calculation of:

- The data center's current, actual energy use.
- The Potential (best-case) energy use scenario for the data center.
- The Potential energy savings, which is simply the difference between the Current energy use and the Potential energy use.

If the user skips Step 3 and 4, the kWh/yr columns will contain zeroes, and only the % columns will be populated.

Potential Annual Energy Savings Current Energy Use Potential Energy Use **Potential Savings Breakout Category** kWh/yr % kWh/yr % kWh/yr % \$ 360000 IT Equipment 360000 63% 88.5% 0 0% \$0.00 **Data Center Lights** 50000 8.8% 406.78 0.1% 49593.22 8.7% \$5,455.25 **Electric Distribution Losses** 41160 7.2% 7322.03 1.8% 33837.97 \$3,722.18 68640 12% 38644.07 9.5% 29995.93 \$3,299.55 51256.08 406.78 0.1% 50849.3 \$6,101.92 Cooling 571056.08 100% 406779.661 164276.42 28.8% \$18,578.90 1.13

Figure 48. Results: Potential Annual Energy Savings Table

### **Calculations**

### **Current Energy Use**

The Current Energy Use columns show the results from Table 32.

#### Potential Energy Use

The Potential Energy Use columns show the results from Table 33.

### **Potential Savings**

The Potential Savings section of the table shown in Figure 48 has three columns.

### kWh/yr

The values in the kWh/yr column are the difference between the Current energy use column and the Potential energy use column.

### %

The values in the % column are calculated by dividing the potential kWh/yr savings by the total Current energy use.

#### \$

The values in the \$ column are obtained by multiplying the potential kWh/yr savings by the unit costs shown in Figure 46.

# **Total Savings Chart**

The chart shown in Figure 49 repeats the information from the table in Figure 48.

Figure 49. Results: Total Savings Chart

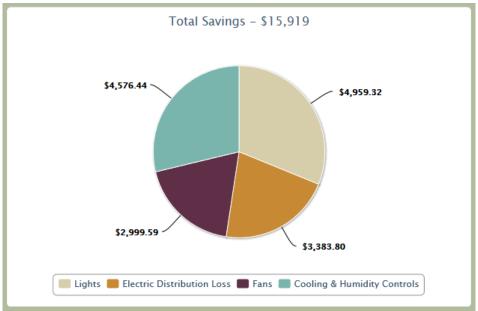

# **Appendix A. Lookup Table: Climate Zones**

| Temperature<br>Climate<br>Zone | Moisture:<br>Moist (A)<br>Dry (B)<br>Marine (C) | Temperature | Moisture | Representative<br>Location |
|--------------------------------|-------------------------------------------------|-------------|----------|----------------------------|
| 1                              | Α                                               | Very Hot    | Moist    | FL Miami                   |
| 2                              | Α                                               | Hot         | Moist    | TX Houston                 |
| 2                              | В                                               | Hot         | Dry      | AX Pheonix                 |
| 3                              | Α                                               | Warm        | Moist    | GA Atlanta                 |
| 3                              | В                                               | Warm        | Dry      | CA LA                      |
| 3                              | С                                               | Warm        | Marine   | CA SF                      |
| 4                              | Α                                               | Mixed       | Moist    | MD Baltimore               |
| 4                              | В                                               | Mixed       | Dry      | NM Albuquerque             |
| 4                              | С                                               | Mixed       | Marine   | WA Seattle                 |
| 5                              | Α                                               | Cool        | Moist    | IL Chicago                 |
| 5                              | В                                               | Cool        | Dry      | CO Boulder                 |
| 6                              | Α                                               | Cold        | Moist    | MN Minneapolis             |
| 6                              | В                                               | Cold        | Dry      | MT Helena                  |
| 7                              | _                                               | Very Cold   |          | MN Duluth                  |
| 8                              | _                                               | Subarctic   |          | AK Fairbanks               |

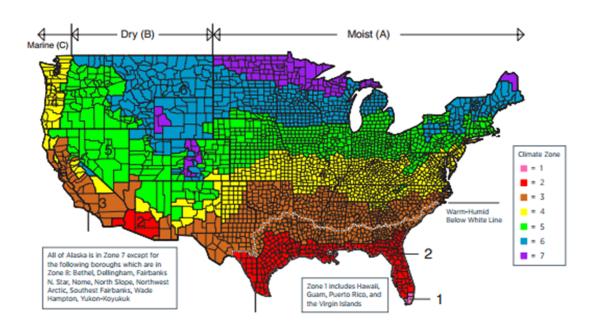

# Appendix B. Lookup Table: Cooling System Energy

A calculation model for a generic data center was created. The cooling system energy lookup table was generated by running iterations of the model. This process is described in Appendix D.

Some model parameters are held constant for all iterations.

### **Model Constants**

| Envelope                         | Geometry is a rectangle. No envelope loads assumed. All adiabatic surfaces |          |  |  |  |  |
|----------------------------------|----------------------------------------------------------------------------|----------|--|--|--|--|
| Building Height                  | 10                                                                         | ft       |  |  |  |  |
| IT Load (Constant)               | 1,000                                                                      | kW       |  |  |  |  |
| Average Lighting Load (Constant) | 1                                                                          | kW       |  |  |  |  |
| Data Center Floor Area           | 10,000                                                                     | sf       |  |  |  |  |
| IT Load Density                  | 100                                                                        | Watts/sf |  |  |  |  |
| Average Lighting Power Density   | 0.1                                                                        | Watts/sf |  |  |  |  |

Eight parameters in the model are variables.

### **Model Variables**

| Variable                                                |                | Values                       |                    | DX System<br>Simulation | CHW<br>System<br>Simulation |
|---------------------------------------------------------|----------------|------------------------------|--------------------|-------------------------|-----------------------------|
| Climate Zone                                            | 1A, 2A, 2B, 3  | A, 3B, 3C, 4A, 4B, 4C, 5A, 5 | 5B, 6A, 6B, 7, 8   | 15                      | 15                          |
| Electric Distribution System Loss as Percent of IT Load | 0%, 15%, 45%   | 6                            |                    | 3                       | 3                           |
| Humidity Control                                        | None, ASHRA    | AE Recommended               |                    | 2                       | 2                           |
| Integrated Air Side<br>Economizer                       | Yes, No        |                              |                    | 2                       | 2                           |
| Cooling System Type                                     | CRAC           | Air-Cooled DX                |                    | 2                       | 4                           |
|                                                         | CRAC           | Water-Cooled DX              |                    |                         |                             |
|                                                         | CRAH           | Air-Cooled Chiller           |                    |                         |                             |
|                                                         | CRAH           | Water-Cooled Chiller         | No WSE             |                         |                             |
|                                                         | CRAH           | Water-Cooled Chiller         | Integrated WSE     |                         |                             |
|                                                         | CRAH           | Water-Cooled Chiller         | Non-Integrated WSE | -                       |                             |
| Supply Air Temperature (F)                              | 55, 65, 75, 85 |                              | <u>'</u>           | 4                       | 4                           |
| Air Side Delta-T (F)                                    | 5, 10, 15, 20  |                              |                    | 4                       | 4                           |
| Chilled Water Supply<br>Temperature (F)                 | 45, 55         |                              |                    | 1                       | 2                           |

| Sub-total Iterations | 5,760 | 23,040 |
|----------------------|-------|--------|
| Total Iterations     |       | 28,800 |

Iterations were performed for all meaningful combinations of the variables; this resulted in 28,800 runs.

Only a portion of the 28,800 runs are shown here, for illustration.

### **Cooling System Energy Lookup Table**

|                 |                        |          | М            | lodel Variable                                     | s                                             |                                  |                                |                                         | Annual Energy Use (kWh/yr) |        |                                         |                                            |                |                                            |                                                                           |                                                       |                                                                                                   |                                                           |                                               |
|-----------------|------------------------|----------|--------------|----------------------------------------------------|-----------------------------------------------|----------------------------------|--------------------------------|-----------------------------------------|----------------------------|--------|-----------------------------------------|--------------------------------------------|----------------|--------------------------------------------|---------------------------------------------------------------------------|-------------------------------------------------------|---------------------------------------------------------------------------------------------------|-----------------------------------------------------------|-----------------------------------------------|
| Index<br>Number | ASHR.<br>Clima<br>Zone | e System | Economizer   | Electric<br>Distribution<br>System<br>Loss<br>(KW) | Chilled<br>Water<br>Supply<br>Temp<br>(deg F) | Supply<br>Air<br>Temp<br>(deg F) | Air Side<br>Delta-T<br>(deg F) | Humidity<br>Control<br>(50=Yes<br>0=No) | IT Load                    | Lights | Electric<br>Distribution<br>System Loss | EDS<br>Loss as<br>Percent<br>of IT<br>Load | Supply<br>Fans | Supply<br>Fans as<br>Percent of<br>IT Load | Total Cooling<br>Plant<br>(Comprs +<br>Pumps +<br>Humidifier +<br>Towers) | Total<br>Cooling<br>Plant as<br>Percent of<br>IT Load | Total Support<br>Systems<br>(Lights + EDS<br>Loss + Fans +<br>Comprs +<br>Pumps +<br>Humidifier + | Whole Data<br>Center<br>(IT Load +<br>Support<br>Systems) | PUE<br>(Whole<br>Data<br>Center /<br>IT Load) |
| <b>↓</b> 1      |                        | ▼ ▼      | -            | -                                                  | -                                             | ~                                | -                              | -                                       | ₩                          | -      | ~                                       | -                                          | ~              | -                                          | ₩                                                                         | -                                                     | Towers) 🕶                                                                                         | ~                                                         | ~                                             |
| 1               | 1A                     | DX Air   | NoEconomizer | 0                                                  | DX                                            | 55                               | 15                             | 50                                      | 8,760,000                  | 8,760  | 0                                       | 0%                                         | 1,814,130      | 20.71%                                     | 5,649,483                                                                 | 64.49%                                                | 7,472,373                                                                                         | 16,232,373                                                | 1.85                                          |
| 2               | 1A                     | DX Air   | NoEconomizer | 0                                                  | DX                                            | 55                               | 5                              | 0                                       | 8,760,000                  | 8,760  | 0                                       | 0%                                         | 5,455,489      | 62.28%                                     | 6,986,771                                                                 | 79.76%                                                | 12,451,020                                                                                        | 21,211,020                                                | 2.42                                          |
| 3               | 1A                     | DX Air   | NoEconomizer | 0                                                  | DX                                            | 55                               | 10                             | 0                                       | 8,760,000                  | 8,760  | 0                                       | 0%                                         | 2,717,932      | 31.03%                                     | 4,920,069                                                                 | 56.17%                                                | 7,646,761                                                                                         | 16,406,761                                                | 1.87                                          |
| 4               | 1A                     | DX Air   | NoEconomizer | 0                                                  | DX                                            | 55                               | 5                              | 50                                      | 8,760,000                  | 8,760  | 0                                       | 0%                                         | 5,455,489      | 62.28%                                     | 7,501,664                                                                 | 85.64%                                                | 12,965,913                                                                                        | 21,725,913                                                | 2.48                                          |
| 5               | 1A                     | DX Air   | NoEconomizer | 0                                                  | DX                                            | 55                               | 10                             | 50                                      | 8,760,000                  | 8,760  | 0                                       | 0%                                         | 2,717,932      | 31.03%                                     | 6,161,821                                                                 | 70.34%                                                | 8,888,513                                                                                         | 17,648,513                                                | 2.01                                          |
| 6               | 1A                     | DX Air   | NoEconomizer | 0                                                  | DX                                            | 55                               | 15                             | 0                                       | 8,760,000                  | 8,760  | 0                                       | 0%                                         | 1,814,130      | 20.71%                                     | 4,389,198                                                                 | 50.11%                                                | 6,212,088                                                                                         | 14,972,088                                                | 1.71                                          |
| 7               | 1A                     | DX Air   | NoEconomizer | 0                                                  | DX                                            | 55                               | 20                             | 0                                       | 8,760,000                  | 8,760  | 0                                       | 0%                                         | 1,360,189      | 15.53%                                     | 4,100,740                                                                 | 46.81%                                                | 5,469,689                                                                                         | 14,229,689                                                | 1.62                                          |
| 8               | 1A                     | DX Air   | NoEconomizer | 0                                                  | DX                                            | 55                               | 20                             | 50                                      | 8,760,000                  | 8,760  | 0                                       | 0%                                         | 1,360,189      | 15.53%                                     | 5,361,697                                                                 | 61.21%                                                | 6,730,646                                                                                         | 15,490,646                                                | 1.77                                          |
| 9               | 1A                     | DX Air   | NoEconomizer | 0                                                  | DX                                            | 65                               | 5                              | 50                                      | 8,760,000                  | 8,760  | 0                                       | 0%                                         | 5,455,489      | 62.28%                                     | 7,501,608                                                                 | 85.63%                                                | 12,965,857                                                                                        | 21,725,857                                                | 2.48                                          |
| 10              | 1A                     | DX Air   | NoEconomizer | 0                                                  | DX                                            | 65                               | 5                              | 0                                       | 8,760,000                  | 8,760  | 0                                       | 0%                                         | 5,455,489      | 62.28%                                     | 6,202,433                                                                 | 70.80%                                                | 11,666,683                                                                                        | 20,426,683                                                | 2.33                                          |

### Rows 11 to 28,790 not shown

| 28791 | 8_ | CHW Water | FixedDryBulb | 450 | 55 | 75 | 15 | 50 | 8,760,000 | 8,760 | 3,942,000 | 45% | 1,835,916 | 20.96% | 1,412,614 | 16.13% | 7,199,291  | 15,959,291 | 1.82 |
|-------|----|-----------|--------------|-----|----|----|----|----|-----------|-------|-----------|-----|-----------|--------|-----------|--------|------------|------------|------|
| 28792 | 8_ | CHW Water | FixedDryBulb | 450 | 55 | 75 | 20 | 50 | 8,760,000 | 8,760 | 3,942,000 | 45% | 1,383,281 | 15.79% | 1,326,017 | 15.14% | 6,660,059  | 15,420,059 | 1.76 |
| 28793 | 8_ | CHW Water | FixedDryBulb | 450 | 55 | 85 | 5  | 0  | 8,760,000 | 8,760 | 3,942,000 | 45% | 5,425,734 | 61.94% | 1,188,249 | 13.56% | 10,564,743 | 19,324,743 | 2.21 |
| 28794 | 8_ | CHW Water | FixedDryBulb | 450 | 55 | 85 | 10 | 0  | 8,760,000 | 8,760 | 3,942,000 | 45% | 2,713,964 | 30.98% | 869,993   | 9.93%  | 7,534,717  | 16,294,717 | 1.86 |
| 28795 | 8_ | CHW Water | FixedDryBulb | 450 | 55 | 85 | 15 | 0  | 8,760,000 | 8,760 | 3,942,000 | 45% | 1,818,729 | 20.76% | 760,546   | 8.68%  | 6,530,035  | 15,290,035 | 1.75 |
| 28796 | 8_ | CHW Water | FixedDryBulb | 450 | 55 | 85 | 5  | 50 | 8,760,000 | 8,760 | 3,942,000 | 45% | 5,425,074 | 61.93% | 2,074,343 | 23.68% | 11,450,177 | 20,210,177 | 2.31 |
| 28797 | 8_ | CHW Water | FixedDryBulb | 450 | 55 | 85 | 20 | 0  | 8,760,000 | 8,760 | 3,942,000 | 45% | 1,369,185 | 15.63% | 702,660   | 8.02%  | 6,022,604  | 14,782,604 | 1.69 |
| 28798 | 8_ | CHW Water | FixedDryBulb | 450 | 55 | 85 | 10 | 50 | 8,760,000 | 8,760 | 3,942,000 | 45% | 2,713,681 | 30.98% | 1,568,568 | 17.91% | 8,233,009  | 16,993,009 | 1.94 |
| 28799 | 8_ | CHW Water | FixedDryBulb | 450 | 55 | 85 | 15 | 50 | 8,760,000 | 8,760 | 3,942,000 | 45% | 1,818,246 | 20.76% | 1,401,748 | 16.00% | 7,170,754  | 15,930,754 | 1.82 |
| 28800 | 8_ | CHW Water | FixedDryBulb | 450 | 55 | 85 | 20 | 50 | 8,760,000 | 8,760 | 3,942,000 | 45% | 1,368,341 | 15.62% | 1,318,466 | 15.05% | 6,637,567  | 15,397,567 | 1.76 |

This lookup table is contained within DC Pro. As users describe their data center, DC Pro looks up the appropriate values in this table, as described in the body of the Calculation Reference Manual.

# Appendix C. Lookup Table: UPS Efficiency

The UPS efficiency table is based on data provided in March 2013 by:

Munther Salim, PhD Hewlett Packard msalim@hp.com

The data covers 12 UPS capacities, 2 voltages, 4 technology types, and 10 load factors.

This lookup table is contained within DC Pro. As users describe their UPS, DC Pro looks up the appropriate values in this table, as described in the body of the Calculation Reference Manual.

This table is also available as an Excel file.

### **UPS Efficiency Lookup Table**

|                              |         |                            |              |               |               |               | Load       | Factor        |               |               |               |       |
|------------------------------|---------|----------------------------|--------------|---------------|---------------|---------------|------------|---------------|---------------|---------------|---------------|-------|
| Nominal<br>Capacity<br>(kVA) | Voltage | Туре                       | 1% to<br>10% | 11% to<br>20% | 21% to<br>30% | 31% to<br>40% | 41% to 50% | 51% to<br>60% | 61% to<br>70% | 71% to<br>80% | 81% to<br>90% | 91% t |
| 50                           | 480     | Double Conversion          | 78.0%        | 84.9%         | 87.0%         | 89.5%         | 90.7%      | 91.7%         | 92.5%         | 92.5%         | 92.5%         | 92.09 |
| 50                           | 480     | Double Conversion + Filter | 77.7%        | 83.9%         | 87.0%         | 88.9%         | 89.7%      | 90.7%         | 92.3%         | 92.3%         | 92.0%         | 92.09 |
| 50                           | 480     | Delta Conversion           | 80.0%        | 84.7%         | 87.4%         | 90.7%         | 91.6%      | 93.1%         | 93.8%         | 94.3%         | 94.7%         | 94.9  |
| 50                           | 480     | Rotary                     | 72.1%        | 83.3%         | 87.7%         | 89.9%         | 91.2%      | 92.0%         | 92.4%         | 92.7%         | 92.9%         | 93.0  |
| 50                           | 208     | Double Conversion          | 79.0%        | 85.9%         | 88.0%         | 90.5%         | 91.7%      | 92.7%         | 93.5%         | 93.5%         | 93.5%         | 93.0  |
| 50                           | 208     | Double Conversion + Filter | 78.7%        | 84.9%         | 88.0%         | 89.9%         | 90.7%      | 91.7%         | 93.3%         | 93.3%         | 93.0%         | 92.8  |
| 50                           | 208     | Delta Conversion           | 79.0%        | 83.7%         | 86.2%         | 89.5%         | 90.1%      | 91.6%         | 92.1%         | 92.6%         | 92.7%         | 92.9  |
| 50                           | 208     | Rotary                     | 71.1%        | 82.1%         | 86.5%         | 88.4%         | 89.7%      | 90.3%         | 90.7%         | 90.7%         | 90.9%         | 91.0  |
| 100                          | 480     | Double Conversion          | 80.7%        | 86.9%         | 90.2%         | 91.7%         | 93.2%      | 94.2%         | 95.8%         | 95.8%         | 95.5%         | 95.3  |
| 100                          | 480     | Double Conversion + Filter | 79.5%        | 85.8%         | 89.2%         | 90.9%         | 92.0%      | 93.5%         | 94.5%         | 94.3%         | 94.1%         | 94.0  |
| 100                          | 480     | Delta Conversion           | 80.0%        | 84.7%         | 87.4%         | 90.7%         | 91.6%      | 93.1%         | 93.8%         | 94.3%         | 94.7%         | 94.9  |
| 100                          | 480     | Rotary                     | 72.1%        | 83.3%         | 87.7%         | 89.9%         | 91.2%      | 92.0%         | 92.4%         | 92.7%         | 92.9%         | 93.0  |
| 100                          | 208     | Double Conversion          | 79.7%        | 85.9%         | 89.0%         | 90.5%         | 91.7%      | 92.7%         | 94.3%         | 94.3%         | 94.0%         | 93.8  |
| 100                          | 208     | Double Conversion + Filter | 78.7%        | 84.9%         | 88.0%         | 89.5%         | 90.7%      | 91.7%         | 93.3%         | 93.3%         | 93.0%         | 92.8  |
| 100                          | 208     | Delta Conversion           | 79.0%        | 83.7%         | 86.2%         | 89.5%         | 90.1%      | 91.6%         | 92.1%         | 92.6%         | 92.7%         | 92.9  |
| 100                          | 208     | Rotary                     | 71.1%        | 82.1%         | 86.5%         | 88.4%         | 89.7%      | 90.3%         | 90.7%         | 90.7%         | 90.9%         | 91.0  |
| 150                          | 480     | Double Conversion          | 80.7%        | 86.9%         | 90.2%         | 92.1%         | 93.2%      | 94.2%         | 95.8%         | 95.8%         | 95.5%         | 95.3  |
| 150                          | 480     | Double Conversion + Filter | 79.5%        | 85.8%         | 89.2%         | 90.9%         | 92.0%      | 93.5%         | 94.5%         | 94.3%         | 94.1%         | 94.0  |
| 150                          | 480     | Delta Conversion           | 80.0%        | 84.7%         | 87.4%         | 90.7%         | 91.6%      | 93.1%         | 93.8%         | 94.3%         | 94.7%         | 94.9  |
| 150                          | 480     | Rotary                     | 76.7%        | 86.2%         | 89.7%         | 91.5%         | 92.4%      | 92.8%         | 93.0%         | 93.1%         | 93.1%         | 93.1  |
| 150                          | 208     | Double Conversion          | 79.7%        | 85.9%         | 89.0%         | 90.9%         | 91.7%      | 92.7%         | 94.3%         | 94.3%         | 94.0%         | 93.8  |
| 150                          | 208     | Double Conversion + Filter | 78.7%        | 84.9%         | 88.0%         | 89.9%         | 90.7%      | 91.7%         | 93.3%         | 93.3%         | 93.0%         | 92.8  |
| 150                          | 208     | Delta Conversion           | 79.0%        | 83.7%         | 86.2%         | 89.5%         | 90.1%      | 91.6%         | 92.1%         | 92.6%         | 92.7%         | 92.9  |
| 150                          | 208     | Rotary                     | 75.7%        | 85.2%         | 88.7%         | 90.5%         | 91.4%      | 91.8%         | 92.0%         | 92.1%         | 92.1%         | 92.1  |
| 225                          | 480     | Double Conversion          | 80.7%        | 86.9%         | 90.2%         | 92.1%         | 93.2%      | 94.2%         | 95.8%         | 95.8%         | 95.5%         | 95.3  |
| 225                          | 480     | Double Conversion + Filter | 79.5%        | 85.8%         | 89.2%         | 90.9%         | 92.0%      | 93.5%         | 94.5%         | 94.3%         | 94.1%         | 94.0  |
| 225                          | 480     | Delta Conversion           | 80.0%        | 84.7%         | 87.4%         | 90.7%         | 91.6%      | 93.1%         | 93.8%         | 94.3%         | 94.7%         | 94.9  |
| 225                          | 480     | Rotary                     | 72.1%        | 83.3%         | 87.7%         | 89.9%         | 91.2%      | 92.0%         | 92.4%         | 92.7%         | 92.9%         | 93.0  |
| 225                          | 208     | Double Conversion          | 79.7%        | 85.9%         | 89.0%         | 90.9%         | 91.7%      | 92.7%         | 94.3%         | 94.3%         | 94.0%         | 93.8  |
| 225                          | 208     | Double Conversion + Filter | 78.7%        | 84.9%         | 88.0%         | 89.9%         | 90.7%      | 91.7%         | 93.3%         | 93.3%         | 93.0%         | 92.8  |
| 225                          | 208     | Delta Conversion           | 79.0%        | 83.7%         | 86.2%         | 89.5%         | 90.1%      | 91.6%         | 92.1%         | 92.6%         | 92.7%         | 92.9  |
| 225                          | 208     | Rotary                     | 71.1%        | 82.1%         | 86.5%         | 88.4%         | 89.7%      | 90.3%         | 90.7%         | 90.7%         | 90.9%         | 91.0  |

|                              |         |                            | Load Factor  |            |               |               |            |               |               |               |               |        |  |
|------------------------------|---------|----------------------------|--------------|------------|---------------|---------------|------------|---------------|---------------|---------------|---------------|--------|--|
| Nominal<br>Capacity<br>(kVA) | Voltage | Туре                       | 1% to<br>10% | 11% to 20% | 21% to<br>30% | 31% to<br>40% | 41% to 50% | 51% to<br>60% | 61% to<br>70% | 71% to<br>80% | 81% to<br>90% | 91% to |  |
| 300                          | 480     | Double Conversion          | 80.7%        | 86.9%      | 90.2%         | 92.1%         | 93.2%      | 94.2%         | 95.8%         | 95.8%         | 95.5%         | 95.3%  |  |
| 300                          | 480     | Double Conversion + Filter | 79.5%        | 85.8%      | 89.2%         | 90.9%         | 92.0%      | 93.5%         | 94.5%         | 94.3%         | 94.1%         | 94.0%  |  |
| 300                          | 480     | Delta Conversion           | 80.0%        | 84.7%      | 87.4%         | 90.7%         | 91.6%      | 93.1%         | 93.8%         | 94.3%         | 94.7%         | 94.9%  |  |
| 300                          | 480     | Rotary                     | 76.1%        | 85.7%      | 89.3%         | 91.2%         | 92.3%      | 92.9%         | 93.2%         | 93.4%         | 93.6%         | 93.7%  |  |
| 300                          | 208     | Double Conversion          | 79.7%        | 85.9%      | 89.0%         | 90.9%         | 91.7%      | 92.7%         | 94.3%         | 94.3%         | 94.0%         | 93.8%  |  |
| 300                          | 208     | Double Conversion + Filter | 78.7%        | 84.9%      | 88.0%         | 89.9%         | 90.7%      | 91.7%         | 93.3%         | 93.3%         | 93.0%         | 92.8%  |  |
| 300                          | 208     | Delta Conversion           | 79.0%        | 83.7%      | 86.2%         | 89.5%         | 90.1%      | 91.6%         | 92.1%         | 92.6%         | 92.7%         | 92.9%  |  |
| 300                          | 208     | Rotary                     | 75.1%        | 84.5%      | 88.1%         | 89.7%         | 90.8%      | 91.2%         | 91.5%         | 91.4%         | 91.6%         | 91.7%  |  |
| 400                          | 480     | Double Conversion          | 80.7%        | 86.9%      | 90.2%         | 92.1%         | 93.2%      | 94.2%         | 95.8%         | 95.8%         | 95.5%         | 95.3%  |  |
| 400                          | 480     | Double Conversion + Filter | 79.5%        | 85.8%      | 89.1%         | 90.9%         | 92.0%      | 93.0%         | 94.5%         | 94.3%         | 94.1%         | 94.0%  |  |
| 400                          | 480     | Delta Conversion           | 88.0%        | 91.5%      | 95.2%         | 96.1%         | 96.5%      | 96.8%         | 97.0%         | 97.0%         | 97.1%         | 97.1%  |  |
| 400                          | 480     | Rotary                     | 73.3%        | 84.1%      | 88.4%         | 90.6%         | 91.8%      | 92.6%         | 93.0%         | 93.3%         | 93.4%         | 93.6%  |  |
| 400                          | 208     | Double Conversion          | 79.7%        | 85.7%      | 89.0%         | 90.9%         | 91.7%      | 92.7%         | 94.3%         | 94.3%         | 94.0%         | 93.8%  |  |
| 400                          | 208     | Double Conversion + Filter | 78.7%        | 84.7%      | 88.0%         | 89.9%         | 90.7%      | 91.7%         | 93.3%         | 93.3%         | 93.0%         | 92.8%  |  |
| 400                          | 208     | Delta Conversion           | 68.9%        | 92.0%      | 93.9%         | 94.5%         | 93.8%      | 95.1%         | 97.0%         | 97.0%         | 95.1%         | 95.19  |  |
| 400                          | 208     | Rotary                     | 72.3%        | 82.9%      | 87.2%         | 89.1%         | 90.3%      | 90.9%         | 91.3%         | 91.3%         | 91.4%         | 91.69  |  |
| 500                          | 480     | Double Conversion          | 80.7%        | 86.9%      | 90.2%         | 92.1%         | 93.2%      | 94.2%         | 95.8%         | 95.8%         | 95.5%         | 95.3%  |  |
| 500                          | 480     | Double Conversion + Filter | 79.5%        | 85.8%      | 89.1%         | 90.9%         | 92.0%      | 93.0%         | 94.5%         | 94.3%         | 94.1%         | 94.0%  |  |
| 500                          | 480     | Delta Conversion           | 88.0%        | 91.5%      | 95.0%         | 96.1%         | 96.5%      | 96.8%         | 97.0%         | 97.0%         | 97.1%         | 97.19  |  |
| 500                          | 480     | Rotary                     | 73.3%        | 84.1%      | 88.4%         | 90.6%         | 91.8%      | 92.6%         | 93.0%         | 93.3%         | 93.4%         | 93.69  |  |
| 500                          | 208     | Double Conversion          | 79.7%        | 85.7%      | 89.0%         | 90.9%         | 91.7%      | 92.7%         | 94.3%         | 94.3%         | 94.0%         | 93.89  |  |
| 500                          | 208     | Double Conversion + Filter | 78.7%        | 84.7%      | 88.0%         | 89.9%         | 90.7%      | 91.7%         | 93.3%         | 93.3%         | 93.0%         | 92.89  |  |
| 500                          | 208     | Delta Conversion           | 68.9%        | 92.0%      | 93.9%         | 94.5%         | 93.8%      | 95.1%         | 97.0%         | 97.0%         | 95.1%         | 95.19  |  |
| 500                          | 208     | Rotary                     | 72.3%        | 82.9%      | 87.2%         | 89.1%         | 90.3%      | 90.9%         | 91.3%         | 91.3%         | 91.4%         | 91.69  |  |
| 600                          | 480     | Double Conversion          | 80.7%        | 86.9%      | 90.2%         | 92.1%         | 93.2%      | 94.2%         | 95.8%         | 95.8%         | 95.5%         | 95.3%  |  |
| 600                          | 480     | Double Conversion + Filter | 79.5%        | 85.8%      | 89.1%         | 90.9%         | 92.0%      | 93.0%         | 94.5%         | 94.3%         | 94.1%         | 94.09  |  |
| 600                          | 480     | Delta Conversion           | 88.0%        | 93.3%      | 95.2%         | 96.1%         | 96.5%      | 96.8%         | 97.0%         | 97.0%         | 97.1%         | 97.19  |  |
| 600                          | 480     | Rotary                     | 72.4%        | 83.6%      | 88.0%         | 90.3%         | 91.7%      | 92.6%         | 93.1%         | 93.5%         | 93.8%         | 94.0%  |  |
| 600                          | 208     | Double Conversion          | 79.7%        | 85.7%      | 89.0%         | 90.9%         | 91.7%      | 92.7%         | 94.3%         | 94.3%         | 94.0%         | 93.8%  |  |
| 600                          | 208     | Double Conversion + Filter | 78.7%        | 84.7%      | 88.0%         | 89.9%         | 90.7%      | 91.7%         | 93.3%         | 93.3%         | 93.0%         | 92.8%  |  |
| 600                          | 208     | Delta Conversion           | 68.9%        | 92.0%      | 93.9%         | 94.5%         | 93.8%      | 95.1%         | 97.0%         | 97.0%         | 95.1%         | 95.19  |  |
| 600                          | 208     | Rotary                     | 71.4%        | 82.4%      | 86.8%         | 88.8%         | 90.2%      | 90.9%         | 91.4%         | 91.5%         | 91.8%         | 92.0%  |  |
| 750                          | 480     | Double Conversion          | 80.7%        | 86.9%      | 90.2%         | 92.1%         | 93.2%      | 94.2%         | 95.8%         | 95.8%         | 95.5%         | 95.3%  |  |
| 750                          | 480     | Double Conversion + Filter | 79.5%        | 85.8%      | 89.1%         | 90.9%         | 92.0%      | 93.0%         | 94.5%         | 94.3%         | 94.1%         | 94.0%  |  |
| 750                          | 480     | Delta Conversion           | 88.0%        | 93.3%      | 95.2%         | 96.1%         | 96.5%      | 96.8%         | 97.0%         | 97.0%         | 97.1%         | 97.1%  |  |
| 750                          | 480     | Rotary                     | 76.7%        | 86.4%      | 90.1%         | 91.9%         | 92.9%      | 93.5%         | 93.8%         | 94.0%         | 94.1%         | 94.1%  |  |
| 750                          | 208     | Double Conversion          | 79.7%        | 85.7%      | 89.0%         | 90.9%         | 91.7%      | 92.7%         | 94.3%         | 94.3%         | 94.0%         | 93.8%  |  |
| 750                          | 208     | Double Conversion + Filter | 78.7%        | 84.7%      | 88.0%         | 89.9%         | 90.7%      | 91.7%         | 93.3%         | 93.3%         | 93.0%         | 92.8%  |  |
| 750                          | 208     | Delta Conversion           | 68.9%        | 92.0%      | 93.9%         | 94.5%         | 93.8%      | 95.1%         | 97.0%         | 97.0%         | 95.1%         | 95.1%  |  |
| 750                          | 208     | Rotary                     | 75.7%        | 85.2%      | 88.9%         | 90.4%         | 91.4%      | 91.8%         | 92.1%         | 92.0%         | 92.1%         | 92.1%  |  |

|                              |         |                            |              |               |               |               | Load          | Factor        |               |               |               |                |
|------------------------------|---------|----------------------------|--------------|---------------|---------------|---------------|---------------|---------------|---------------|---------------|---------------|----------------|
| Nominal<br>Capacity<br>(kVA) | Voltage | Туре                       | 1% to<br>10% | 11% to<br>20% | 21% to<br>30% | 31% to<br>40% | 41% to<br>50% | 51% to<br>60% | 61% to<br>70% | 71% to<br>80% | 81% to<br>90% | 91% to<br>100% |
| 800                          | 480     | Double Conversion          | 80.7%        | 86.9%         | 90.2%         | 92.1%         | 93.2%         | 94.2%         | 95.8%         | 95.8%         | 95.5%         | 95.3%          |
| 800                          | 480     | Double Conversion + Filter | 79.5%        | 85.8%         | 89.1%         | 90.9%         | 92.0%         | 93.0%         | 94.5%         | 94.3%         | 94.1%         | 94.0%          |
| 800                          | 480     | Delta Conversion           | 88.0%        | 93.3%         | 95.2%         | 96.1%         | 96.5%         | 96.8%         | 97.0%         | 97.0%         | 97.1%         | 97.1%          |
| 800                          | 480     | Rotary                     | 76.7%        | 86.4%         | 90.1%         | 91.9%         | 92.9%         | 93.5%         | 93.8%         | 94.0%         | 94.1%         | 94.1%          |
| 800                          | 208     | Double Conversion          | 79.7%        | 85.7%         | 89.0%         | 90.9%         | 91.7%         | 92.7%         | 94.3%         | 94.3%         | 94.0%         | 93.8%          |
| 800                          | 208     | Double Conversion + Filter | 78.7%        | 84.7%         | 88.0%         | 89.9%         | 90.7%         | 91.7%         | 93.3%         | 93.3%         | 93.0%         | 92.8%          |
| 800                          | 208     | Delta Conversion           | 68.9%        | 92.0%         | 93.9%         | 94.5%         | 93.8%         | 95.1%         | 97.0%         | 97.0%         | 95.1%         | 95.1%          |
| 800                          | 208     | Rotary                     | 75.7%        | 85.2%         | 88.9%         | 90.4%         | 91.4%         | 91.8%         | 92.1%         | 92.0%         | 92.1%         | 92.1%          |
| 900                          | 480     | Double Conversion          | 80.7%        | 86.9%         | 90.2%         | 92.1%         | 93.2%         | 94.2%         | 95.8%         | 95.8%         | 95.5%         | 95.3%          |
| 900                          | 480     | Double Conversion + Filter | 79.5%        | 85.8%         | 89.1%         | 90.9%         | 92.0%         | 93.0%         | 94.5%         | 94.3%         | 94.1%         | 94.0%          |
| 900                          | 480     | Delta Conversion           | 88.0%        | 93.3%         | 95.2%         | 96.1%         | 96.5%         | 96.8%         | 97.0%         | 97.0%         | 97.1%         | 97.1%          |
| 900                          | 480     | Rotary                     | 78.1%        | 87.6%         | 91.2%         | 93.0%         | 93.9%         | 94.5%         | 94.8%         | 94.9%         | 95.0%         | 95.0%          |
| 900                          | 208     | Double Conversion          | 79.7%        | 85.7%         | 89.0%         | 90.9%         | 91.7%         | 92.7%         | 94.3%         | 94.3%         | 94.0%         | 93.8%          |
| 900                          | 208     | Double Conversion + Filter | 78.7%        | 84.7%         | 88.0%         | 89.9%         | 90.7%         | 91.7%         | 93.3%         | 93.3%         | 93.0%         | 92.8%          |
| 900                          | 208     | Delta Conversion           | 68.9%        | 92.0%         | 93.9%         | 94.5%         | 93.8%         | 95.1%         | 97.0%         | 97.0%         | 95.1%         | 95.1%          |
| 900                          | 208     | Rotary                     | 77.1%        | 86.4%         | 90.0%         | 91.5%         | 92.4%         | 92.8%         | 93.1%         | 92.9%         | 93.0%         | 93.0%          |
| 1000                         | 480     | Double Conversion          | 80.7%        | 86.9%         | 90.2%         | 92.1%         | 93.2%         | 94.2%         | 95.8%         | 95.8%         | 95.5%         | 95.3%          |
| 1000                         | 480     | Double Conversion + Filter | 79.5%        | 85.8%         | 89.1%         | 90.9%         | 92.0%         | 93.0%         | 94.5%         | 94.3%         | 94.1%         | 94.0%          |
| 1000                         | 480     | Delta Conversion           | 88.0%        | 93.3%         | 95.2%         | 96.1%         | 96.5%         | 96.8%         | 97.0%         | 97.0%         | 97.1%         | 97.1%          |
| 1000                         | 480     | Rotary                     | 78.1%        | 87.6%         | 91.2%         | 93.0%         | 93.9%         | 94.5%         | 94.8%         | 94.9%         | 95.0%         | 95.0%          |
| 1000                         | 208     | Double Conversion          | 79.7%        | 85.7%         | 89.0%         | 90.9%         | 91.7%         | 92.7%         | 94.3%         | 94.3%         | 94.0%         | 93.8%          |
| 1000                         | 208     | Double Conversion + Filter | 78.7%        | 84.7%         | 88.0%         | 89.9%         | 90.7%         | 91.7%         | 93.3%         | 93.3%         | 93.0%         | 92.8%          |
| 1000                         | 208     | Delta Conversion           | 68.9%        | 92.0%         | 93.9%         | 94.5%         | 93.8%         | 95.1%         | 97.0%         | 97.0%         | 95.1%         | 95.1%          |
| 1000                         | 208     | Rotary                     | 77.1%        | 86.4%         | 90.0%         | 91.5%         | 92.4%         | 92.8%         | 93.1%         | 92.9%         | 93.0%         | 93.0%          |

# Appendix D. EnergyPlus Models

### Overview

DC Pro does not perform energy simulations of data center cooling systems. It relies on a large number of pre-calculated results, contained in a lookup table. Values are taken from the lookup table in accordance with the answers DC Pro users provide to the input questions.

This appendix describes the EnergyPlus simulations that were created to generate the values that occupy the lookup table.

For a description of the Cooling System Energy Lookup Table itself, see Appendix B.

For a description of the DC Pro input questions, and how DC Po uses the answers to the questions to select values from the lookup table, see the body of the Calculation Reference Manual.

### **EnergyPlus Models**

Six base EnergyPlus models were created to address six primary mechanical cooling system types:

- 1. Air-Cooled DX
- 2. Water-Cooled DX
- 3. Air-Cooled Chiller
- 4. Water-Cooled Chiller
- Water-Cooled Chiller with Integrated Waterside Economizing
- 6. Water-Cooled Chiller with Non-Integrated

All base models were created in DesignBuilder v3 to set up the geometry and the basic HVAC system nodes and loops. This included but was not limited to:

- Geometry and construction assemblies
- Equipment internal loads
- Airside distribution system
- Airside zone supply and return
- · Chilled water and condenser water loops (as needed)

All systems are structured as built-up AirLoopHVAC types serving one thermal zone. The AHU provides all air tempering, including cooling, heating, and moisture conditioning. Each thermal zone contains a singleDuctVAVNoReheat terminal.

Climate is controlled with a DualSetpoint thermostat and a humidistat.

All equipment is set to autosize in EnergyPlus. Models are iterated over many different weather locations and setpoints, so sizing varies as needed.

Each model includes parametric definitions to allow iteration through all variable options. These parametrics include airside economizing and humidity control setpoints.

### Constants and Variables

Some model parameters are held constant for all iterations, as shown in the following table.

### **Model Constants**

| Envelope                         | Geometry is a rectang<br>loads assumed. All ad |          |
|----------------------------------|------------------------------------------------|----------|
| Building Height                  | 10                                             | ft       |
| IT Load (Constant)               | 1,000                                          | kW       |
| Average Lighting Load (Constant) | 1                                              | kW       |
| Data Center Floor Area           | 10,000                                         | sf       |
| IT Load Density                  | 100                                            | Watts/sf |
| Average Lighting Power Density   | 0.1                                            | Watts/sf |

The data center floor area, IT load, and lighting load are fixed. This does not hinder DC Pro's ability to address data centers of different sizes and loads, as all end-use energy breakouts presented in Step 2 of the Profiler are expressed in *relative terms*; ie, as percent of the IT load. (Steps 3 and 4 of the Profiler allow the user to enter actual energy use and distribute it to the end uses.)

Eight parameters in the model are variables:

### **Model Variables**

| Variable                                                |              | Values                      |                      | DX System<br>Simulation | CHW<br>System<br>Simulation |
|---------------------------------------------------------|--------------|-----------------------------|----------------------|-------------------------|-----------------------------|
| Climate Zones                                           | 1A, 2A, 2B   | , 3A, 3B, 3C, 4A, 4B, 4C, 5 | 5A, 5B, 6A, 6B, 7, 8 | 15                      | 15                          |
| Electric Distribution System Loss as Percent of IT Load | 0%, 15%,     | 45%                         |                      | 3                       | 3                           |
| Humidity Control                                        | None, ASH    | IRAE Recommended            |                      | 2                       | 2                           |
| Integrated Air Side<br>Economizer                       | Yes, No      |                             | 2                    | 2                       |                             |
| Cooling System Type                                     | CRAC         | Air-Cooled DX               |                      | 2                       | 4                           |
|                                                         | CRAC         | Water-Cooled DX             |                      |                         |                             |
|                                                         | CRAH         | Air-Cooled Chiller          |                      |                         |                             |
|                                                         | CRAH         | Water-Cooled Chiller        | No WSE               |                         |                             |
|                                                         | CRAH         | Water-Cooled Chiller        | Integrated WSE       |                         |                             |
|                                                         | CRAH         | Water-Cooled Chiller        | Non-Integrated WSE   |                         |                             |
| Supply Air Temperature (F)                              | 55, 65, 75,  | 85                          | ·                    | 4                       | 4                           |
| Air Side Delta-T (F)                                    | 5, 10, 15, 2 | 20                          |                      | 4                       | 4                           |
| Chilled Water Supply<br>Temperature (F)                 | 45, 55       |                             |                      | 1                       | 2                           |

| Sub-total Iterations | 5,760 | 23,040 |
|----------------------|-------|--------|
| Total Iterations     |       | 28,800 |

Iterating through all meaningful combinations of the variables yields 28,800 separate simulations.

### Parametric Iterations

Iterations were performed using JePlus. JePlus allows the user to select a building model (an IDF or a set of IMF files) and put search strings in place of chosen parameters, and to specify all alternative values for the parameters. JePlus then cycles through the parametric values, placing them in the right places in the building model, runs EnergyPlus, and collects the results.

# **HVAC Efficiencies and Setpoints**

The following table describes the HVAC system component efficiencies and setpoints used in the models. The values are drawn primarily from these sources:

- ASHRAE Standard 90.1, 2007.
- "Thermal Guidelines for Data Processing Environments", ASHRAE TC 9.9, 2011
- "Energy Efficiency Baselines for Data Centers", Pacific Gas & Electric, Oct 1, 2010.

| System<br>Components | Parameter                      | Value                           | Units    | Source                                                                                                    |
|----------------------|--------------------------------|---------------------------------|----------|----------------------------------------------------------------------------------------------------|
| Fans                 | Fan System Efficiency          | 1,500                           | cfm/kW   | PG&E Data Center Baseline 2010. Average of the different containment strategies, including no containment. |
|                      | Fan System Efficiency          | 0.67                            | W/cfm    | Inverse of previous row.                                                                                   |
|                      | Nominal Motor Efficiency       | 90%                             |          | Assumed efficiency for typical CRAC/CRAH fan motor.                                                        |
|                      | Nominal Drive Efficiency       | 95%                             |          | PG&E Data Center Baseline 2010. Belt drive.                                                                |
|                      | Nominal Fan Efficiency         | 60%                             |          | Assumed efficiency for typical CRAC/CRAH fan.                                                              |
|                      | Total Static Pressure*         | 3.4                             | in. w.g. | Calculated from Fan System Efficiency and Nominal Fan Efficiency.                                          |
|                      | Total Static Pressure          | 847                             | Pa       | Conversion from in. w.g.                                                                                   |
|                      | CRAC/CRAH Fan Schedule         | ON/OFF                          |          | PG&E Data Center Baseline 2010.                                                                            |
|                      | Air-Side Economizer Relief Fan | Variable Speed Part-Load Curve  |          | ASHRAE 90.1 2007.                                                                                          |
| Air-Cooled Chiller   | COP                            | 2.80                            |          | ASHRAE 90.1 2007 6.8.1c; with condenser.                                                                   |
|                      | Curve Set                      | DOE-2 Screw                     |          | EnergyPlus.                                                                                                |
| Water-Cooled         | COP                            | 5.55                            |          | ASHRAE 90.1 2007 6.8.1c; centrifugal <300 tons.                                                            |
| Chiller              | Curve Set                      | DOE-2 Centrifugal               |          | EnergyPlus.                                                                                                |
| Air-Cooled DX        | COP                            | 2.84                            |          | ASHRAE 90.1 2007 6.8.1A; >=760 kBtu/hr Electric. EER 9.7.                                                  |
| Cooling              | Curve Set                      | EnergyPlus Default DX Curve Set |          | EnergyPlus .                                                                                               |
|                      | Condenser                      | n/a                             |          | Included in COP value.                                                                                     |
| Water-Cooled DX      | COP                            | 3.22                            |          | ASHRAE 90.1 2007 6.8.1A. EER 11                                                                            |
| Cooling              | Curve Set                      | EnergyPlus Default DX Curve Set |          | EnergyPlus.                                                                                                |
|                      | Condenser                      | n/a                             |          | Included in COP value.                                                                                     |

| System<br>Components | Parameter                          | Value                    | Units | Source                                                                          |
|----------------------|------------------------------------|--------------------------|-------|---------------------------------------------------------------------------------|
| Chilled Water        | Nominal Motor Efficiency           | 94.1%                    |       | PG&E Data Center Baseline 2010.                                                 |
| Pump                 | Nominal Pump Efficiency            | 68%                      |       | PG&E Data Center Baseline 2010.                                                 |
|                      | Static Pressure                    | 75                       | ft    | PG&E Data Center Baseline 2010.                                                 |
| Condenser Water      | Pump System Efficiency             | 19                       | W/gpm | ASHRAE 90.1 2007, section G3.1.3.11.                                            |
| Pump                 | Nominal Motor Efficiency           | 90%                      |       | Assumed efficiency for typical condenser water pump motor.                      |
|                      | Nominal Pump Efficiency            | 65%                      |       | Assumed efficiency for typical condenser water pump in data center application. |
|                      | Static Pressure                    | 65                       | ft    | Calculated from Pump System Efficiency and Nominal Pump Efficiency.             |
| Cooling Tower        | Design Wetbulb Temperature         | 75                       | deg F | PG&E Data Center Baseline 2010.                                                 |
|                      | Approach Temperature               | 10                       | deg F | PG&E Data Center Baseline 2010.                                                 |
| Heat Exchanger       | Approach Temperature               | 3                        | deg F | Assumed.                                                                        |
| Chilled Water Loop   | CHW Supply Temperature<br>Setpoint | 45                       | deg F | PG&E Data Center Baseline 2010.                                                 |
|                      | CHW Delta-T                        | 10                       | deg F | PG&E Data Center Baseline 2010.                                                 |
| Condenser Water      | CW Temperature Setpoint            | Ambient wetbulb +5 deg F | deg F | PG&E Data Center Baseline 2010.                                                 |
| Loop                 | CW Delta-T                         | 10                       | deg F | PG&E Data Center Baseline 2010.                                                 |
| Humidifier           | Type of Humidifier                 | Electric Steam Generator |       | PG&E Data Center Baseline 2010.                                                 |
|                      | Max Allowed Humidity               | 60%                      | RH    | ASHRAE Thermal Guidelines, Recommended range                                    |
|                      | Min Allowed Humidity               | 40%                      | RH    | ASHRAE Thermal Guidelines, Recommended range                                    |

# Cooling System Type 1: Air-Cooled DX

### **Simple System Schematic**

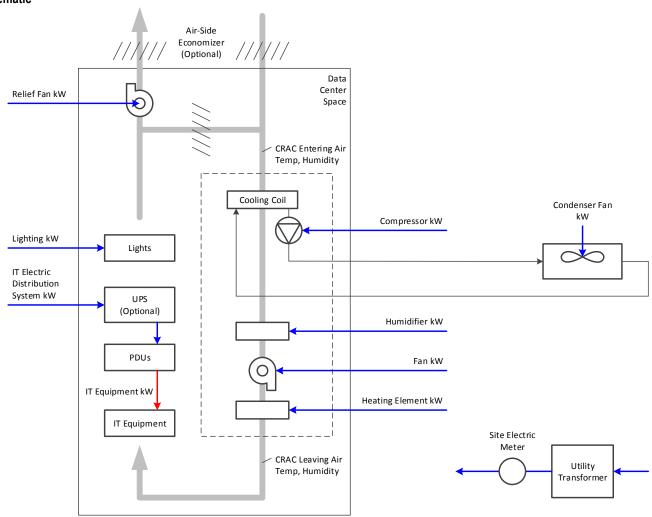

### **EnergyPlus Block Diagram**

Primary Cooling System: Air cooled DX using the Coil:Cooling:DX:SingleSpeed object.

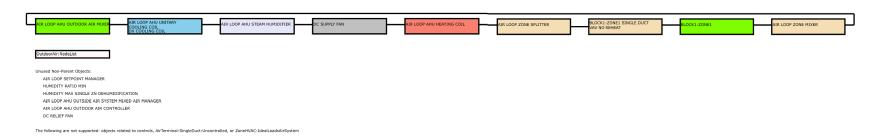

# Cooling System Type 2: Water-Cooled DX

### **Simple System Schematic**

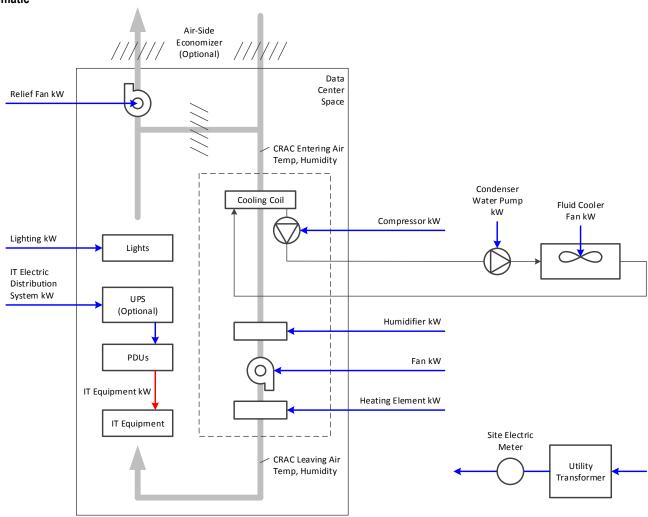

### **EnergyPlus Block Diagram**

Primary Cooling System: Air-Cooled DX using the Coil:Cooling:DX:SingleSpeed object.

The cooling coil element is the same object used in Type 1, with an evaporatively cooled condenser. The EnergyPlus object for the evaporatively cooled condenser is enabled and the overall compressor efficiency (COP) is changed to match a water-cooled DX system.

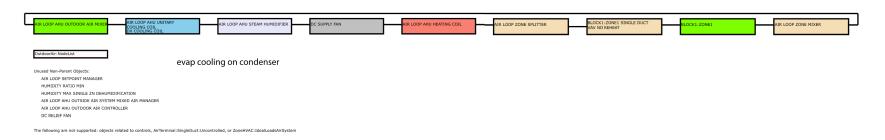

# Cooling System Type 3: Air-Cooled Chiller

### **Simple System Schematic**

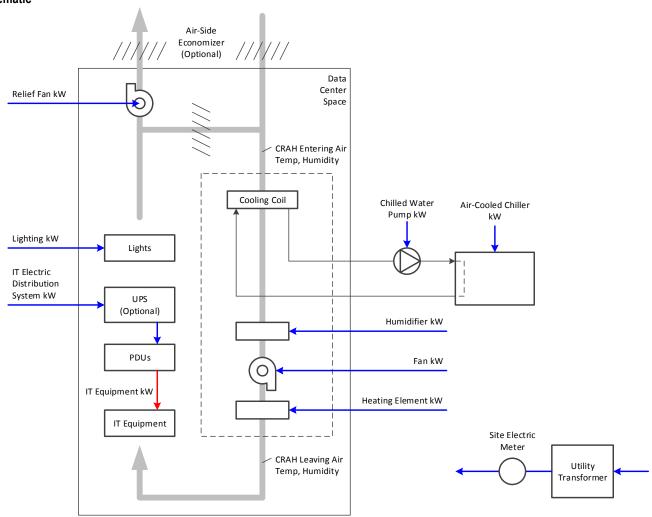

### **EnergyPlus Block Diagram**

Primary Cooling System: Air-Cooled DX using the Chiller: Electric: EIR object for the plant and the Coil: Cooling: WaterCoil object in the distribution system.

The condenser type is set to Air-Cooled.

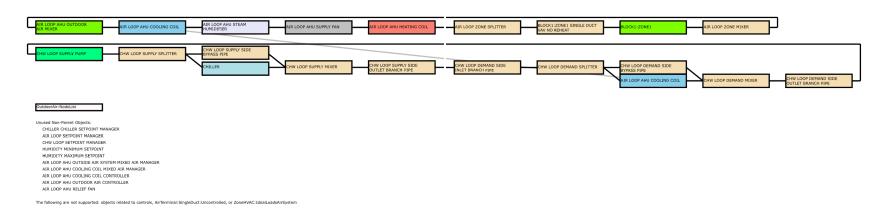

# Cooling System Type 4: Water-Cooled Chiller

### **Simple System Schematic**

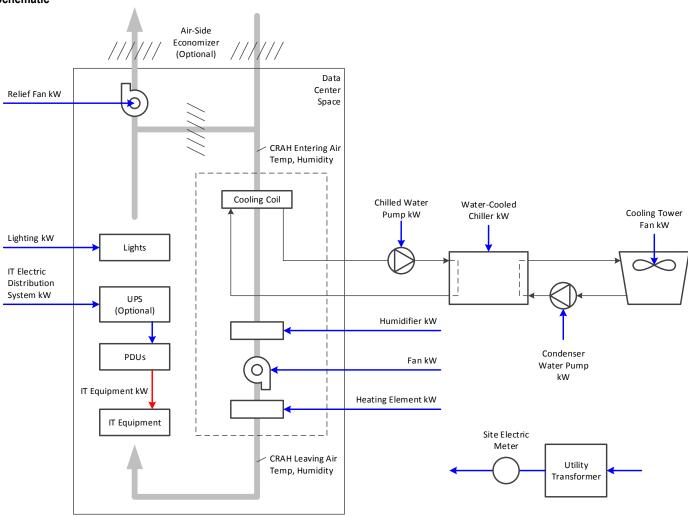

### **EnergyPlus Block Diagram**

Primary Cooling System: Air-Cooled DX using the Chiller: Electric: EIR object for the plant and the Coil: Cooling: WaterCoil object in the distribution system.

The cooling tower is variable speed with a constant condenser water temperature setpoint for the chiller.

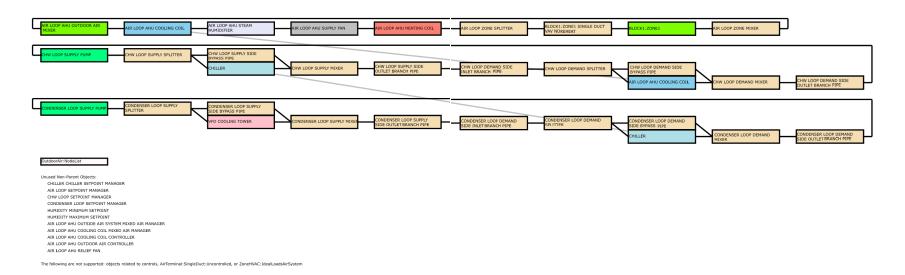

## Cooling System Type 5: Water-Cooled Chiller with Integrated Waterside Economizing

### **Simple System Schematic**

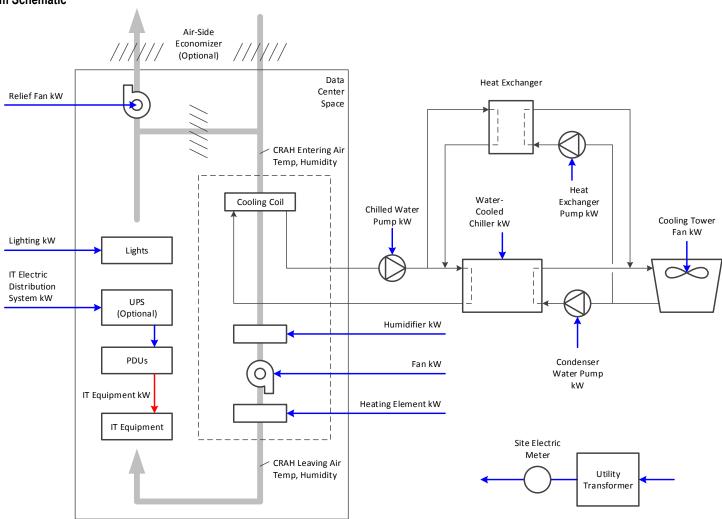

### **EnergyPlus Block Diagram**

Primary Cooling System: Air-Cooled DX using the Chiller: Electric: EIR object for the plant and the Coil: Cooling: WaterCoil object in the distribution system.

The cooling tower is variable speed with a condenser water temperature setpoint that follows the outside air wetbulb + an offset. The heat exchanger is assumed to have a 3.6 deg F approach between the condenser water and chilled water loops and will operate whenever the return chilled water temperature is above the condenser water temperature.

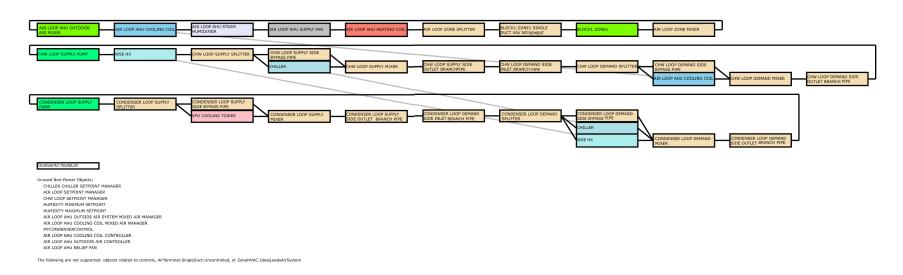

## Cooling System Type 6: Water-Cooled Chiller with Non-Integrated Waterside Economizing

#### **Simple System Schematic** Air-Side Economizer (Optional) Data Heat Exchanger Center Relief Fan kW Space CRAH Entering Air Temp, Humidity Water-Exchanger Cooling Coil Chilled Water Cooled Pump kW **Cooling Tower** Pump kW Chiller kW Fan kW Lighting kW Lights IT Electric Distribution System kW (Optional) Humidifier kW PDUs Condenser Fan kW Water Pump kW IT Equipment kW Heating Element kW IT Equipment Site Electric Meter CRAH Leaving Air Temp, Humidity Utility Transformer

### **EnergyPlus Block Diagram**

Primary Cooling System: Air-Cooled DX using the Chiller:Electric:EIR object for the plant and the Coil:Cooling:WaterCoil object in the distribution system.

The cooling tower is variable speed with a condenser water temperature setpoint that follows the outside air wetbulb + an offset. The heat exchanger is assumed to have a 3.6 deg F approach between the condenser water and chilled water loops and will operate only when the full load can be conditioned by the heat exchanger.

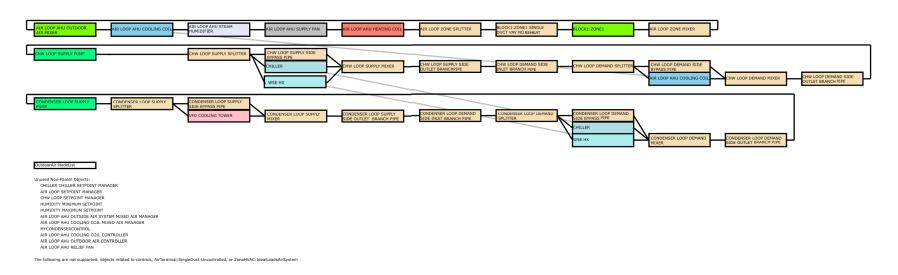

# **Appendix E. Recommended Actions**

DC Pro recommends a variety of energy-efficient actions that can pursued, based on the user's answers to the input questions.

The following tables describe how DC Pro selects or does not select each action before presenting them to the user. The tables correspond to the categories in Step 2 of DC Pro.

### How to Read the Tables

The actions are listed at the left side of the table. There may be gaps in the numbering sequence of the Action IDs in some cases; this is due to some actions in earlier versions of DC Pro being retired. For continuity, the remaining actions were not renumbered.

The relevant input questions are listed at the top of the table.

Answers that trigger action recommendations are shown in the white cells.

For a given action, read from left to right in that row.

If more than one white cell appears in that row, then the user must input all of the answers shown in order to trigger the recommendation.

If an action has multiple rows, then the set of answers in any one of those rows is sufficient to trigger the recommendation. An example is provided following each table.

These tables are also available as Excel files.

# **Energy Management (Step 2.1)**

None of the questions in this table affect DC Pro's calculation of PUE.

|           |                                                                            |                                                                         | Qu                                                  | estions, Question ID:                                                                             | s, and User's Ansv                                                       | vers                                                             |                                                                   |
|-----------|----------------------------------------------------------------------------|-------------------------------------------------------------------------|-----------------------------------------------------|---------------------------------------------------------------------------------------------------|--------------------------------------------------------------------------|------------------------------------------------------------------|-------------------------------------------------------------------|
| Actions   |                                                                            | Has an energy<br>audit been<br>conducted<br>within the last 2<br>years? | Is there a<br>written energy<br>management<br>plan? | Is there an<br>energy manager<br>directly<br>responsible for<br>the energy<br>management<br>plan? | Has upper<br>management<br>accepted the<br>energy<br>management<br>plan? | Is there an energy measurement and calibration program in place? | Is there a<br>preventative<br>maintenance<br>program in<br>place? |
| Action ID | Action Title                                                               | EM.Q.01                                                                 | EM.Q.02                                             | EM.Q.02.1                                                                                         | EM.Q.02.2                                                                | EM.Q.03                                                          | EM.Q.04                                                           |
| EM.A.01   | Perform an energy audit.                                                   | No                                                                      |                                                     |                                                                                                   |                                                                          |                                                                  |                                                                   |
| EM.A.02   | Create an energy management plan.                                          |                                                                         | No                                                  |                                                                                                   |                                                                          |                                                                  |                                                                   |
| EM.A.03   | Assign an energy manager.                                                  |                                                                         | Yes                                                 | No                                                                                                |                                                                          |                                                                  |                                                                   |
| EM.A.04   | Engage the upper management with a compelling life-cycle cost case.        |                                                                         | Yes                                                 |                                                                                                   | No                                                                       |                                                                  |                                                                   |
| EM.A.05   | Implement an energy measurement and calibration program.                   |                                                                         |                                                     |                                                                                                   |                                                                          | No                                                               |                                                                   |
| EM.A.06   | Conduct regular preventative maintenance.                                  |                                                                         |                                                     |                                                                                                   |                                                                          |                                                                  | No                                                                |
| EM.A.07   | Sub-meter end-use loads and track over time.                               |                                                                         |                                                     |                                                                                                   |                                                                          |                                                                  | Yes                                                               |
| EM.A.08   | Review full system operation and efficiency on a regular basis.            |                                                                         |                                                     |                                                                                                   |                                                                          |                                                                  | Yes                                                               |
| EM.A.09   | Install monitoring equipment to measure system efficiency and performance. |                                                                         |                                                     |                                                                                                   |                                                                          | No                                                               |                                                                   |
| EM.A.10   | Raise awareness and develop understanding among Data Center staff about    | No                                                                      |                                                     |                                                                                                   |                                                                          |                                                                  |                                                                   |
|           | the financial and environment impact of energy savings.                    |                                                                         |                                                     |                                                                                                   |                                                                          |                                                                  |                                                                   |

 $\underline{\text{Example}} \\ \text{If the user answers "No" to input question EM.Q.01, then action EM.A.01 is recommended.}$ 

# IT Equipment (Step 2.2)

None of the questions in this table affect DC Pro's calculation of PUE.

|           |                                                                                                    |                                                                                               |                                                                                                    | Questions                                                              | , Question IDs, and U                                                          | ser's Answers                                |                                                                            |                                                                                                    |
|-----------|----------------------------------------------------------------------------------------------------|-----------------------------------------------------------------------------------------------|----------------------------------------------------------------------------------------------------|------------------------------------------------------------------------|--------------------------------------------------------------------------------|----------------------------------------------|----------------------------------------------------------------------------|----------------------------------------------------------------------------------------------------|
|           | Actions                                                                                                    | Do you measure<br>and track IT<br>equipment<br>(storage, server &<br>network)<br>utilization? | Do you have a<br>process for<br>identifying<br>abandoned/un-<br>used servers<br>and taking them<br>offline? | What is the<br>average age<br>at which you<br>replace your<br>servers? | Are you using<br>virtualization to<br>consolidate your<br>server<br>workloads? | How extensive is your storage consolidation? | What storage<br>tiers have you<br>implemented?<br>(mark all that<br>apply) | Have you implemented storage optimization techniques such as thin provisioning, incremental snapshots, or deduplication? |
| Action ID | Action Title                                                                                                    | IT.Q.01                                                                                       | IT.Q.02                                                                                                    | IT.Q.03                                                                | IT.Q.04                                                                        | IT.Q.05                                      | IT.Q.06                                                                    | IT.Q.07                                                                                                    |
| IT.A.01   | Start monitoring utilization of servers, storage, and networks to determine whether there are underutilized IT assets and understand your IT capacity growth.                                                     | No                                                                                            |                                                                                                    |                                                                        |                                                                                |                                              |                                                                            |                                                                                                    |
| IT.A.02   | Perform an audit to ensure all operational servers are still in active use.                                                                                                    |                                                                                               | No                                                                                                    |                                                                        |                                                                                |                                              |                                                                            |                                                                                                    |
| IT.A.03   | Evaluate the potential savings from upgrading to newer equipment.                                                                                                    |                                                                                               |                                                                                                    | 4<br>5+                                                                |                                                                                |                                              |                                                                            |                                                                                                    |
| IT.A.04   | Investigate using virtualization to consolidate workload and reduce the number of installed servers in your data center. Start gaining experience with new applications and replacement of end-of-life equipment. |                                                                                               |                                                                                                    |                                                                        | No                                                                             |                                              |                                                                            |                                                                                                    |
| IT.A.05   | Consider consolidating to network-attached (NAS or SAN) storage and using diskless servers.                                                                                                    |                                                                                               |                                                                                                    |                                                                        |                                                                                | 0%<br>1-50%                                  |                                                                            |                                                                                                    |
| IT.A.06   | Assess storage usage and move less performance-<br>sensitive data to higher capacity, more efficient<br>media.                                                                                                    |                                                                                               |                                                                                                    |                                                                        |                                                                                |                                              | All answers are<br>No                                                      |                                                                                                    |
| IT.A.07   | Consider reducing the capacity requirements for your storage systems.                                                                                                    |                                                                                               |                                                                                                    |                                                                        |                                                                                |                                              |                                                                            | No                                                                                                    |

Example
If the user answers "4" or "5+" to input question IT.Q.03, then action IT.A.03 is recommended.

## **Environmental Conditions (Step 2.3)**

The answers to questions highlighted in yellow affect DC Pro's calculation of PUE.

The entire table is too large to fit on one page; so the table is shown piecemeal below.

|           |                                                                                                    |                                                                                                    | Questions, Que                                                                                       | estion IDs, and Us                                                                | er's Answers                                                                       |                                                                    |  |  |  |  |
|-----------|----------------------------------------------------------------------------------------------------|----------------------------------------------------------------------------------------------------|----------------------------------------------------------------------------------------------------|-----------------------------------------------------------------------------------|------------------------------------------------------------------------------------|--------------------------------------------------------------------|--|--|--|--|
|           |                                                                                                    | Environmental Conditions                                                                            |                                                                                                    |                                                                                   |                                                                                    |                                                                    |  |  |  |  |
|           | Actions                                                                                                    | What is the<br>typical<br>(average) air<br>temperature<br>leaving the<br>cooling coils<br>(supply)? | What is the<br>typical<br>(average) air<br>temperature<br>entering the<br>cooling coils<br>(return)? | What is the<br>typical<br>(average) IT<br>equipment<br>intake air<br>temperature? | What is the<br>typical<br>(average) IT<br>equipment<br>exhaust air<br>temperature? | Adopted<br>Recommended<br>IT Intake Air<br>Temperature,<br>Maximum |  |  |  |  |
| Action ID | Action Title                                                                                                    | EC.Q.01                                                                                             | EC.Q.02                                                                                              | EC.Q.03                                                                           | EC.Q.04                                                                            | EC.Q.05                                                            |  |  |  |  |
| EC.A.01   | Consider air management measures.                                                                                                    | (EC.Q                                                                                               | .02 - EC.Q.01) < (                                                                                   | EC.Q.04 - EC.Q.0                                                                  | 03)/2                                                                              |                                                                    |  |  |  |  |
| EC.A.02   | Consider increasing the temperature of the air leaving the cooling coils (supply).  Caveat: Above an IT air intake temperature of around 75F, the speed of the IT equipment's internal cooling fans may increase. The energy penalty for this must be weighed against the energy savings associated with a higher supply air temperature. |                                                                                                    |                                                                                                    |                                                                                   |                                                                                    | EC.Q.01 <<br>(EC.Q.05 - 10F)                                       |  |  |  |  |

|           |                                                                                                    |                                                                                                    |                                                               | Ques                                                            | tions, Question IDs, and User's A                                                                                                    | nswers                                                                               |                                                                                                  |                                                                                                    |  |  |  |  |
|-----------|----------------------------------------------------------------------------------------------------|----------------------------------------------------------------------------------------------------|---------------------------------------------------------------|-----------------------------------------------------------------|----------------------------------------------------------------------------------------------------|--------------------------------------------------------------------------------------|--------------------------------------------------------------------------------------------------|----------------------------------------------------------------------------------------------------|--|--|--|--|
|           |                                                                                                    |                                                                                                    | Environmental Conditions                                      |                                                                 |                                                                                                    |                                                                                      |                                                                                                  |                                                                                                    |  |  |  |  |
|           | Actions                                                                                                    | Are the cooling<br>system temperature<br>sensors measuring<br>air conditions that<br>are representative<br>of the IT equipment<br>intake air<br>conditions? | Do you have<br>active, working<br>humidification<br>controls? | Do you have<br>active, working<br>dehumidification<br>controls? | Are the current cooling system high and/or low humidity limit setpoints for the IT intake air tighter than the ASHRAE Recommended limits for your data center Class? | Do CRAC/H<br>units have<br>centralized<br>(networked) or<br>distributed<br>controls? | Are CRACs/CRAHs fighting each other (for example, simultaneously humidifying and dehumidifying)? | Do the cooling<br>system controls<br>allow you to apply<br>correction factors<br>to the signals from<br>the temperature<br>and humidity<br>sensors? |  |  |  |  |
| Action ID | Action Title                                                                                                    | EC.Q.06                                                                                                    | EC.Q.08                                                       | EC.Q.09                                                         | EC.Q.10                                                                                                    | EC.Q.11                                                                              | EC.Q.12                                                                                          | EC.Q.13                                                                                                    |  |  |  |  |
| EC.A.04   | Place temperature/humidity sensors to get a good representation of the IT equipment intake air conditions.                                                                         | No                                                                                                    |                                                               |                                                                 |                                                                                                    |                                                                                      |                                                                                                  |                                                                                                    |  |  |  |  |
| EC.A.05   | Recalibrate temperature and humidity sensors.                                                                                                    |                                                                                                    |                                                               |                                                                 |                                                                                                    |                                                                                      |                                                                                                  | Yes                                                                                                    |  |  |  |  |
| EC.A.06   | Network the CRAC/CRAH controls.                                                                                                    |                                                                                                    |                                                               |                                                                 |                                                                                                    | Distributed                                                                          | Yes                                                                                              |                                                                                                    |  |  |  |  |
| EC.A.08   | Consider reducing the minimum humidity setpoint to match the ASHRAE Recommended limit for your data center Class, or disabling/eliminating humidification controls altogether.     | Yes                                                                                                    | Yes                                                           |                                                                 | Yes                                                                                                    |                                                                                      |                                                                                                  |                                                                                                    |  |  |  |  |
| EC.A.09   | Consider increasing the maximum humidity setpoint to match the ASHRAE Recommended limit for your data center Class, or disabling/eliminating dehumidification controls altogether. | Yes                                                                                                    |                                                               | Yes                                                             | Yes                                                                                                    |                                                                                      |                                                                                                  |                                                                                                    |  |  |  |  |
| EC.A.10   | Change the humidifiers to a more efficient type, such as direct evaporative or ultrasonic.                                                                                         |                                                                                                    | Yes                                                           |                                                                 |                                                                                                    |                                                                                      |                                                                                                  |                                                                                                    |  |  |  |  |
|           |                                                                                                    |                                                                                                    | Yes                                                           |                                                                 |                                                                                                    |                                                                                      |                                                                                                  |                                                                                                    |  |  |  |  |

<u>Example</u>
If the user answers "Distributed" to input question EC.Q.11 and "Yes" to input question EC.Q.12, then action EC.A.06 is recommended.

|           |                                                  |                                                      | Questions, Question IDs, and User's Answers            |                                                                                                    |                                                 |  |  |  |
|-----------|--------------------------------------------------|------------------------------------------------------|--------------------------------------------------------|----------------------------------------------------------------------------------------------------|-------------------------------------------------|--|--|--|
|           |                                                  |                                                      | Environmental Conditions                               |                                                                                                    |                                                 |  |  |  |
| Actions   |                                                  | Do you have active, working humidification controls? | Do you have active, working dehumidification controls? | Is there a<br>continuous<br>source of<br>outside air<br>admitted to<br>the data<br>center for<br>ventilation? | Humidity control sensor location?               |  |  |  |
| Action ID | Action Title                                     | EC.Q.08                                              | EC.Q.09                                                | EC.Q.09.1                                                                                                    | EC.Q.09.2                                       |  |  |  |
| EC.A.11   | Consider disabling the humidity controls in the  | Yes                                                  |                                                        | Yes                                                                                                    | Recirculation Air Stream Only                   |  |  |  |
|           | recirculation air stream, and performing all     |                                                      | Yes                                                    | Yes                                                                                                    | Recirculation Air Stream Only                   |  |  |  |
|           | humidity control in the outside air stream only. | Yes                                                  |                                                        | Yes                                                                                                    | Outside Air Stream and Recirculation Air Stream |  |  |  |
|           |                                                  |                                                      | Yes                                                    | Yes                                                                                                    | Outside Air Stream and Recirculation Air Stream |  |  |  |

|           |                                                                                                    |                  | on IDs, and User's<br>wers                                         |
|-----------|----------------------------------------------------------------------------------------------------|------------------|--------------------------------------------------------------------|
|           |                                                                                                    | Case Information | Environmental<br>Conditions                                        |
|           | Actions  Action ID Action Title                                                                                                    |                  | Adopted<br>Recommended<br>IT Intake Air<br>Temperature,<br>Maximum |
| Action ID | Action ID Action Title                                                                                                    |                  | EC.Q.05                                                            |
| EC.A.12   | Consider raising your adopted Recommended                                                                                                    | A1               | < 90F (32C)                                                        |
|           | max IT equipment intake air temperature to                                                                                                    | A2               | < 95F (35C)                                                        |
|           | match or exceed the ASHRAE Recommended                                                                                                    | A3               | < 105F (41C)                                                       |
|           | max for your data center Class.                                                                                                    | A4               | < 115F (46C)                                                       |
|           | Caveat: Above an IT air intake temperature of                                                                                                    | В                | < 95F (35C)                                                        |
|           | around 75F, the speed of the IT equipment's internal cooling fans may increase. The energy penalty for this must be weighed against the energy savings associated with a higher IT intake air temperature. | С                | < 105F (41C)                                                       |
| EC.A.13   | Review your air management to better comply<br>with the adopted max Recommended IT intake<br>air temperature during 100% mechanical<br>cooling.                                                            |                  | EC.Q.03 <<br>(EC.Q.05 - 5F)                                        |

|           |                                                                                                    | Questions                                                                                                    | s, Question IDs, and User's Answers                                                                                                    |
|-----------|----------------------------------------------------------------------------------------------------|----------------------------------------------------------------------------------------------------|----------------------------------------------------------------------------------------------------|
|           |                                                                                                    |                                                                                                    | Environmental Conditions                                                                                                    |
| Actions   |                                                                                                    | Are the cooling<br>system temperature<br>sensors measuring<br>air conditions that<br>are representative<br>of the IT equipment<br>intake air<br>conditions? | Does your air management scheme, your economizing system (if present), and your IT equipment allow your data center to operate near the ASHRAE max Recommended IT equipment intake temperature, and occasionally between the ASHRAE max Recommended and max Allowable intake temperature (per your data center Class) during 100% mechanical cooling? |
| Action ID | Action Title                                                                                                    | EC.Q.06                                                                                                    | EC.Q.07                                                                                                    |
| EC.A.14   | Consider changes to your air management scheme to allow your data center to operate near the ASHRAE max Recommended IT equipment intake temperature, and occasionally between the ASHRAE max Recommended and max Allowable intake temperature (per your data center Class) during 100% mechanical cooling.                                                                                                    | Yes                                                                                                    | No                                                                                                    |
| EC.A.15   | If your data center is not already operating near the ASHRAE max Recommended IT equipment intake temperature, and occasionally between the ASHRAE max Recommended and max Allowable intake temperature (per your data center Class), during 100% mechanical cooling, then adopt such operation.  Data centers can often go beyond the Recommended range for additional energy savings by following the process outlined in the ASHRAE Thermal Guidelines for Data Processing Environments. |                                                                                                    | Yes                                                                                                    |

# Air Management (Step 2.4)

The answers to questions highlighted in yellow affect DC Pro's calculation of PUE.

The entire table is too large to fit on one page; so the table is shown piecemeal below.

|           |                                                                                        |                   | OI.                                                                                                   | estions, Questio                                                                        | n IDs and Use                                                | er's Answers                                                                     |                                                                               |                                      |  |  |  |
|-----------|----------------------------------------------------------------------------------------|-------------------|----------------------------------------------------------------------------------------------------|-----------------------------------------------------------------------------------------|--------------------------------------------------------------|----------------------------------------------------------------------------------|-------------------------------------------------------------------------------|--------------------------------------|--|--|--|
|           |                                                                                        | Air Management    |                                                                                                    |                                                                                         |                                                              |                                                                                  |                                                                               |                                      |  |  |  |
|           | Actions                                                                                | Air Supply Path   | Is the cable build-up in the floor plenum or the over-head plenum more than 1/3 of the plenum height? | Is there program in place for regularly managing cables to allow unobstructed air flow? | Degree<br>that IT<br>equipment<br>is<br>arranged<br>in rows? | Degree of<br>current<br>implementation of<br>alternating hot<br>and cold aisles? | Degree to<br>which hot and<br>cold aisles are<br>currently fully<br>enclosed? | What kind of supply fans are in use? |  |  |  |
| Action ID | Action Title                                                                           | AM.Q.07           | AM.Q.07.6                                                                                             | AM.Q.07.7                                                                               | AM.Q.13                                                      | AM.Q.13.2                                                                        | AM.Q.13.2.6                                                                   | AM.Q.15                              |  |  |  |
| AM.A.05   | Remove abandoned cable and other obstructions from                                     | Overhead Plenum   | Yes                                                                                                   |                                                                                         |                                                              |                                                                                  |                                                                               |                                      |  |  |  |
|           | underfloor and over-head.                                                              | Underfloor Plenum | Yes                                                                                                   |                                                                                         |                                                              |                                                                                  |                                                                               |                                      |  |  |  |
| AM.A.06   | Implement a cable management program.                                                  | Overhead Plenum   |                                                                                                    | No                                                                                      |                                                              |                                                                                  |                                                                               |                                      |  |  |  |
|           |                                                                                        | Underfloor Plenum |                                                                                                    | No                                                                                      |                                                              |                                                                                  |                                                                               |                                      |  |  |  |
| AM.A.07   | Implement alternating hot aisle/cold aisles.                                           |                   |                                                                                                    |                                                                                         | Fair                                                         | Poor to None                                                                     |                                                                               |                                      |  |  |  |
|           |                                                                                        |                   |                                                                                                    |                                                                                         | Good                                                         | Poor to None                                                                     |                                                                               |                                      |  |  |  |
| 80.A.MA   | Provide physical separation of hot and cold air:                                       |                   |                                                                                                    |                                                                                         | Fair                                                         | Fair                                                                             | Poor to None                                                                  |                                      |  |  |  |
|           | Provide semi-enclosed aisles (e.g., aisle end doors).                                  |                   |                                                                                                    |                                                                                         | Fair                                                         | Good                                                                             | Poor to None                                                                  |                                      |  |  |  |
|           | Provide flexible strip curtains to enclose aisles.                                     |                   |                                                                                                    |                                                                                         | Good                                                         | Fair                                                                             | Poor to None                                                                  |                                      |  |  |  |
|           | Provide rigid enclosures to enclose aisles. Use in-rack ducted exhaust.                |                   |                                                                                                    |                                                                                         | Good                                                         | Good                                                                             | Poor to None                                                                  |                                      |  |  |  |
| AM.A.09   | Convert to variable speed fans that allow variation of airflow to meet cooling demand. |                   |                                                                                                    |                                                                                         |                                                              |                                                                                  |                                                                               | Constant<br>Speed                    |  |  |  |

|           |                                                                                          | Questions, Question IDs, and User's Answers |                                                                                 |                                                    |                                                              |                                                                                  |                                         |                                                                                                    |  |  |  |
|-----------|------------------------------------------------------------------------------------------|---------------------------------------------|---------------------------------------------------------------------------------|----------------------------------------------------|--------------------------------------------------------------|----------------------------------------------------------------------------------|-----------------------------------------|----------------------------------------------------------------------------------------------------|--|--|--|
|           |                                                                                          | Air Management                              |                                                                                 |                                                    |                                                              |                                                                                  |                                         |                                                                                                    |  |  |  |
|           | Actions                                                                                  | Air Supply Path                             | Is there a<br>floor-<br>tightness<br>(sealing<br>leaks)<br>program in<br>place? | Degree of<br>sealing for<br>cable<br>penetrations? | Degree<br>that IT<br>equipment<br>is<br>arranged<br>in rows? | Degree of<br>current<br>implementation of<br>alternating hot<br>and cold aisles? | Supply Air: Where is the supply placed? | Is there a<br>diffuser/file-<br>location (to<br>conserve hot<br>and cold<br>aisles)<br>program in<br>place? |  |  |  |
| Action ID | Action Title                                                                             | AM.Q.07                                     | AM.Q.07.4                                                                       | AM.Q.07.5                                          | AM.Q.13                                                      | AM.Q.13.2                                                                        | AM.Q.13.2.3                             | AM.Q.13.2.4                                                                                                 |  |  |  |
| AM.A.10   | Configure equipment in straight lineups (rows) for hot/cold aisles and cable management. |                                             |                                                                                 |                                                    | Poor to<br>None                                              |                                                                                  |                                         |                                                                                                    |  |  |  |
| AM.A.11   | Place supply devices in cold aisles only.                                                |                                             |                                                                                 |                                                    | Fair                                                         | Fair                                                                             | Hot Aisles Only                         |                                                                                                    |  |  |  |
|           |                                                                                          |                                             |                                                                                 |                                                    | Fair                                                         | Fair                                                                             | Hot and Cold Aisles                     |                                                                                                    |  |  |  |
|           |                                                                                          |                                             |                                                                                 |                                                    | Fair                                                         | Good                                                                             | Hot Aisles Only                         |                                                                                                    |  |  |  |
|           |                                                                                          |                                             |                                                                                 |                                                    | Fair                                                         | Good                                                                             | Hot and Cold Aisles                     |                                                                                                    |  |  |  |
|           |                                                                                          |                                             |                                                                                 |                                                    | Good                                                         | Fair                                                                             | Hot Aisles Only                         |                                                                                                    |  |  |  |
|           |                                                                                          |                                             |                                                                                 |                                                    | Good                                                         | Fair                                                                             | Hot and Cold Aisles                     |                                                                                                    |  |  |  |
|           |                                                                                          |                                             |                                                                                 |                                                    | Good                                                         | Good                                                                             | Hot Aisles Only                         |                                                                                                    |  |  |  |
|           |                                                                                          |                                             |                                                                                 |                                                    | Good                                                         | Good                                                                             | Hot and Cold Aisles                     |                                                                                                    |  |  |  |
| AM.A.12   | Implement a tile/diffuser location program.                                              |                                             |                                                                                 |                                                    | Fair                                                         | Fair                                                                             |                                         | No                                                                                                    |  |  |  |
|           |                                                                                          |                                             |                                                                                 |                                                    | Fair                                                         | Good                                                                             |                                         | No                                                                                                    |  |  |  |
|           |                                                                                          |                                             |                                                                                 |                                                    | Good                                                         | Fair                                                                             |                                         | No                                                                                                    |  |  |  |
|           |                                                                                          |                                             |                                                                                 |                                                    | Good                                                         | Good                                                                             |                                         | No                                                                                                    |  |  |  |
| AM.A.13   | Use appropriate overhead diffusers.                                                      | Overhead Ducts                              |                                                                                 |                                                    |                                                              |                                                                                  |                                         |                                                                                                    |  |  |  |
|           |                                                                                          | Overhead Plenum                             |                                                                                 |                                                    |                                                              |                                                                                  |                                         |                                                                                                    |  |  |  |
| AM.A.17   | Seal floor leaks (including cable cutouts).                                              | Underfloor Plenum                           |                                                                                 | Poor to None                                       |                                                              |                                                                                  |                                         |                                                                                                    |  |  |  |
|           |                                                                                          | Underfloor Plenum                           |                                                                                 | Fair                                               |                                                              |                                                                                  |                                         |                                                                                                    |  |  |  |
| AM.A.18   | Implement a floor-tightness program.                                                     | Underfloor Plenum                           | No                                                                              |                                                    |                                                              |                                                                                  |                                         |                                                                                                    |  |  |  |

|           |                                                                                                    | Questions, Question IDs, and User's Answers                                                                                                    |                                     |                                                              |                                                                                                  |                                                                                  |                                                    |                                                                                                    |                                                                                            |  |  |  |  |
|-----------|----------------------------------------------------------------------------------------------------|----------------------------------------------------------------------------------------------------|-------------------------------------|--------------------------------------------------------------|--------------------------------------------------------------------------------------------------|----------------------------------------------------------------------------------|----------------------------------------------------|----------------------------------------------------------------------------------------------------|--------------------------------------------------------------------------------------------|--|--|--|--|
|           |                                                                                                    | Air Management                                                                                                    |                                     |                                                              |                                                                                                  |                                                                                  |                                                    |                                                                                                    |                                                                                            |  |  |  |  |
|           | Actions                                                                                                    | Can your adopted<br>Recommended IT<br>equipment intake<br>air condition be<br>maintained if you<br>turn off one or<br>more selected<br>CRAC/H units? | Is there any supplement al cooling? | Degree<br>that IT<br>equipment<br>is<br>arranged<br>in rows? | Is there a<br>rack/lineup-<br>tightness<br>(using<br>blanking<br>panels)<br>program in<br>place? | Degree of<br>current<br>implementation of<br>alternating hot<br>and cold aisles? | Degree that<br>blanking<br>panels are in<br>place? | Do some<br>areas of the<br>data center<br>have load<br>densities that<br>are more<br>than 4 times<br>the average<br>load density? | Is the air-<br>delivery<br>system<br>balanced<br>to ensure<br>correct<br>airflow<br>rates? |  |  |  |  |
| Action ID | Action Title                                                                                                    | AM.Q.01                                                                                                    | AM.Q.03                             | AM.Q.13                                                      | AM.Q.13.1                                                                                        | AM.Q.13.2                                                                        | AM.Q.13.2.1                                        | AM.Q.16                                                                                                    | AM.Q.17                                                                                    |  |  |  |  |
| AM.A.19   | Use supplemental cooling (for example, high density areas).                                                             |                                                                                                    | None                                |                                                              |                                                                                                  |                                                                                  |                                                    | Yes                                                                                                    |                                                                                            |  |  |  |  |
| AM.A.21   | Use adequate ratio system flow to rack flow (target 1.0 or RTI=100%).                                                   |                                                                                                    |                                     |                                                              |                                                                                                  |                                                                                  |                                                    |                                                                                                    | No                                                                                         |  |  |  |  |
| AM.A.22   | Balance the air-distribution system (diffusers/tiles).                                                                  |                                                                                                    |                                     |                                                              |                                                                                                  |                                                                                  |                                                    |                                                                                                    | No                                                                                         |  |  |  |  |
| AM.A.27   | Maintain tight racks to prevent bypass of air (blanking                                                                 |                                                                                                    |                                     | Fair                                                         |                                                                                                  | Fair                                                                             | Poor to None                                       |                                                                                                    |                                                                                            |  |  |  |  |
|           | panels & sealing between racks).                                                                                        |                                                                                                    |                                     | Fair                                                         |                                                                                                  | Fair                                                                             | Fair                                               |                                                                                                    |                                                                                            |  |  |  |  |
|           |                                                                                                    |                                                                                                    |                                     | Fair                                                         |                                                                                                  | Good                                                                             | Poor to None                                       |                                                                                                    |                                                                                            |  |  |  |  |
|           |                                                                                                    |                                                                                                    |                                     | Fair                                                         |                                                                                                  | Good                                                                             | Fair                                               |                                                                                                    |                                                                                            |  |  |  |  |
|           |                                                                                                    |                                                                                                    |                                     | Good                                                         |                                                                                                  | Fair                                                                             | Poor to None                                       |                                                                                                    |                                                                                            |  |  |  |  |
|           |                                                                                                    |                                                                                                    |                                     | Good                                                         |                                                                                                  | Fair                                                                             | Fair                                               |                                                                                                    |                                                                                            |  |  |  |  |
|           |                                                                                                    |                                                                                                    |                                     | Good                                                         |                                                                                                  | Good                                                                             | Poor to None                                       |                                                                                                    |                                                                                            |  |  |  |  |
|           |                                                                                                    |                                                                                                    |                                     | Good                                                         |                                                                                                  | Good                                                                             | Fair                                               |                                                                                                    |                                                                                            |  |  |  |  |
| AM.A.28   | Implement a rack and lineup tightness program.                                                                          |                                                                                                    |                                     | Fair<br>Good                                                 | No<br>No                                                                                         |                                                                                  |                                                    |                                                                                                    |                                                                                            |  |  |  |  |
| AM.A.30   | Shut off selected CRAC/H units, and blank the supply or return openings of the CRAC/H units to prevent backflow of air. |                                                                                                    |                                     |                                                              |                                                                                                  |                                                                                  |                                                    |                                                                                                    |                                                                                            |  |  |  |  |

|           |                                                                                                    | Questions, Question IDs, and User's Answers                                                  |                                          |                                                     |                                                                                                    |                                                                                   |                            |                          |  |  |  |  |  |
|-----------|----------------------------------------------------------------------------------------------------|----------------------------------------------------------------------------------------------|------------------------------------------|-----------------------------------------------------|----------------------------------------------------------------------------------------------------|-----------------------------------------------------------------------------------|----------------------------|--------------------------|--|--|--|--|--|
|           |                                                                                                    |                                                                                              | Air Mana                                 | gement                                              |                                                                                                    | Cooling                                                                           |                            |                          |  |  |  |  |  |
|           | Actions                                                                                                    | Does the<br>CRAC/<br>CRAH/ AHU<br>have a free<br>cooling coil<br>(water side<br>economizer)? | Is there<br>air-side<br>free<br>cooling? | What<br>kind of<br>supply<br>fans<br>are in<br>use? | Is there an air-<br>balancing<br>(allow proper<br>airflow<br>distribution)<br>program in<br>place? | Cooling system type?                                                              | Chiller type               | Water-side<br>economizer |  |  |  |  |  |
| Action ID | Action Title                                                                                                    | AM.Q.04                                                                                      | AM.Q.05                                  | AM.Q.15                                             | AM.Q.18                                                                                            | CP.Q.01                                                                           | CP.Q.01.2                  | CP.Q.01.2.1              |  |  |  |  |  |
| AM.A.31   | Implement an air-balancing program.                                                                                                    |                                                                                              |                                          |                                                     | No                                                                                                 |                                                                                   |                            |                          |  |  |  |  |  |
| AM.A.32   | Manually reduce the speed of the supply fans to supply only as much air as is needed to keep the IT equipment intake air condition within the adopted Recommended range. Alternatively, provide automatic fan speed controls to accomplish the same. |                                                                                              |                                          | Equipped<br>with VSD                                |                                                                                                    |                                                                                   |                            |                          |  |  |  |  |  |
| AM.A.38   | Consider adding either an air or waterside economizer to the existing CRAC/CRAH/AHU(s).                                                                                                    | No<br>No<br>No<br>No<br>No                                                                   | No<br>No<br>No<br>No                     |                                                     |                                                                                                    | Air-Cooled DX Water-Cooled DX Evaporatively-Cooled DX Chilled Water Chilled Water | Air-Cooled<br>Water-Cooled | None                     |  |  |  |  |  |
| AM.A.39   | If the existing economizer(s) have never been commissioned or have not been retrocommissioned in the past 2 years, retrocommission them.                                                                                                    |                                                                                              | Yes                                      |                                                     |                                                                                                    |                                                                                   |                            |                          |  |  |  |  |  |

### Example

If the user answers:

"No" to input question AM.Q.04 and "No" to input question AM.Q.05 and "Air-Cooled DX" to input question CP.Q.01, or

"No" to input question AM.Q.04 and "No" to input question AM.Q.05 and "Water-Cooled DX" to input question CP.Q.01, or

"No" to input question AM.Q.04 and "No" to input question AM.Q.05 and "Evaporatively-Cooled DX" to input question CP.Q.01, or

"No" to input question AM.Q.04 and "No" to input question AM.Q.05 and "Chilled Water" to input question CP.Q.01 and "Air-Cooled" to input question CP.Q.01.2, or

"No" to input question AM.Q.04 and "No" to input question AM.Q.05 and "Chilled Water" to input question CP.Q.01 and "Water-Cooled" to input question CP.Q.01.2 and "None" to input question CP.Q.01.2.1,

then action AM.A.38 is recommended.

## Cooling (Step 2.5)

The answers to questions highlighted in yellow affect DC Pro's calculation of PUE.

|           |                                                                                                    |                         |                             |              | Questions, Quest                        | tion IDs, and Use        | r's Answers               |                 |                                                                                                    |                                                |
|-----------|----------------------------------------------------------------------------------------------------|-------------------------|-----------------------------|--------------|-----------------------------------------|--------------------------|---------------------------|-----------------|----------------------------------------------------------------------------------------------------|------------------------------------------------|
| Actions   |                                                                                                    | Cooling System<br>Type? | Condenser<br>cooling system | Chiller Type | Chilled Water<br>Supply<br>Temperature? | Water-side<br>economizer | Cooling tower fan control | Type of valves? | Do you have premium efficiency motors on all cooling supply fans, pumps and cooling towers that serve the data center? | What is the redundancy level for HVAC systems? |
| Action ID | Action Title                                                                                                    | CP.Q.01                 | CP.Q.01.1                   | CP.Q.01.2    | CP.Q.01.3                               | CP.Q.01.2.1              | CP.Q.01.2.2               | CP.Q.01.5       | CP.Q.06                                                                                                    | CP.Q.07                                        |
| CP.A.01   | Add VSDs to cooling tower fans.                                                                                                    | Water-Cooled DX         | Cooling Tower               |              |                                         |                          | Fixed Speed               |                 |                                                                                                    |                                                |
|           | -                                                                                                    | Water-Cooled DX         | Cooling Tower               |              |                                         |                          | Two-Speed Motor           |                 |                                                                                                    |                                                |
|           |                                                                                                    | Chilled Water           | , and the second            | Water-Cooled |                                         |                          | Fixed Speed               |                 |                                                                                                    |                                                |
|           |                                                                                                    | Chilled Water           |                             | Water-Cooled |                                         |                          | Two-Speed Motor           |                 |                                                                                                    |                                                |
| CP.A.03   | If the existing chillers are in poor condition or over 5 years old, evaluate them for replacement.                                                             | Chilled Water           |                             |              |                                         |                          |                           |                 |                                                                                                    |                                                |
| CP.A.05   | Convert all 3 way valves to 2 way and close off all bypasses. Add VSD to pumps. Control pump speed to pressure. Consider reset of pressure setpoint by demand. | Chilled Water           |                             |              |                                         |                          |                           | 3-way           |                                                                                                    |                                                |
| CP.A.13   | Add integrated waterside economizer to plant.                                                                                                    | Chilled Water           |                             | Water-Cooled |                                         | None                     |                           |                 |                                                                                                    |                                                |
|           |                                                                                                    | Chilled Water           |                             | Water-Cooled |                                         | Non-Integrated           |                           |                 |                                                                                                    |                                                |
| CP.A.15   | Recalibrate CHWS temperature sensors.                                                                                                    | Chilled Water           |                             |              |                                         |                          |                           |                 |                                                                                                    |                                                |
| CP.A.16   | Recalibrate CWS temperature sensors.                                                                                                    | Water-Cooled DX         |                             |              |                                         |                          |                           |                 |                                                                                                    |                                                |
|           |                                                                                                    | Chilled Water           |                             | Water-Cooled |                                         |                          |                           |                 |                                                                                                    |                                                |
| CP.A.17   | Convert from air-cooled DX to water-cooled DX or evaporative precooled condensing units.                                                                       | Air-Cooled DX           |                             |              |                                         |                          |                           |                 |                                                                                                    |                                                |
| CP.A.18   | Consider upgrading all cooling supply fan, pump, and cooling tower fan motors to premium efficiency.                                                           |                         |                             |              |                                         |                          |                           |                 | No                                                                                                    |                                                |

### Example

If the user answers:

"Chilled Water" to input question CP.Q.01 and "Water-Cooled" to input question CP.Q.01.2, and "None" to input question CP.Q.01.2.1, or "Chilled Water" to input question CP.Q.01 and "Water-Cooled" to input question CP.Q.01.2, and "Non-Integrated" to input question CP.Q.01.2.1, then action CP.A.13 is recommended.

### IT Equipment Power Chain (Step 2.6)

The answers to questions highlighted in yellow affect DC Pro's calculation of PUE.

|           |                                                                                                    |                                                          |                           |                   |                |                                                                       | Overet                             | ana Overtan                         | IDs. and Hearls                                | A                                           |                                                                     |                                                     |                                                          |                                                             |                                                |
|-----------|----------------------------------------------------------------------------------------------------|----------------------------------------------------------|---------------------------|-------------------|----------------|-----------------------------------------------------------------------|------------------------------------|-------------------------------------|------------------------------------------------|---------------------------------------------|---------------------------------------------------------------------|-----------------------------------------------------|----------------------------------------------------------|-------------------------------------------------------------|------------------------------------------------|
|           |                                                                                                    | Questions, Question IDs, and User's Answers              |                           |                   |                |                                                                       |                                    |                                     |                                                |                                             |                                                                     |                                                     |                                                          |                                                             |                                                |
| Actions   |                                                                                                    | Is there an<br>Uninterruptible<br>Power Supply<br>(UPS)? | UPS<br>Technology<br>Type | UPS Size<br>(kVA) | UPS<br>Voltage | What is the<br>average<br>load factor<br>per active<br>UPS<br>module? | UPS<br>Redundancy<br>Configuration | Is there a<br>standby<br>generator? | Standby<br>generator<br>power<br>configuration | Is there a<br>generator<br>block<br>heater? | Is there a<br>thermostat<br>on the<br>generator<br>block<br>heater? | Are there<br>PDUs with<br>built-in<br>transformers? | What are the<br>types of MV<br>and LV<br>transformer(s)? | Average Load<br>Factor per<br>Active PDUs /<br>Transformers | What is the load imbalance between the phases? |
| Action ID | Action Title                                                                                            | ED.Q.01                                                  | ED.Q.01.1                 | ED.Q.01.2         | ED.Q.01.3      | ED.Q.01.4                                                             | ED.Q.01.5                          | ED.Q.02                             | ED.Q.02.1                                      | ED.Q.02.2                                   | ED.Q.02.2.1                                                         | ED.Q.03                                             | ED.Q.03.1                                                | ED.Q.03.2                                                   | ED.Q.03.3                                      |
| ED.A.01   | If existing UPS is older<br>than 10 years, retrofit<br>UPS topologies for more<br>efficient ones.       | Yes                                                      |                           |                   |                |                                                                       |                                    |                                     |                                                |                                             |                                                                     |                                                     |                                                          |                                                             |                                                |
| ED.A.03   | Shut Down UPS<br>Modules, Stand-by                                                                      | Yes                                                      |                           |                   |                | <30%                                                                  |                                    |                                     |                                                |                                             |                                                                     |                                                     |                                                          |                                                             |                                                |
|           |                                                                                                    | Yes                                                      |                           |                   |                |                                                                       | 2N                                 |                                     |                                                |                                             |                                                                     |                                                     |                                                          |                                                             |                                                |
|           | Generators, PDUs when                                                                                   |                                                          |                           |                   |                |                                                                       |                                    | Yes                                 | 2N                                             |                                             |                                                                     |                                                     |                                                          |                                                             |                                                |
|           | redundancy level is high enough.                                                                        |                                                          |                           |                   |                |                                                                       |                                    |                                     |                                                |                                             |                                                                     | Yes                                                 |                                                          | <25%                                                        |                                                |
| ED.A.06   | Use High Efficiency MV and LV Transformers.                                                             |                                                          |                           |                   |                |                                                                       |                                    |                                     |                                                |                                             |                                                                     | Yes                                                 | temp rise > 80C                                          |                                                             |                                                |
| ED.A.15   | Standby Generator block<br>heater / heater water<br>jacket(s) (HWJ) operate<br>with thermostat control. |                                                          |                           |                   |                |                                                                       |                                    | Yes                                 |                                                | Yes                                         | No                                                                  |                                                     |                                                          |                                                             |                                                |
| ED.A.24   | Improve the load balance of the UPS, PDU, and RPP between the phases.                                   |                                                          |                           |                   |                |                                                                       |                                    |                                     |                                                |                                             |                                                                     | Yes                                                 |                                                          |                                                             | >20%                                           |
| ED.A.25   | Change UPS DC capacitors if older than 5 years.                                                         | Yes                                                      |                           |                   |                |                                                                       |                                    |                                     |                                                |                                             |                                                                     |                                                     |                                                          |                                                             |                                                |

Example
If the user answers "Yes" to input question ED.Q.02 and "Yes" to input question ED.Q.02.2 and "No" to input question ED.Q.02.2.1, then action ED.A.15 is recommended.

## Lighting (Step 2.7)

None of the questions in this table affect DC Pro's calculation of PUE.

|           |                                                 | Questions, Question IDs, and User's Answers |                                         |               |                                    |                                 |                                |  |  |  |  |  |
|-----------|-------------------------------------------------|---------------------------------------------|-----------------------------------------|---------------|------------------------------------|---------------------------------|--------------------------------|--|--|--|--|--|
|           | Actions                                         | Lighting<br>Power<br>Density<br>[value]     | Lighting<br>Power<br>Density<br>[units] | Lighting Type | What type of<br>lamps are<br>used? | What type of ballasts are used? | How are the lights controlled? |  |  |  |  |  |
| Action ID | Action Title                                    | LT.Q.01                                     | LT.Q.02                                 | LT.Q.03       | LT.Q.03.1                          | LT.Q.03.2                       | LT.Q.04                        |  |  |  |  |  |
| LT.A.01   | Install energy-efficient lamps and ballasts, or |                                             |                                         | Fluorescent   | T-12                               |                                 |                                |  |  |  |  |  |
|           | consider converting to LED lights.              |                                             |                                         | Fluorescent   |                                    | Magnetic                        |                                |  |  |  |  |  |
| LT.A.02   | Install lighting controls such a twist timer or |                                             |                                         |               |                                    |                                 | Hard-Wired                     |  |  |  |  |  |
|           | occupancy sensors.                              |                                             |                                         |               |                                    |                                 | Manual Wall                    |  |  |  |  |  |
|           |                                                 |                                             |                                         |               |                                    |                                 | Switch                         |  |  |  |  |  |
| LT.A.03   | Consider converting fluorescent lights to LED.  |                                             |                                         | Fluorescent   | T-8                                |                                 |                                |  |  |  |  |  |
|           |                                                 |                                             |                                         | Fluorescent   | T-12                               |                                 |                                |  |  |  |  |  |

### Example

If the user answers:

"Fluorescent" to input question LT.Q.03 and "T-12" to input question LT.Q.03.1, or "Fluorescent" to input question LT.Q.03 and "Magnetic" to input question LT.Q.03.2, then action LT.A.01 is recommended.